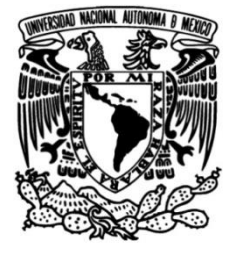

# **UNIVERSIDAD NACIONAL AUTÓNOMA DE MÉXICO**

# **FACULTAD DE INGENIERÍA**

 **APRENDIZAJE MODELOS DE SIMULACIÓN DE CAMBIO DE COBERTURA TERRESTRE EN EL COMPLEJO COPALITA-ZIMATÁN-HUATULCO (COZIHUA) PARA EL AÑO 2039 MEDIANTE MÁQUINAS DE** 

**TESIS**

Que para obtener el título de

**Ingeniera Geomática**

## **P R E S E N T A**

Karla Julieta Blancas Zamora

## **DIRECTOR DE TESIS**

Dr. Juan Manuel Núñez Hernández

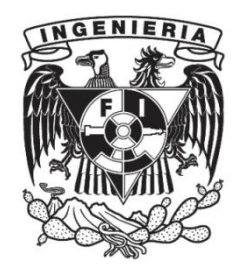

**Ciudad Universitaria, Cd. Mx., 2023**

**Hoja de Copyright**

### **Dedicatoria**

A mis padres y hermana que me han dado siempre el impulso, comprensión y amor para alcanzar mis metas y que sin ellos no lo hubiera logrado.

A mi abuelita Coco que me dio todo el apoyo necesario durante mi formación universitaria y también un homenaje a mis abuelos que ya no están.

A David, que siempre en su camino a mi lado, me impulsó a culminar este proceso y logró sacar lo mejor de mí.

#### **Agradecimientos**

A todos mis compañeros y profesores que me iniciaron en la investigación y que hicieron mi estadía universitaria un mejor lugar y en especial a Michelle que caminó conmigo las partes más importantes.

A la Universidad Nacional Autónoma de México (UNAM), por siempre prestarme todas las herramientas para tener una formación integral como profesionista y ser una mejor parte de la sociedad.

Al Centro de Investigación en Ciencias de Información Geoespacial (CENTROGEO), por brindarme un espacio inicial en donde me desarrollé en el ámbito geoespacial.

Al Consejo Nacional de Ciencia y Tecnología (CONACYT), financiador del proyecto ANR-CONACYT "Trajectories of Social-Ecological Systems in Latin American Watersheds: Facing Complexity and Vulnerability in the context of Climate Change" (TRASSE), con clave 290832, gracias al cual se me otorgó una beca para el desarrollo de la presente investigación.

Hago una mención especial al Dr. Juan Manuel, que durante todo este proceso fue un gran guía brindándome su conocimiento y que tuvo a bien tenerme la confianza para lograr esta investigación.

También una mención especial al Dr. Mauricio Galeana que me brindó herramientas clave con las que logró crecer el presente.

## **Índice**

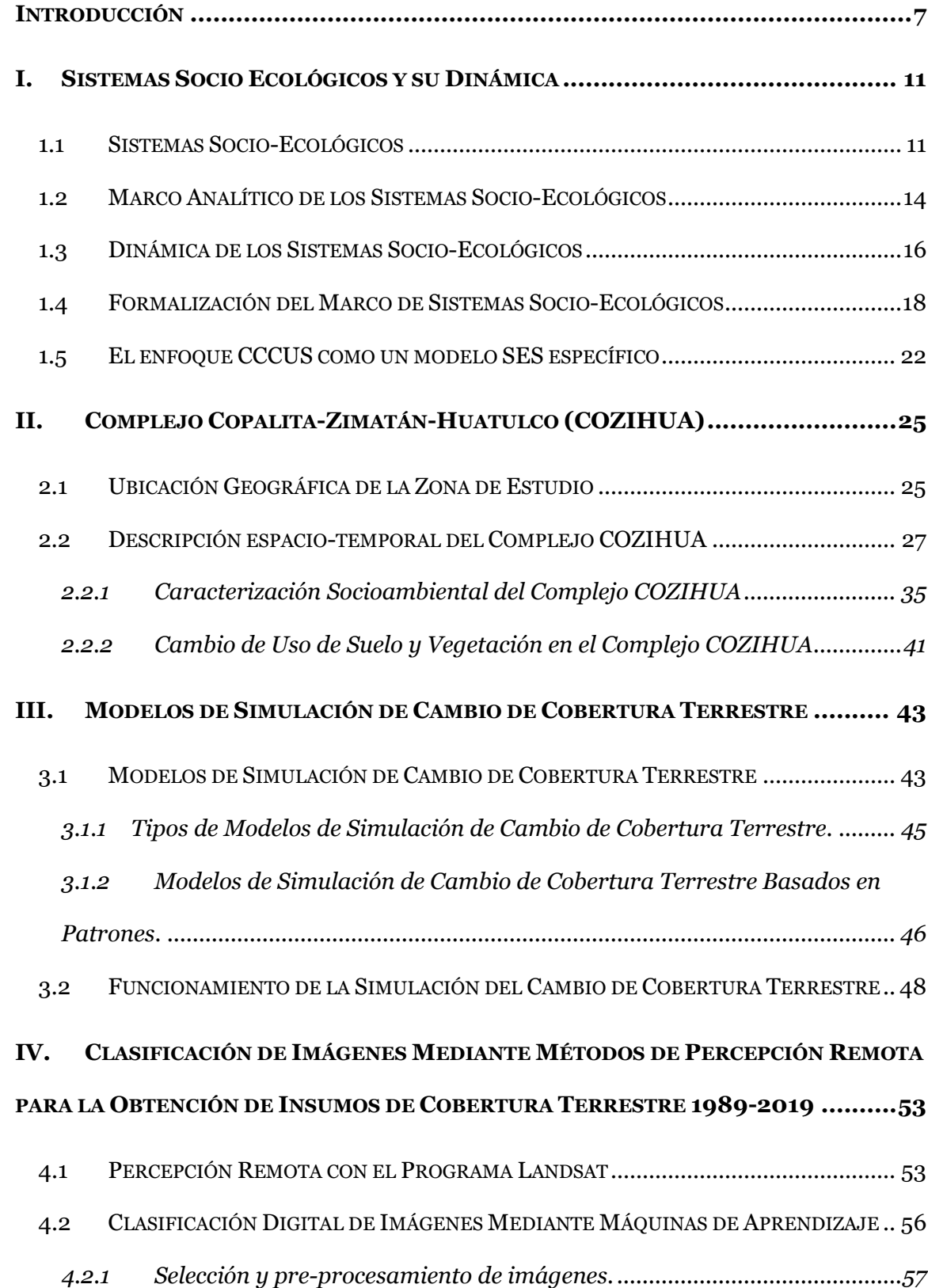

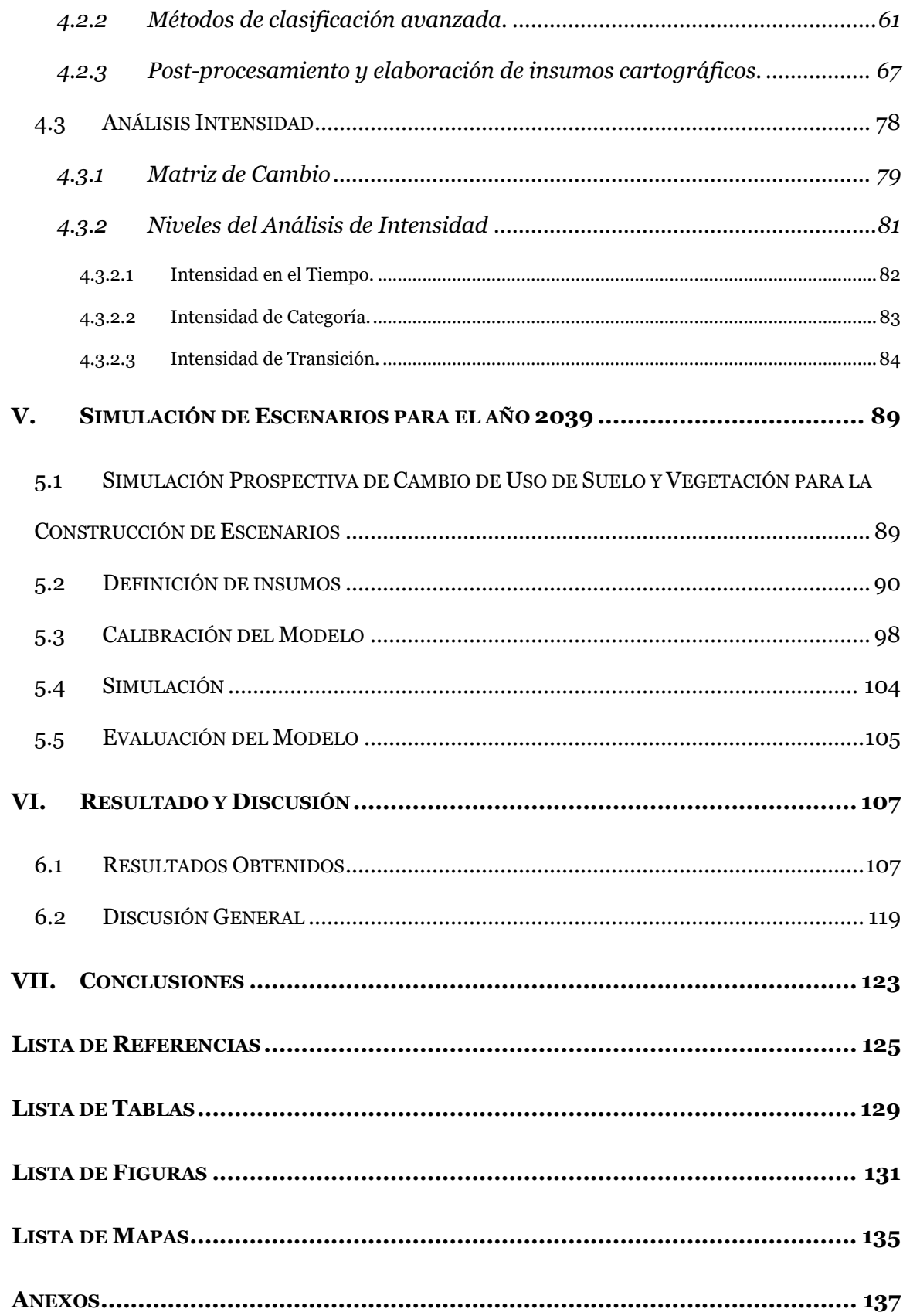

#### <span id="page-6-0"></span>**Introducción**

#### *Antecedentes.*

Los resultados de este trabajo son parte del proyecto 290832 ANR-CONACYT "Trajectories of Social-Ecological Systems in Latin American Watersheds: Facing Complexity and Vulnerability in the context of Climate Change" (TRASSE), coordinado en México por la Dra. María Perevochtchikova del Colegio de México (COLMEX) y la Dra. V. Sophie Ávila Foucat del Instituto de Investigaciones Económicas (IIEc) de la UNAM.

TRASSE se genera como una investigación transnacional entre Francia, México y Colombia, teniendo como objetivo central poner en práctica una teoría del cambio para la sostenibilidad de los sistemas socio-ecológicos en cuencas hidrográficas rurales, urbanas, tropicales y mediterráneas en conjunto con su vulnerabilidad en el contexto del cambio climático.

Dentro del proyecto se definió como año base el 2019, para lograr en las proyecciones, la cartografía necesaria para modelar el pasado reciente del año 2039, que corresponde al límite superior del horizonte cercano, definido y utilizado por el Instituto Nacional de Ecología y Cambio Climático (INECC), como parámetro para la toma de decisiones en términos de proyecciones de los escenarios de cambio climático y uso de suelo con actuaciones más próximas (López-Díaz et al., 2022).

#### *Planteamiento del problema.*

Durante muchos años, se mantuvo la postura de que la sostenibilidad en medios naturales dependía únicamente de políticas públicas que ayudaran a auto regular el aprovechamiento de los mismos, pero se han encontrado políticas públicas sectoriales que

7

aceleran la destrucción de estos y por ende, han incrementado los estudios en diferentes áreas para describir y explicar los impactos dentro de diversos ecosistemas (Ostrom, 2009).

El periodo de los últimos 50 años, tuvo el mayor número de transformaciones en los ecosistemas que históricamente se han podido registrar. El conjunto de cambios que se han observado ha causado afectaciones en el ambiente a nivel local, regional y global, causando la pérdida acelerada de biodiversidad así como la pérdida y deterioro de los servicios ecosistémicos (SEMARNAT, 2012). Este suceso ha sido un potenciador para que se busquen las respuestas a cuestionamientos como: ¿cuáles son las características de nuestros suelos?, ¿cuáles son los factores que lo han llevado a tener ganancias, pérdidas o permanencia? o bien ¿qué es lo que se aproxima a largo o corto plazo dentro del uso de suelo y vegetación?

Es importante reconocer que todos los cambios en los sistemas, ecosistemas y paisajes que han sido inducidos por la sociedad, van mucho más allá de su propio ámbito local y entender que dichos cambios pueden tener el potencial de ser causa de cambios en el entorno global o bien sus raíces están vinculadas a procesos de gran escala (Verburg et al., 2013).

La Ciencia del Cambio de Cobertura y Uso de Suelo (CCCUS) y la política ecológica (PE), emergen paralelamente por la necesidad de establecer diferentes tipos de enfoques en vías de crear una dinámica de desarrollo humano con el entorno de una manera sustentable a cualquier escala (Turner & Robbins, 2008).

La ciencia del sistema terrestre (CST), emergió con el objetivo de funcionar como una plataforma de integración de los cambios en el ambiente a cualquier grado y en todas

las escalas; dicha ciencia se ha desarrollado a lo largo de varias décadas a partir del estudio del cambio de uso de suelo y vegetación (CUSyV), logrando de esa manera una ciencia integral, capaz de enfocarse en las fuerzas impulsoras y los impactos de los cambios (Verburg et al., 2013).

La presente investigación busca mostrar el proceso del estudio del CUSyV bajo el enfoque de la CST, con una amplitud desde la teoría hasta el proceso de validación, utilizando una metodología que parte del enfoque de los sistemas socio-ecológicos (SSE), con la cual se asume que se pueden entender y modelar como se relacionar los elementos de los sistemas sociales y ambientales y cómo sus dinámicas afectan al sistema (Morales & Galeana, 2023).

La CST plantea entre sus componentes, la observación y monitoreo de las diversas coberturas del área para el posterior modelado y evaluación de los cambios. El estudio del CUSyV, busca la obtención de escenarios prospectivos como un modelo explicativo de las pérdidas y las ganancias, para intentar plantear bajo perspectivas tendenciales, catastróficas o conservadoras, instrumentos que ayuden en el presente a planear los cambios del futuro.

En primera instancia, se requiere la delimitación de las categorías y periodos del estudio, los cuales son la columna para la posterior definición de los drivers disponibles para el mismo.

Los drivers considerados dentro del análisis del CUSyV, se manejan de diferente manera en el espacio-tiempo, algunos pueden actuar lentamente por varios años y otros pueden ser rápidamente visibles; también pueden actuar de manera independiente y simultáneamente o bien, actuar en sinergia, por ende para el análisis del CUSyV, se

requiere una comprensión completa en el tiempo y espacio del área de estudio para una modelación acertada (McNeill et al., 1994).

En segunda parte, se requiere la generación de los insumos, que en el presente, hace referencia a los mapas de coberturas de las fechas seleccionadas, para continuar con el proceso de evaluación y su posterior modelado prospectivo.

El área de estudio es el complejo COZIHUA, que está conformado por las subcuencas hidrológicas Copalita, Zimatán y Huatulco y que tiene un espacio privilegiado en temas de turismo y diversidad en paisajes. El complejo ha sido beneficiado por diferentes programas ecológicos en México, tales como los creados por el Fondo Mundial para la Naturaleza (WWF, por sus siglas en inglés); dichas iniciativas buscan apoyar en la conservación y sustentabilidad de su biodiversidad.

Finalmente los objetivos específicos de este trabajo son:

- Generar insumos cartográficos para un periodo de 30 años, con el fin de crear dos escenarios prospectivos para el año 2039, producidos a partir de mapas de coberturas derivados de imágenes satelitales de los años 1989, 1999, 2011 y 2019.
- Considerar variables biofísicas, sociodemográficas, económicas, políticas y de comunicación, en el proceso de elaboración de los escenarios, mediante múltiples herramientas de percepción remota.
- Evaluar la confiabilidad de los escenarios mediante estadísticos de lo modelado por las fuerzas impulsoras, utilizando las mismas para las proyecciones al año 2039.

#### **Sistemas Socio Ecológicos y su Dinámica**

**I.**

#### <span id="page-10-1"></span><span id="page-10-0"></span>**1.1 Sistemas Socio-Ecológicos**

Todos los procesos de la naturaleza tienen un fin ("τέλος"; télos), pero no necesariamente siguiendo un propósito, sino en el sentido de dirección, simplemente terminando en algún lugar o de alguna forma en particular (Ávila Foucat & Perevochtchikova, 2018, p. 27).

Abordar una sola definición de sistema socio-ecológico (SSE), tendría por causa tener una sola interpretación de los subelementos que lo componen y una única referencia a los autores que han tenido el objetivo de concebir diversas definiciones. Para el presente trabajo, se utilizaron las definiciones que ayudaron a una mejor aproximación en el ámbito espacial.

Un sistema se define como un conjunto de elementos o subsistemas relacionados entre sí, estos elementos se establecen dependiendo del abordaje de la literatura, por ejemplo, podrían ir desde moléculas en la medicina o bien conceptos abstractos en la filosofía (Gallopín, 2003). El espacio de estado de un sistema, está definido por las variables que lo constituyen, por ejemplo, si un sistema tiene tres variables, su espacio será de tres dimensiones y se compondrá de todas las posibles combinaciones entre esas tres variables, y su estado estará definido por sus valores en ese momento (Walker et al., 2004). Las relaciones entre esas variables explican el comportamiento del sistema.

Existen dos puntos de vista para la indagación del comportamiento del sistema, el primero es binario, en donde las relaciones entre los elementos existen o no existen y el segundo es cuantificador, por ende, realiza un conteo de dichas relaciones, por ejemplo,

se observa un conjunto de organismos, se enumeran y se lleva a cabo una investigación de su crecimiento o reducción en el tiempo. La elección del camino para realizar el análisis del comportamiento y utilidad del sistema depende siempre de las propiedades de este. Un caso muy claro se observa en los sistemas ecológicos. en donde elegir el enfoque de análisis, la mayoría de las ocasiones, favorece al enfoque cuantitativo, por ejemplo durante periodos cortos o largos de tiempo, especies desaparecen y reaparecen y por ende el enfoque existencial no sería importante, en cambio con el enfoque cuantitativo se realizaría un análisis de la probabilidad de extinción de esas especies y bien hacer hincapié, en el equilibrio y persistencia de las condiciones naturales (Holling, 1973).

Una vez entendiendo la dinámica para el estudio de los sistemas ecológicos, su nacimiento no es un enigma; los sistemas ecológicos surgen a partir de la necesidad de analizar los procesos de la naturaleza respecto a su rapidez y el alcance espacial que estos tienen (Gunderson & Holling, 2002). Un ejemplo de un nuevo panorama global en el aspecto ecológico a lo largo del tiempo/espacio fue el dramático salto visto en los últimos años, en el que se notó el reemplazo del dominio de los mamíferos por el aumento de los reptiles que trajo como resultado el objetivo de reajustar algunos cursos del comportamiento de la sociedad (Walker et al., 2004).

El comportamiento de un sistema no solo dependerá de su situación en ese momento, si no tendrá afectaciones de dos tipos de factores, los primeros son provenientes del ambiente del sistema y se conforman por las llamadas variables de entrada o insumos, y esta interacción tendrá como resultado las variables de salida o productos, encargados de influir en el entorno del sistema (Gallopín, 2003). Si tenemos un sistema que en superioridad es afectado por las variables de entrada, el enfoque para

su análisis no será relevante en la persistencia de las relaciones de los elementos, si no de la existencia o no de estas (Holling, 1973).

Observando las nuevas interacciones entre sistemas se crea la teoría de panarquía, que busca entender la evolución en los sistemas y con la cual se pretende explicar las características de los sistemas y las interacciones entre ellos (Gunderson & Holling, 2002). Para desarrollar el concepto de panarquía, se describieron ejemplos de interacciones entre personas y la naturaleza en diferentes escalas sociales. Se observaron cambios dramáticos en los usos de suelo de los ecosistemas y posteriores cambios en las condiciones de la sociedad y su economía. Con este antecedente es con el que se desarrollan los sistemas sociales, como una oportunidad de estabilizar los sistemas ecológicos y obtener como resultado una mejoría económica (Gunderson & Holling, 2002).

La teoría de panarquía tiene dos propósitos: a) integrar las dinámicas entre sistemas, local, regional y de ser el caso, globalmente, considerando toda la transición en el tiempo en el que las dinámicas se llevan a cabo, y b) integrar disciplinas para la comprensión de los sistemas vinculados a procesos ecológicos, económicos e institucionales (Gunderson & Holling, 2002).

La teoría de la panarquía, ayuda al análisis del siguiente concepto a presentar: Sistema complejo adaptativo, el cual requiere un gran desglose para su entendimiento. Este concepto se crea con el fin de agrupar un conjunto de sistemas con las mismas características. El análisis de este concepto comienza con la separación de las ideas de sistemas complejos y sistemas adaptativos (Holland, 1992). Un significado claro de sistema complejo lo da Herber Simon (Medina Vásquez & Ortegón, 2006, p. 219), que cataloga como un sistema complejo aquel que tiene multiplicidad (un gran número de partes) que interactúan entre sí, teniendo más de un nodo en común. En Holland (1992), el concepto de sistema adaptativo se explica como aquel que tiene la capacidad de mejorar o cambiar la interacción de sus elementos, en caso de que un agente estresante trate de afectarlo y cambiar su estado.

El sistema complejo adaptativo en el cual se profundizará en el presente escrito es el sistema socio-ecológico. Se considera al sistema SSE, como un sistema social integrado a un sistema ecológico (considerando los subsistemas y elementos de ambos), que forman un conjunto inseparable, en el que las interacciones de los componentes y subsistemas conducen a la evolución del SSE como un todo (Challenger et al., 2014).

#### <span id="page-13-0"></span>**1.2 Marco Analítico de los Sistemas Socio-Ecológicos**

La permanente existencia de los choques ideológicos entre los sistemas humanos y naturales, ha causado en muchos niveles, una degradación en los sistemas ecológicos que han traído un empobrecimiento al desarrollo de los sistemas sociales y, por ende, la erradicación de este empobrecimiento se convierte en una meta para el desarrollo sustentable del sistema social. En la [Figura 1,](#page-14-0) se muestra la importancia de tener enfocados a los sistemas SSE para el logro de esta meta, permite la creación de nuevos cuestionamientos en relación con las dinámicas involucradas en el empobrecimiento de los sistemas ecológicos, vinculación de procesos locales y globales y las relaciones entre la escasez y el desarrollo sustentable (Gallopín, 1994).

#### <span id="page-14-0"></span>**Figura 1**

Análisis de las relaciones en los SSE

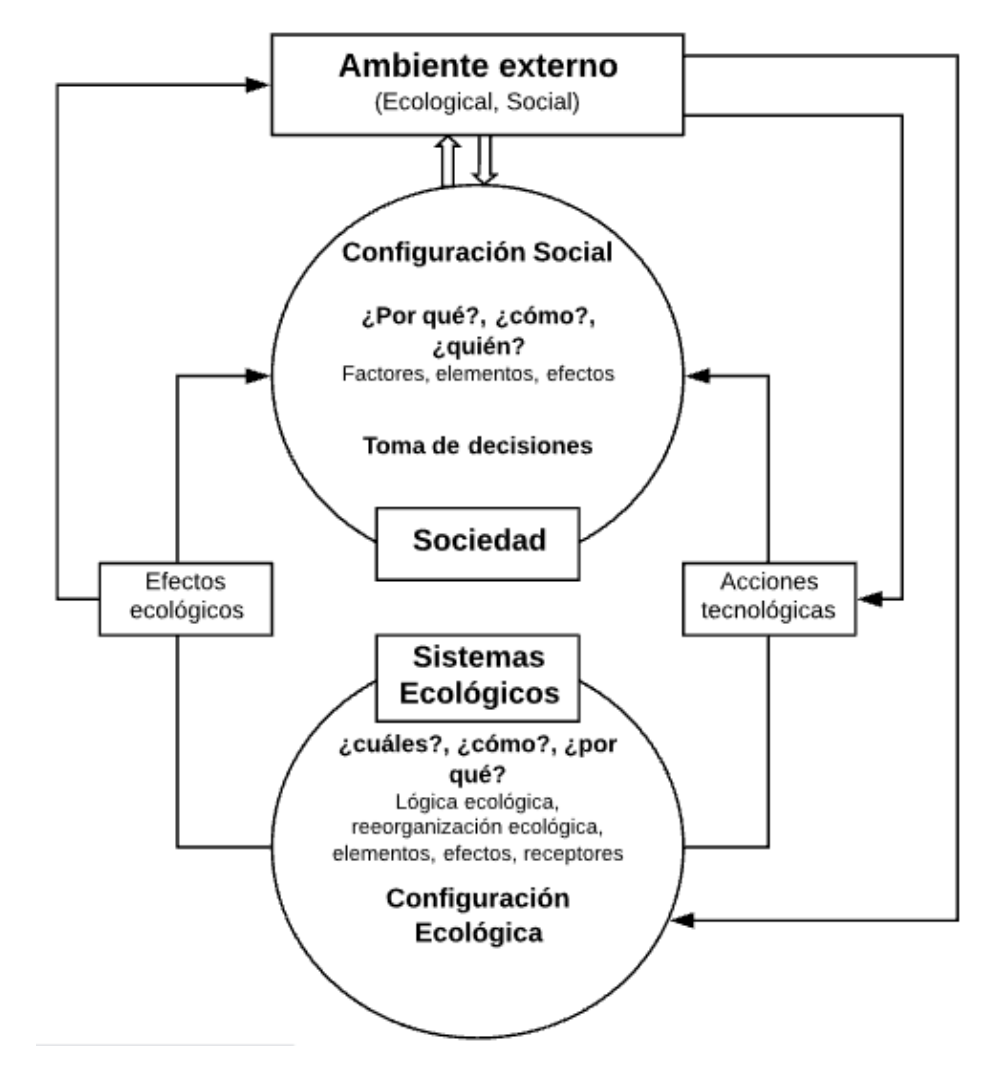

*Fuente.* Elaboración con base en Gallopín (1994).

Uno de los objetivos primordiales para los SSE, es resolver dos cuestionamientos, el primero desde la postura humana, ¿cómo afectan los cambios ecológicos al sistema humano? (en explicación, cómo un conjunto de efectos ecológicos se convierte en beneficios o deterioro en la sociedad) y el segundo, desde la postura ecológica, ¿cómo las acciones humanas infringen sobre los sistemas naturales y qué efectos se producen? (Gallopín, 1994). Los cuestionamientos mencionados crean un marco básico para el análisis de las relaciones entre la sociedad y el desarrollo natural en el SSE.

#### <span id="page-15-0"></span>**1.3 Dinámica de los Sistemas Socio-Ecológicos**

La toma de decisiones tiene un alto grado de complejidad ya que los SSE, como sistemas complejos no tienen una sola ecuación o regla dominante sobre el sistema, cada una de sus partes se distribuye e interactúa de diferente modo y de hecho, cada parte tiene sus propias normas pudiendo influir o no con sus acciones en otros elementos, su dinámica se ejemplifica mejor en la [Figura 2](#page-15-1) (Holland, 1992).

## <span id="page-15-1"></span>**Figura 2**

Diagrama simplificado de un SSE

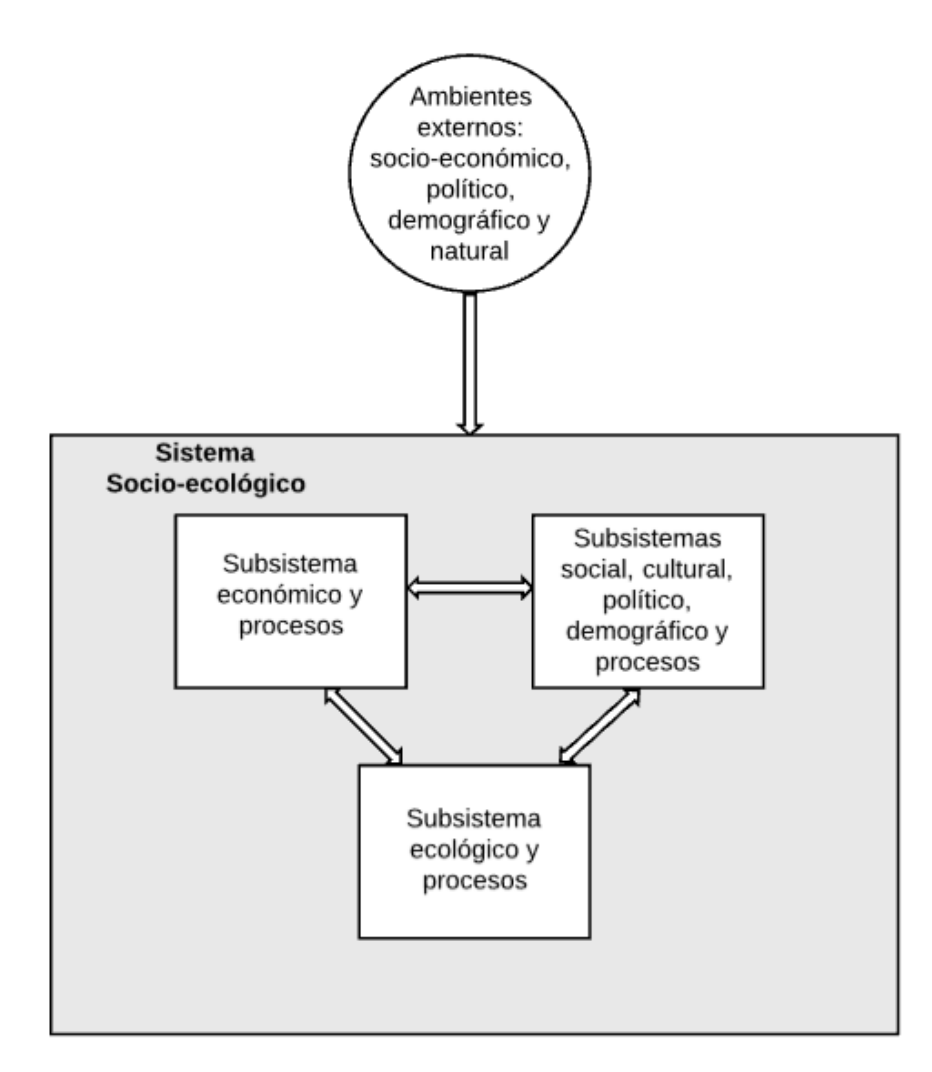

Fuente.Elaboración con base en Gallopín (1994).

La adopción de una perspectiva sistemática ayuda a identificar atributos o propiedades de los SSE. La caracterización y monitoreo de estos atributos es fundamental para enfrentar los problemas de empobrecimiento, renovación y sustentabilidad en el desarrollo del SSE. (Gallopín, 1994). Resiliencia, adaptabilidad y capacidad de respuesta, son los tres atributos para la comprensión y estudio de los SSE (Gallopín, 1994; Walker et al., 2004).

La resiliencia es la encargada de determinar la persistencia de las relaciones dentro del sistema y es una medida sobre la habilidad de los sistemas para absorber los cambios en el estado de las variables, su manejo y parámetros, y aún persistir. Un parámetro medible de la resiliencia es la estabilidad, que es la habilidad de un sistema para regresar al estado de equilibrio después de un altercado, ya que puede existir un sistema que tenga un alto grado de resiliencia y aún ser fluctuante (Holling, 1973). En los aspectos medibles de la resiliencia se encuentran por ejemplo, cuándo puede ser cambiado el sistema sin perder su capacidad de recuperación (resiliencia) y la resistencia que tienen al cambio (Walker et al., 2004).

La adaptabilidad es la capacidad de que los participantes en el sistema cambien su estructura para adaptarse a los cambios, como ya se mencionó los SSE son sistemas adaptativos complejos explicados por Holland (1992). En un SSE dominan las acciones humanas y por ende la adaptabilidad del sistema es principalmente una función del componente social en los individuos o grupos que actúan para manejar al sistema, y estas acciones influyen en la resiliencia, intencionalmente o no (Walker et al., 2004).

La capacidad de respuesta es la aptitud del sistema para superar el cambio, creando un "nuevo sistema", cuando los aspectos ecológicos, económicos, sociales o políticos han creado un sistema insostenible (Gallopín, 1994; Walker et al., 2004).

La sustentabilidad también debe agregarse a los atributos para el estudio de los SSE, siendo esta un concepto político que se origina por Brundtland en 1987, en donde explica su origen en la tensión entre las aspiraciones de la humanidad y las limitaciones impuestas por la naturaleza, su análisis involucra la preocupación por las generaciones futuras y en particular con aquellos recursos naturales que no se pueden sustituir y por ende se trata de encontrar un equilibrio(Kuhlman & John, 2010).

El concepto comienza a llegar al discurso político, como un modelo potencial para la gestión ambiental precisamente por la preocupación mencionada y que en su aspiración se esperan grandes ventajas (Challenger et al., 2014). Ahora bien, este concepto ha tenido diferentes reinterpretaciones e incluso se ha tratado de separar por disciplinas, pero el objetivo se ha mantenido (Kuhlman & John, 2010).

#### <span id="page-17-0"></span>**1.4 Formalización del Marco de Sistemas Socio-Ecológicos**

La diversidad entre todos los marcos de análisis y el creciente interés en el tema de los SSE muestra la variedad de formas de abordarlos, considerando también el enfoque que puede ser social o ecológico. Binder et al. (2013) crean una lista con diez marcos de análisis para los SSE, que apoyan a tener una visión completa de las relaciones entre las escalas y niveles de estos (Ávila Foucat & Perevochtchikova, 2018, pp. 83-100).

La clasificación de marcos de Binder et al. (2013), aporta elementos para que la elección del marco de análisis del SSE sea más conveniente, lo anterior, mediante un

árbol de decisión; solo se seleccionaron marcos que incluyeran lo social y el ecosistema, así como la interacción entre estos. Para la creación de dicha clasificación participan tres criterios principales:

- si un marco conceptualiza la relación entre los sistemas sociales y ecológicos como unidireccional o bidireccional,
- $\bullet$  si toma una perspectiva antropocéntrica o ecocéntrica<sup>1</sup>, y
- si el marco está orientado a la acción o al análisis.

Dentro de la conceptualización del sistema social y su dinámica, se encuentran la categorización de los sistemas como:

- Macro, refiriéndose a que el sistema social se considera a nivel macro (sociedad) sin incluir el nivel del individuo,
- Micro, considera únicamente el nivel individual para la construcción de decisiones sin considerar los niveles más altos,
- $Macco \rightarrow$ Micro, el sistema social o de gobernanza provee de conceptos que influyen sobre el nivel micro,
- Micro $\rightarrow$ Macro, establece el foco en el nivel micro, existe una toma de decisiones y aprendizaje de manera individual y un interrogante de cómo eso afecta al nivel macro, o,
- $\blacksquare$  Macro $\Leftrightarrow$ Micro, considera una dualidad de afectaciones y aprendizaje entre el sistema social y el ecológico (Binder et al., 2013).

 $\overline{a}$ 

<sup>1</sup> La perspectiva antropocéntrica se refiere a que es útil en su análisis para los humanos, mientras que la ecocéntrica, busca solo la comprensión del sistema en sí mismo Ávila Foucat, S., & Perevochtchikova, M. (2018). *Sistemas socio-ecológicos : marcos analíticos y estudios de caso en Oaxaca, México*.

La categorización de las interacciones entre el sistema social y ecológico y sus dinámicas se llevará a cabo utilizando la clasificación usada por Scholz y Binder en 2003, siendo (S), el sistema social y (E), el sistema ecológico. 1)  $E \rightarrow S$  en donde el sistema ecológico influye sobre el sistema social, 2)  $S \rightarrow E$  en donde las actividades humanas afectan al sistema ecológico o a los servicios ecosistémicos<sup>2</sup> o 3)  $S \otimes E$  en donde se considera una reciprocidad entre el sistema social y el ecológico, que existe retroalimentación y procesos de aprendizaje del sistema social en respuesta a cambios en el sistema ecológico (Binder et al., 2013).

Luego de la aplicación de estos criterios, Binder et al. (2013), obtuvieron como resultado la lista de los 10 marcos de análisis de los SSE. Para el presente análisis, se enlistan únicamente los tres marcos que tienen una bidireccionalidad entre los social y lo ecológico; sus características y descripción se muestran en la [Tabla 1.](#page-20-0)

 $\overline{a}$ 

<sup>&</sup>lt;sup>2</sup> "Los servicios ecosistémicos son la multitud de beneficios que la naturaleza aporta a la sociedad. La biodiversidad es la diversidad existente entre los organismo vivos, que es esencial para la función de los ecosistemas y para que estos presten sus servicios" FAO. (2020). *Servicios ecosistémicos y biodiversidad*. Organización de las Naciones Unidas para la Alimentación y la Agricultura. http://www.fao.org/ecosystemservices-biodiversity/es/.

## **Tabla 1**

*Resultados en el análisis de marcos para el análisis del SSE* 

<span id="page-20-0"></span>

| Acrónimo    | Nombre            | Propósito                                         | Escala social       | Escala espacial        |
|-------------|-------------------|---------------------------------------------------|---------------------|------------------------|
| <b>HES</b>  | Human             | Proporcionar una guía metodológica para           | Incluye todos los   | Aplicable a cualquier  |
|             | Environment       | analizar el SSE y la dinámica entre la parte      | niveles jerárquicos | escala, favoreciendo   |
|             | <b>Systems</b>    | social y ecológica, en diferentes escalas del     | Macro⇔Micro         | la regional y nacional |
|             | Framework         | sistema social.                                   |                     |                        |
|             |                   | Antropocéntrico $S > E$                           |                     |                        |
|             |                   | Orientación de Análisis.                          |                     |                        |
| <b>MTF</b>  | Management and    | Apoyar la comprensión de sistemas de agua y       | Incluye todos los   | Aplicable a cualquier  |
|             | Transition        | sus regímenes de gestión y lograr su              | niveles jerárquicos | escala, favoreciendo   |
|             | Framework         | adaptabilidad. Facilitar el desarrollo de         | Macro⇔Micro         | la regional y nacional |
|             |                   | modelos de simulación basados en métodos de       |                     |                        |
|             |                   | evidencia empíricos.                              |                     |                        |
|             |                   | Antropocéntrico $S > E$                           |                     |                        |
|             |                   | Orientación de Análisis.                          |                     |                        |
| <b>SESF</b> | Social-Ecological | Proporcionar un lenguaje común para               | Incluye todos los   | Regional y local       |
|             | <b>Systems</b>    | organizar las variables relevantes en el análisis | niveles jerárquicos |                        |
|             | Framework         | del SSE en diferentes niveles jerárquicos.        | Macro⇔Micro         |                        |
|             |                   | Antropocéntrico S $\approx$ E                     |                     |                        |
|             |                   | Orientación de Análisis.                          |                     |                        |

*Fuente.* Elaboración con base en Binder et al. (2013).

Posterior al estudio de los marcos mostrados, se considera que el marco que nos lleva al análisis de la modelación de cobertura terrestre (que es el producto resultante de este trabajo), es el HES; este marco, como ya se mencionó, tiene un enfoque bidireccional ( $S \Leftrightarrow E$ ) entre lo social y ambiental, y vincula estos dos, a partir de la percepción social que se tiene de un determinado problema ambiental, y se añade el hecho de que existe una retroalimentación entre el sistema social y el sistema ecológico. La retroalimentación contempla los efectos en el tiempo, de las acciones humanas que afectan sobre el ambiente, lo que lleva a la reconfiguración de los problemas ambientales, que tiene como resultado, cambios en las intervenciones que se planean o se están llevando a cabo para la resolución de los problemas. Uno de los enfoques del marco es la Ciencia del Cambio de Cobertura y Uso de Suelo (CCCUS) (Turner et al., 2007; Ávila Foucat & Perevochtchikova, 2018, pp. 67-82).

#### <span id="page-21-0"></span>**1.5 El enfoque CCCUS como un modelo SES específico**

La CCCUS, se ha convertido en un componente fundamental dentro del cambio global en el ambiente y también en la sostenibilidad de los ecosistemas (Turner et al., 2007). Este enfoque considera el reto de entender el cambio ambiental y el requerimiento de un sin número de aspectos científicos a considerar, para buscar la explicación de estos cambios, combinando aspectos como: observaciones, procesos estudiados, experimentación y modelación, para tener como objetivo final la capacidad de mejorar la explicación y predicción de los cambios en el ambiente global (GLP, 2005; Turner et al., 2007). Precisando, la CCCUS, busca comprender la dinámica entre la vegetación y el uso de suelo que se le adjudica. Los principales componentes de análisis son: i) observación y monitoreo de los cambios en el suelo alrededor del mundo, ii) comprensión de esos cambios, considerando un sistema acoplado el humano y el ambiental, iii) modelación espacial de esos cambios, y iv) evaluar los resultados del sistema, como vulnerabilidad, resiliencia o sostenibilidad (Turner et al., 2007).

## **Figura 3**

*Síntesis desde el Sistema a CCCUS y sus parámetros*

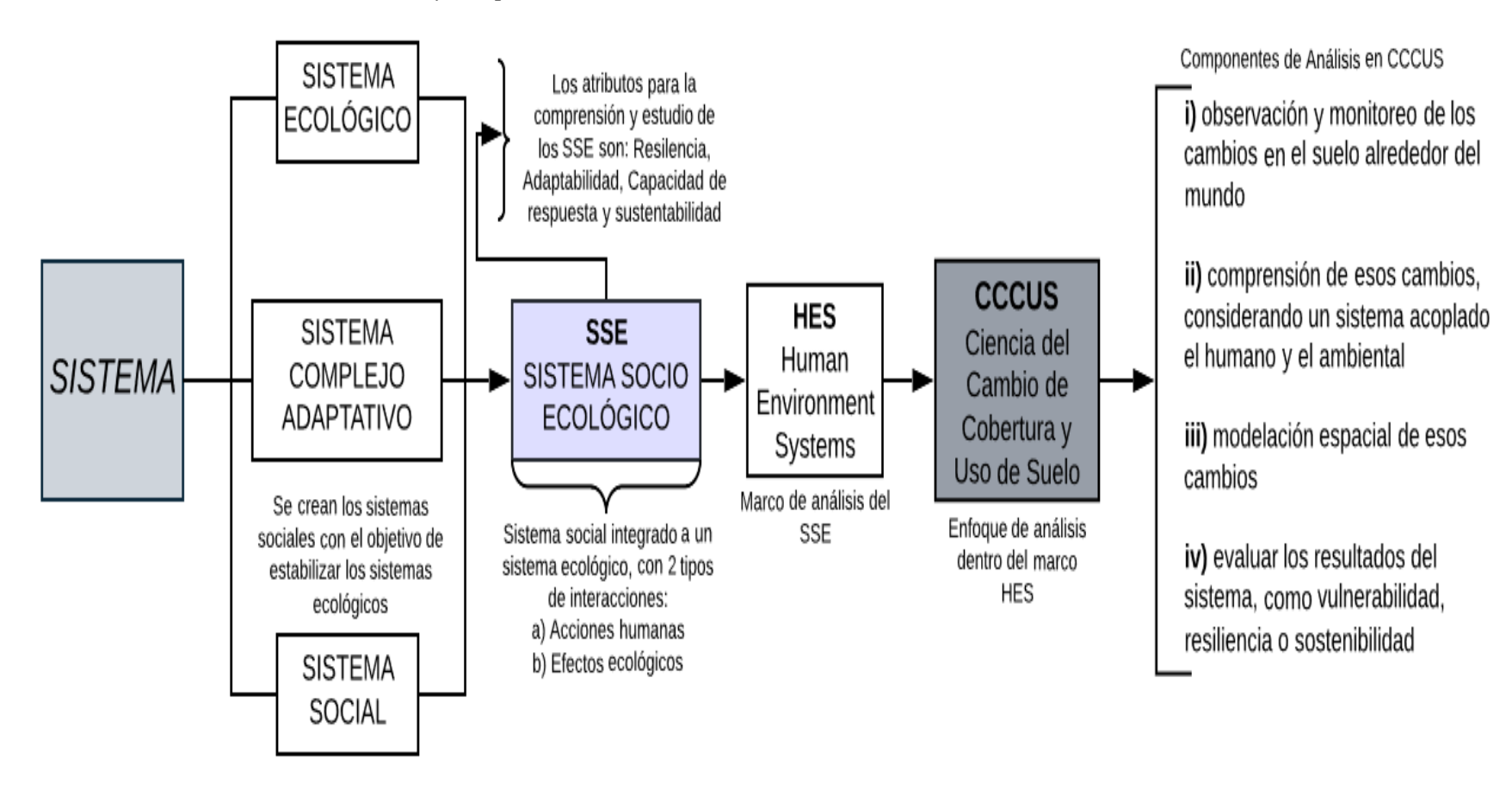

*Fuente.*Elaboración propia con base en todas las referencias mostradas en el Capítulo I del presente.

#### **Complejo Copalita-Zimatán-Huatulco (COZIHUA)**

#### <span id="page-24-1"></span><span id="page-24-0"></span>**2.1 Ubicación Geográfica de la Zona de Estudio**

El estado de Oaxaca cuenta con un total de 78 cuencas en su territorio, de las cuales 70 no están compartidas con ningún otro estado vecino. Oaxaca se presenta como un estado con gran complejidad hídrica y que actualmente se encuentra trabajando ante una situación agobiante en los aspectos de sostenibilidad ambiental, la cual ha ido en aumento debido a las afectaciones por el cambio climático y que ha causado que muchas líneas de investigación para el manejo integral de cuencas hayan creado estudios en diversas áreas de la zona (Académica, 2010; CONABIO, 2007).

El complejo COZIHUA, comprende un conjunto de tres subcuencas hidrológicas: Copalita, Zimatán y Huatulco, ubicadas dentro de la llamada red hidrológica Puerto Ángel, en el Estado de Oaxaca. COZIHUA tiene una superficie total de 282,761 hectáreas y cuenta con 107 microcuencas en su interior (GAIA, 2010).

#### **Tabla 2**

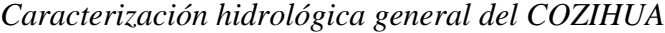

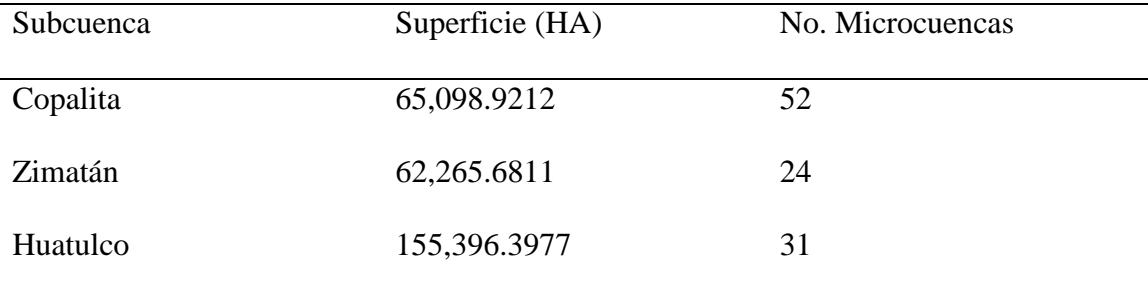

*Fuente.* Elaboración con base en GAIA (2010).

## **Mapa 1**

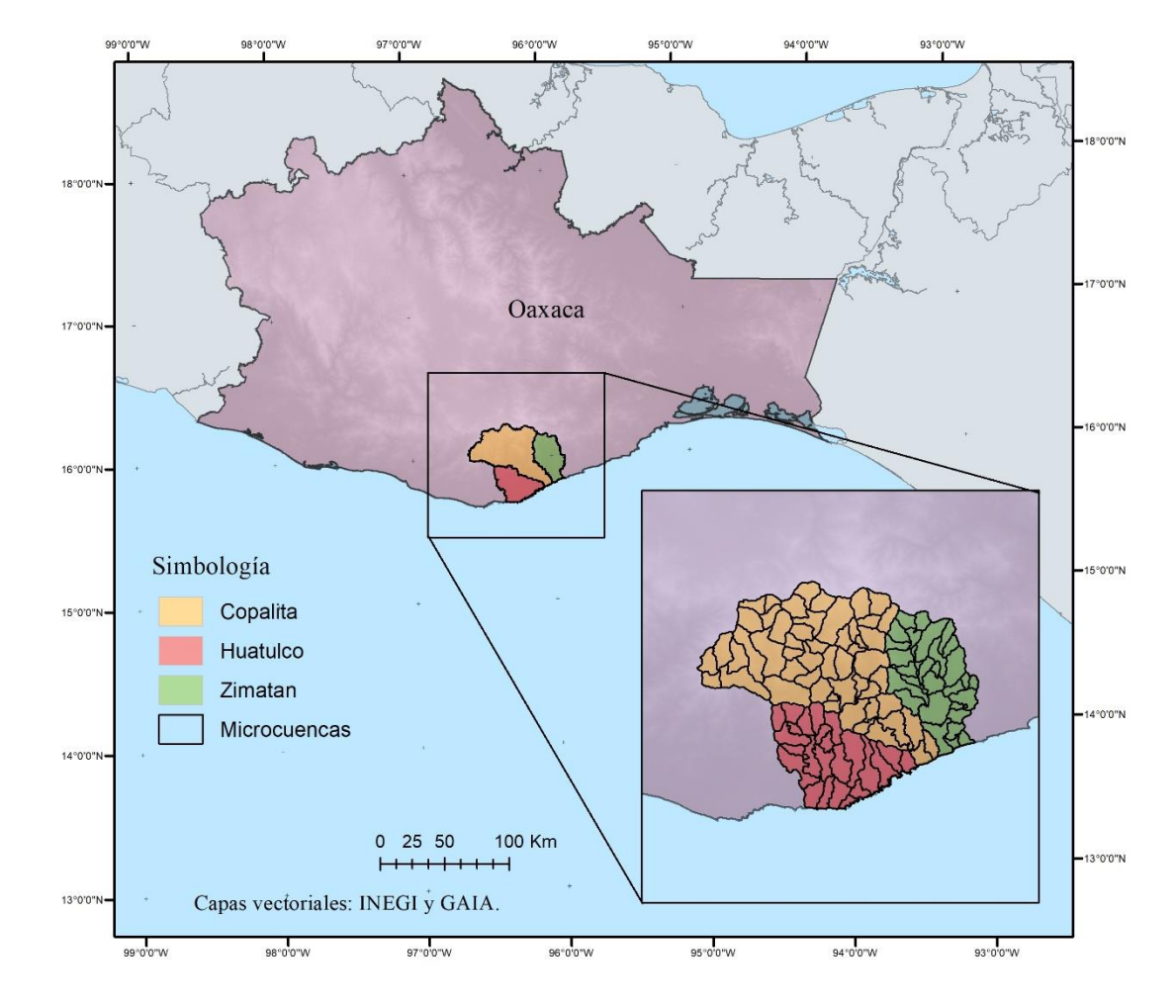

*Ubicación geográfica del área de* estudio *y sus microcuencas en Oaxaca*

*Fuente.* Elaboración con base en GAIA (2010).

### <span id="page-26-0"></span>**2.2 Descripción espacio-temporal del Complejo COZIHUA**

Como primer acercamiento con el COZIHUA, se realizó un ejercicio de evaluación de cambios, con la información de los datos vectoriales de las series de uso de suelo y vegetación de INEGI.

Hasta la fecha de inicio de este trabajo, INEGI había dado a conocer 6 series de USyV, ofreciendo una vasta categorización de tipos de vegetación, procesadas a partir de diferentes insumos y con validaciones en campo; cada una de las series tiene un año de referencia aunque los datos de campo y el periodo de elaboración sean mayores (ver [Tabla 3\)](#page-26-1) (INEGI, 2017b).

### <span id="page-26-1"></span>**Tabla 3**

*Características generales de las Series de Uso y Vegetación de INEGI*

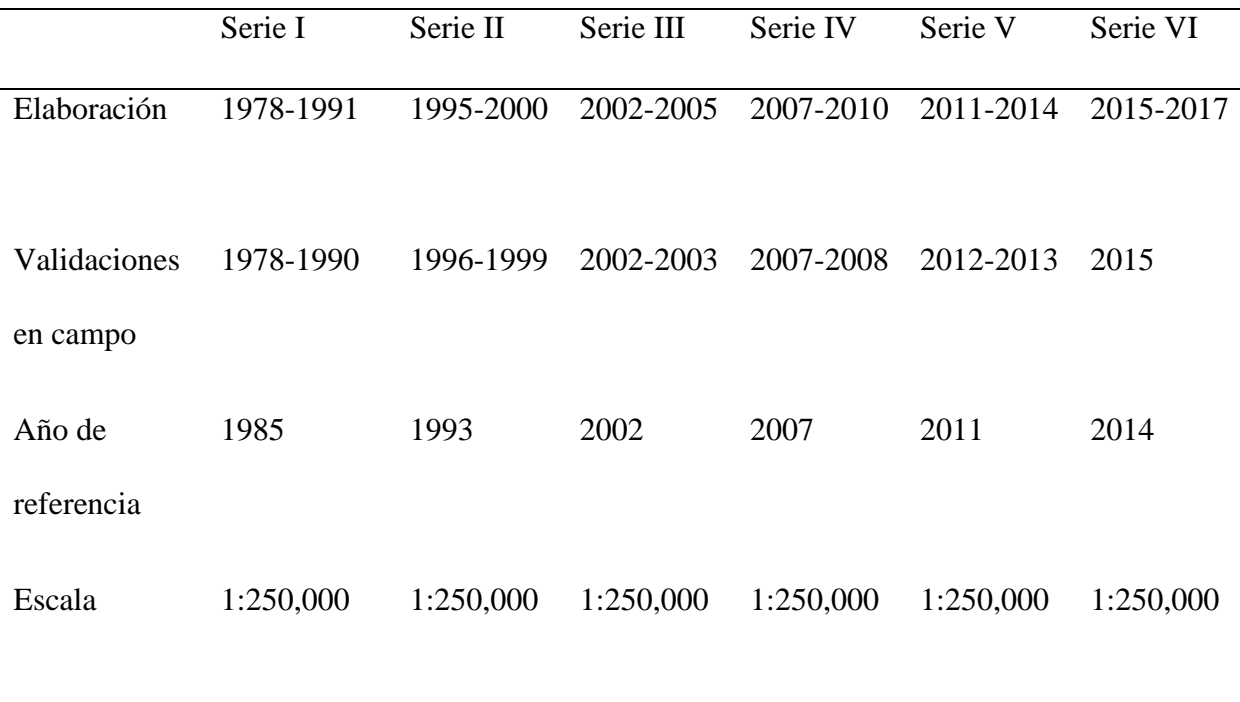

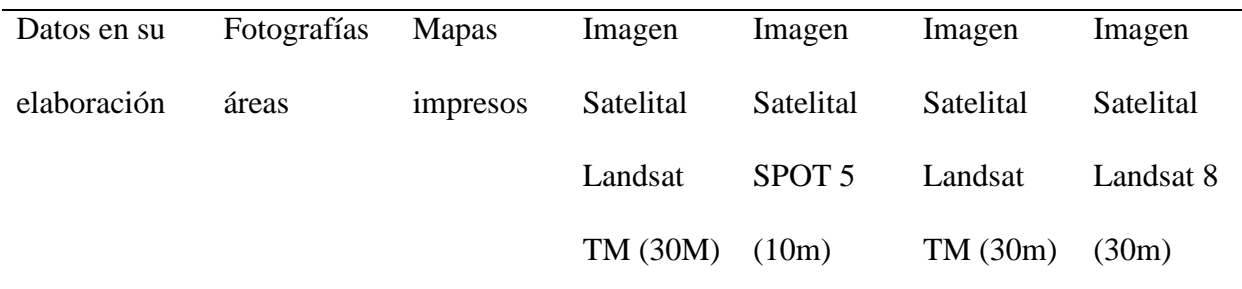

*Fuente.* Elaboración propia con base en INEGI (2017b).

Con el fin de obtener una evaluación general del espacio-tiempo de las coberturas dentro del COZIHUA durante los últimos años, según las series de USyV, se decidió unificar en 6 categorías, siendo estas las más representativas del área (ver [Tabla 4\)](#page-27-0). La homogeneización entre las coberturas, se realizó con apoyo del grupo de investigación de (TRASSE, 2018) y la guía para la interpretación de cartografía de la serie VI de (INEGI). Se seleccionaron únicamente las series III, V y VI, ya que su interpretación está basada en imágenes del satélite Landsat, con la misma resolución espacial de 30 metros.

#### <span id="page-27-0"></span>**Tabla 4**

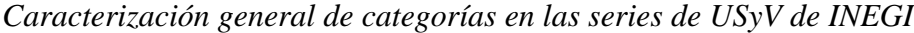

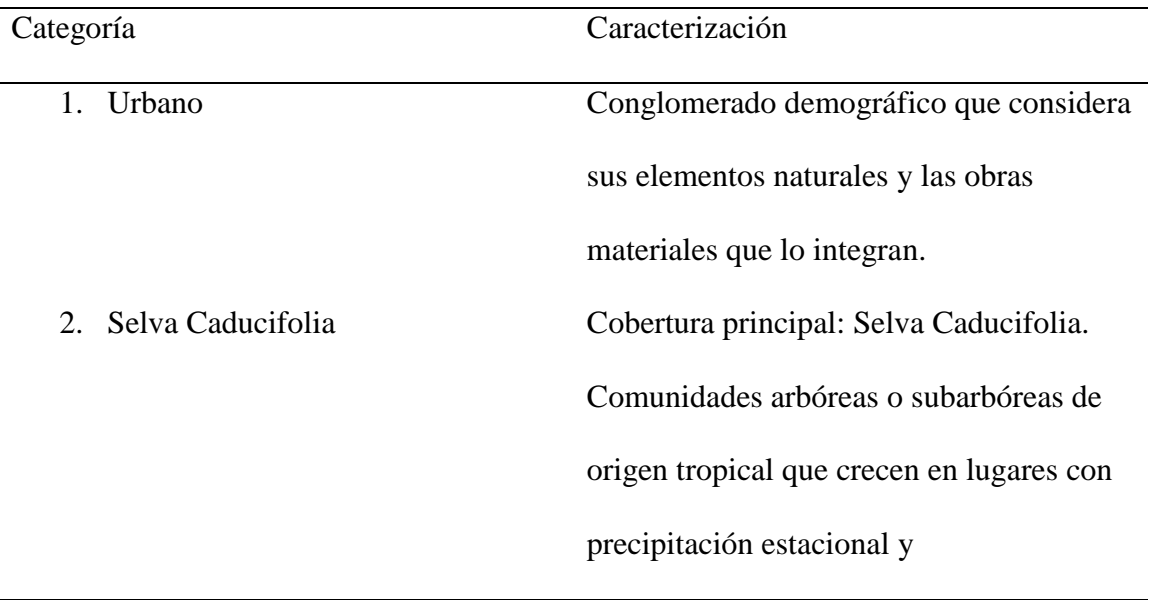

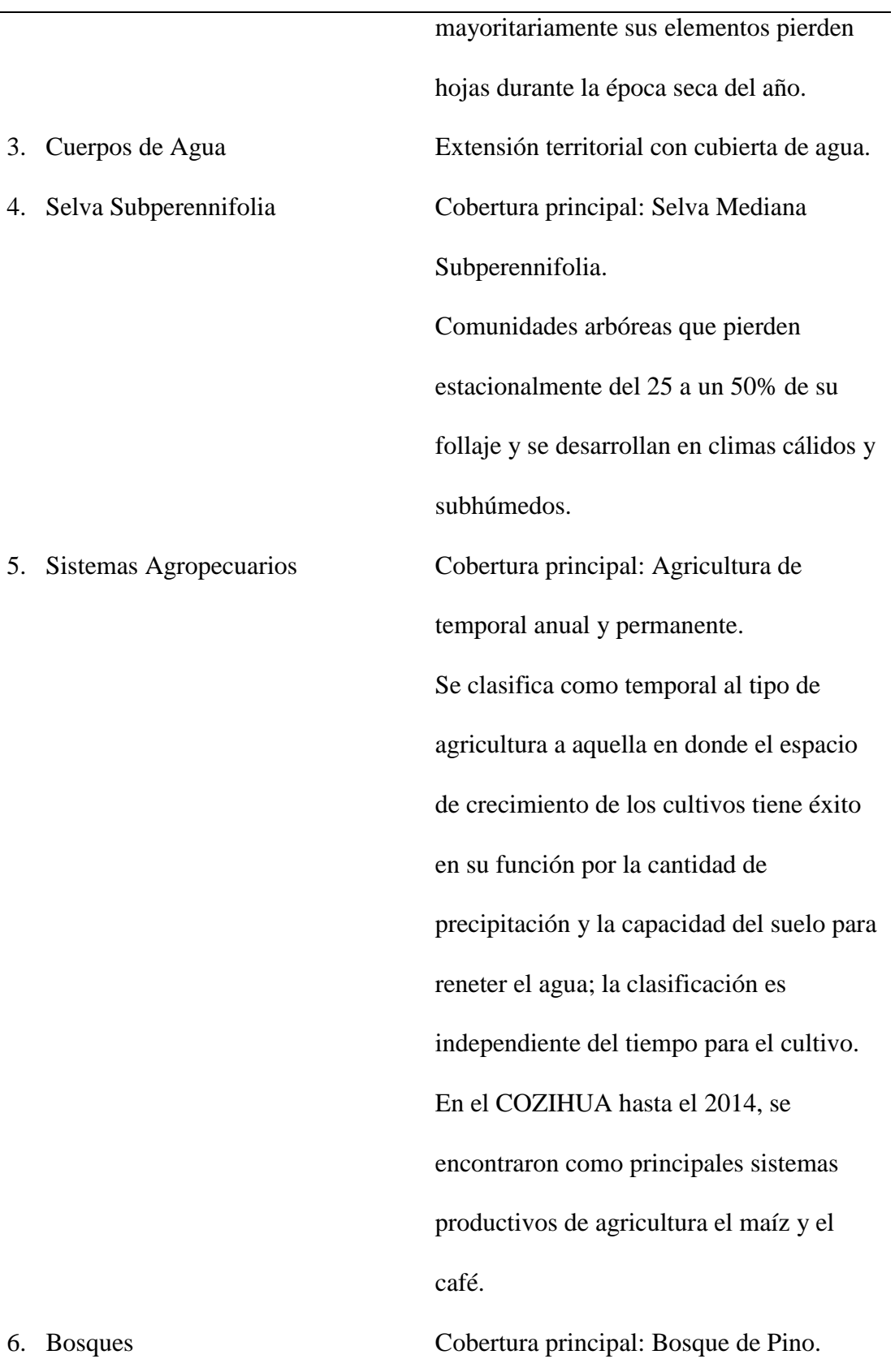

Se localiza en las cadenas montañosas de todo el país. Se desarrolla en climas templados y semicálidos subhúmedos con lluvias en verano. Se encuentra de los 150m de altitud hasta los 4,200m.

*Fuente.* Elaboración propia con base en INEGI (2017a)

En la [Tabla 5](#page-30-0) se muestra la unificación completa a través de las series utilizadas y en el [Mapa 2,](#page-33-0) se muestra una caracterización gráfica de las tres series, observando los dos periodos de estudio (2002-2011) y (2011-2014) de manera conjunta.

## **Tabla 5**

## *Unificación de categorías*

<span id="page-30-0"></span>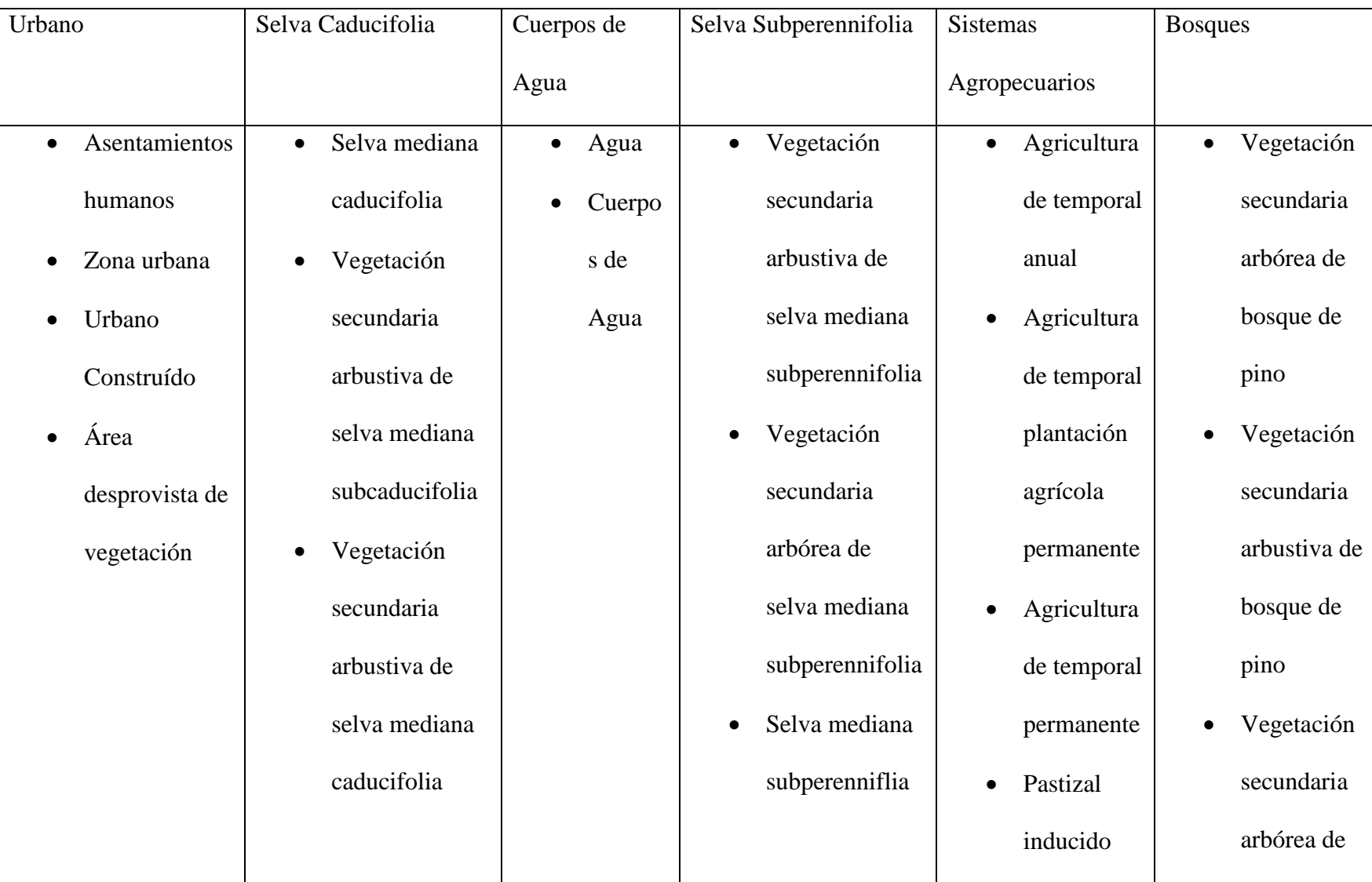

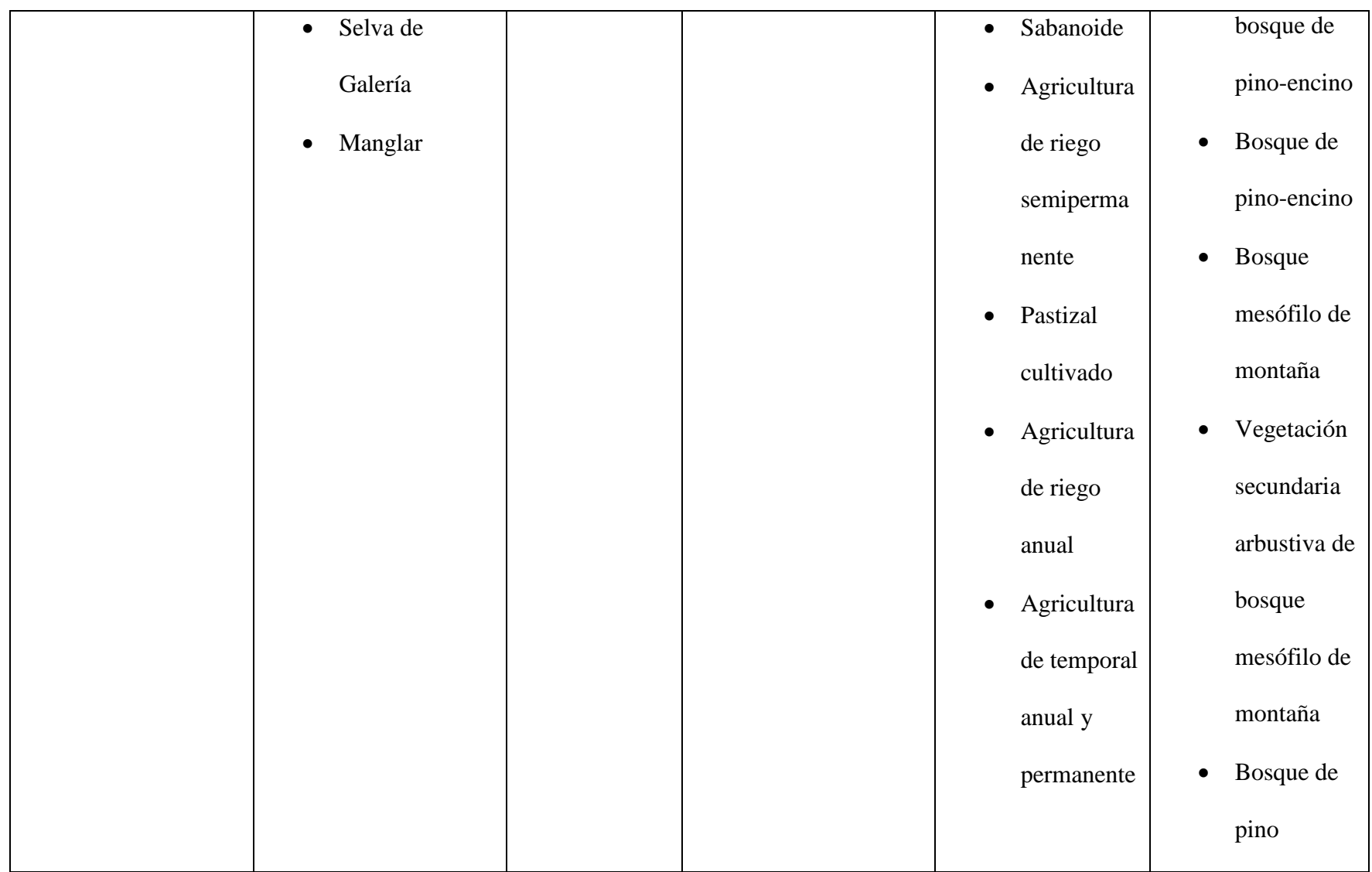

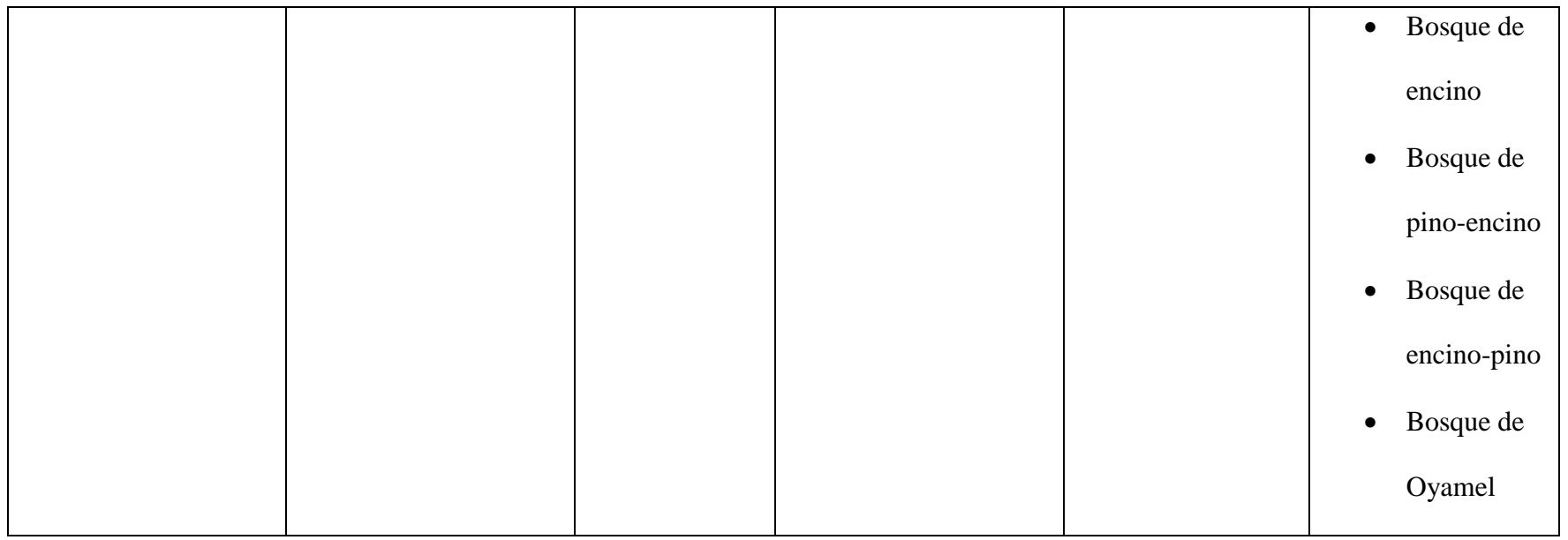

*Fuente.* Elaboración propia.

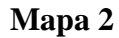

*Mapas categorizados en las series III, V y VI de USyV de INEGI para le región del complejo COZIHUA*

<span id="page-33-0"></span>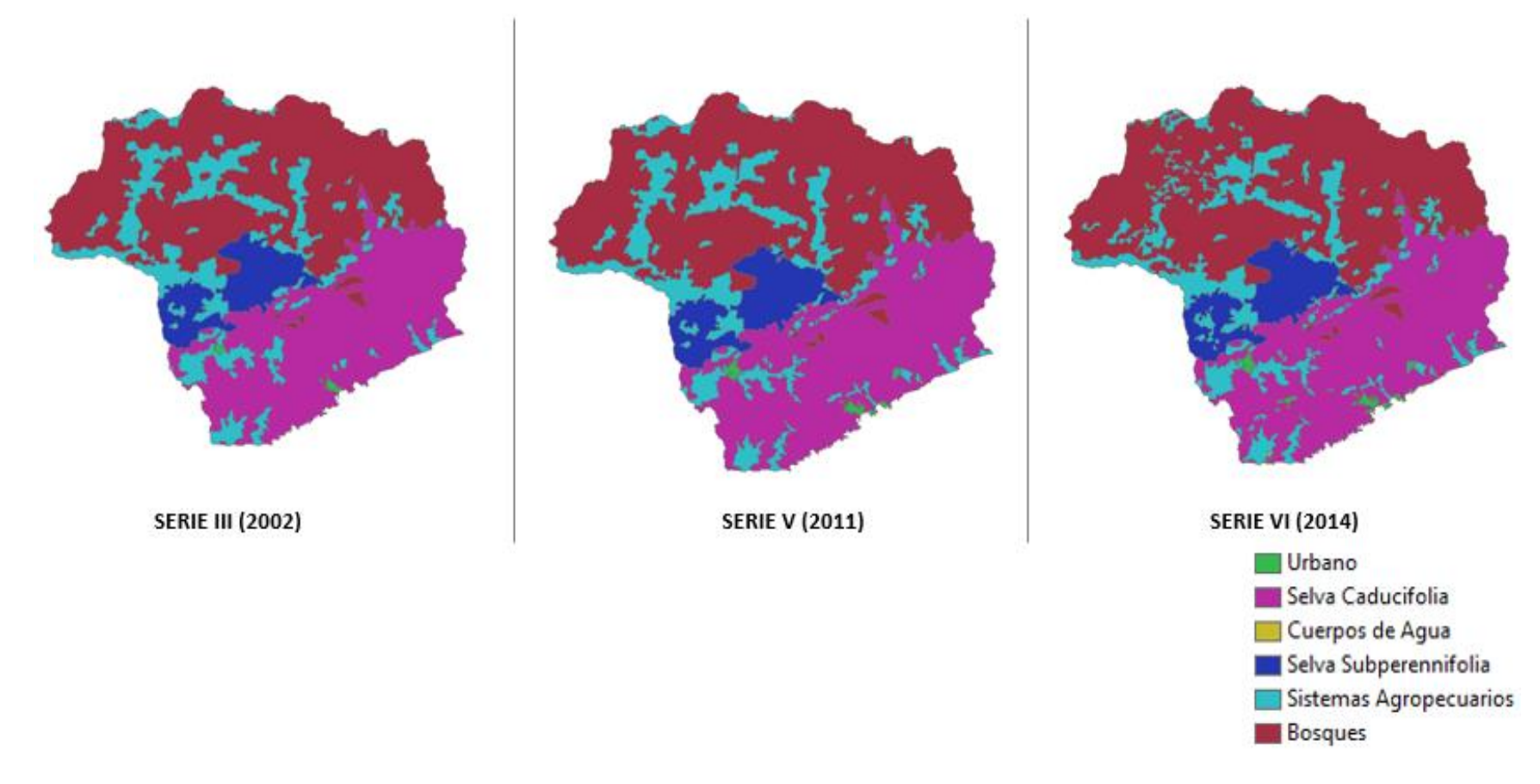

*Fuente.* Elaboración propia con base en capas vectoriales del USyV de INEGI encontradas en CONABIO (2022a).

Se pueden obtener pocas impresiones para el análisis, esto únicamente con la visualización en conjunto de los tres mapas de coberturas, las que más resaltan son la mejoría en la definición de límites de las coberturas en el transcurso de los años, lo cual podría provocar cambios en las dimensiones de las coberturas y la siguiente es la notoria expansión de las zonas urbanas (ver [Mapa 2\)](#page-33-0).

Con las matrices de cambio obtenidas para cada uno de los intervalos de tiempo a analizar se calcularon los cambios totales, pérdidas y ganancias en hectáreas para la adquisición de primeros resultados.

Durante todo el periodo de análisis, la cobertura de cuerpos de agua ha tenido un gran aumento en su tamaño, pero se asocia este comportamiento a la mejora en la delimitación entre coberturas a través de las series. Otro incremento importante fue el de las zonas urbanas, que tuvo un promedio de crecimiento del 52% en ambos periodos.

Para las pérdidas, la cobertura de los sistemas agropecuarios es notoria una pérdida de 10% de su total para todo el periodo, que, considerando el lapso de estudio, parece ser tendencial.

En términos de permanencias, las coberturas de mayor tamaño son los bosques y la selva caducifolia, respectivamente, conservando un equilibrio de pérdidas y ganancias en todo momento; los cuerpos de agua apenas representan el 1% del área, los cuales son prescindibles en las conclusiones de este ejercicio.

#### *2.2.1 Caracterización Socioambiental del Complejo COZIHUA*

<span id="page-34-0"></span>El Fondo Mundial para la naturaleza (WWF por sus siglas inglés), desde el año 1990, ha llevado a cabo una serie de iniciativas para proteger la biodiversidad en México, mediante el fortalecimiento de la sustentabilidad en los ecosistemas megadiversos,

iniciando su historia en México con la protección de los bosques en el estado de Oaxaca (WWF, 2022).

Se ha identificado la aproximación de una crisis de agua en México, gracias a su decreciente disponibilidad, causada en su mayoría por la sobreexplotación de los acuíferos. En el 2004, el Fondo Mundial para la naturaleza y la Fundación Gonzalo Río Arronte (IAP), se unieron para impulsar el programa "Manejo del Agua en Cuencas Hidrográficas: Desarrollo de Nuevos Modelos en México". En este programa se encuentra nuestro objeto de estudio, el complejo COZIHUA; el cual forma parte de la lista de cuencas prioritarias para su conservación en México (WWF, 2004).

La actividad principal de aporte económico en el complejo es el turismo, seguido de la actividad forestal, agricultora y cafeticultora. Dentro del complejo, se localiza el desarrollo turístico Bahías de Huatulco, principal puerto turístico de la región; encontramos también a los principales asentamientos humanos: Crucecita y Santa María Huatulco, para los cuales el complejo es su principal abastecedor de agua (CCRCOPALITA, 2009; González-Mora et al., 2009).

Entendiendo una cuenca como un sistema complejo, específicamente un sistema socio-ecológico, se crea una necesidad inherente: la comprensión y estudio de los procesos que se llevan a cabo dentro de una o de un conglomerado de estas. La clasificación a priori de las cuencas dependerá de su tamaño: cuenca, subcuenca y microcuenca; se realza la importancia de ésta última, ya que es establecida como el territorio en donde una comunidad utiliza los recursos abastecidos por la microcuenca, en una interacción social y económica con la naturaleza (Moreno Diaz & Renner, 2006).

36
En el enfoque sistémico para la gestión integral de las cuencas, se realiza una perspectiva de sus múltiples variables e interacciones y se acentúa la búsqueda de las articulaciones de las llamadas entradas, para así comprender la modificación y variación del territorio de estudio; COZIHUA (Moreno Diaz & Renner, 2006).

Para comprender esa modificación y variación en el COZIHUA, retomamos el objetivo de crear un modelo de simulación del cambio de uso de suelo, que en la gestión integral del complejo, apoyará con información basta en cuestionamientos tales como: aptitud de los suelos, condiciones de vida para la flora y fauna, aptitud a largo plazo de los recursos naturales, establecimiento de zonas a proteger o protegidas, transformación de suelos a lo largo del tiempo, etcétera (Moreno Diaz & Renner, 2006).

Se enlista en la [Tabla 6,](#page-37-0) la clasificación y características generales del COZIHUA en 5 categorías; dicha categorización servirá posteriormente dentro de la modelación prospectiva.

# **Tabla 6**

# *Categorización Socio ambiental con caracterización general del COZIHUA*

<span id="page-37-0"></span>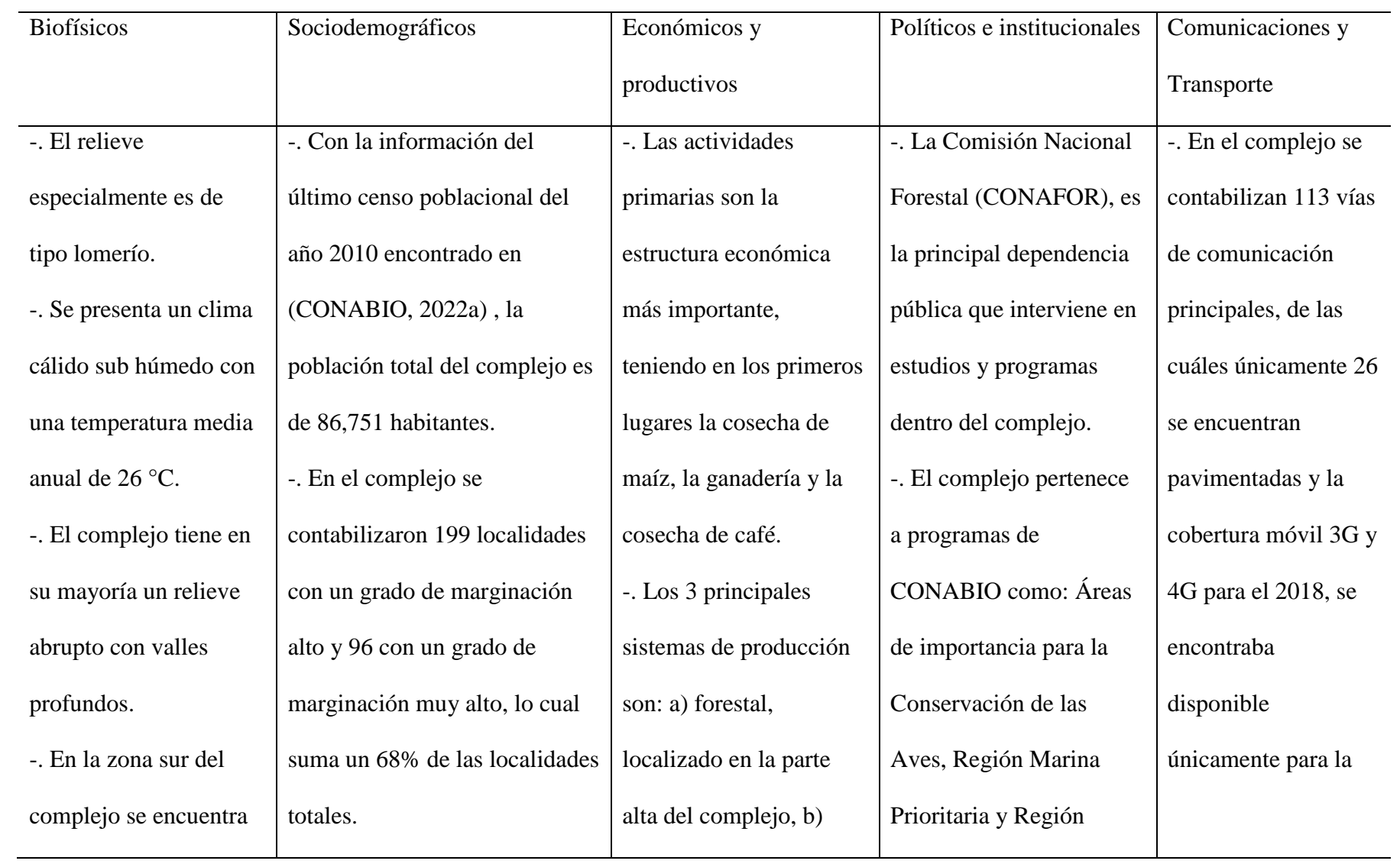

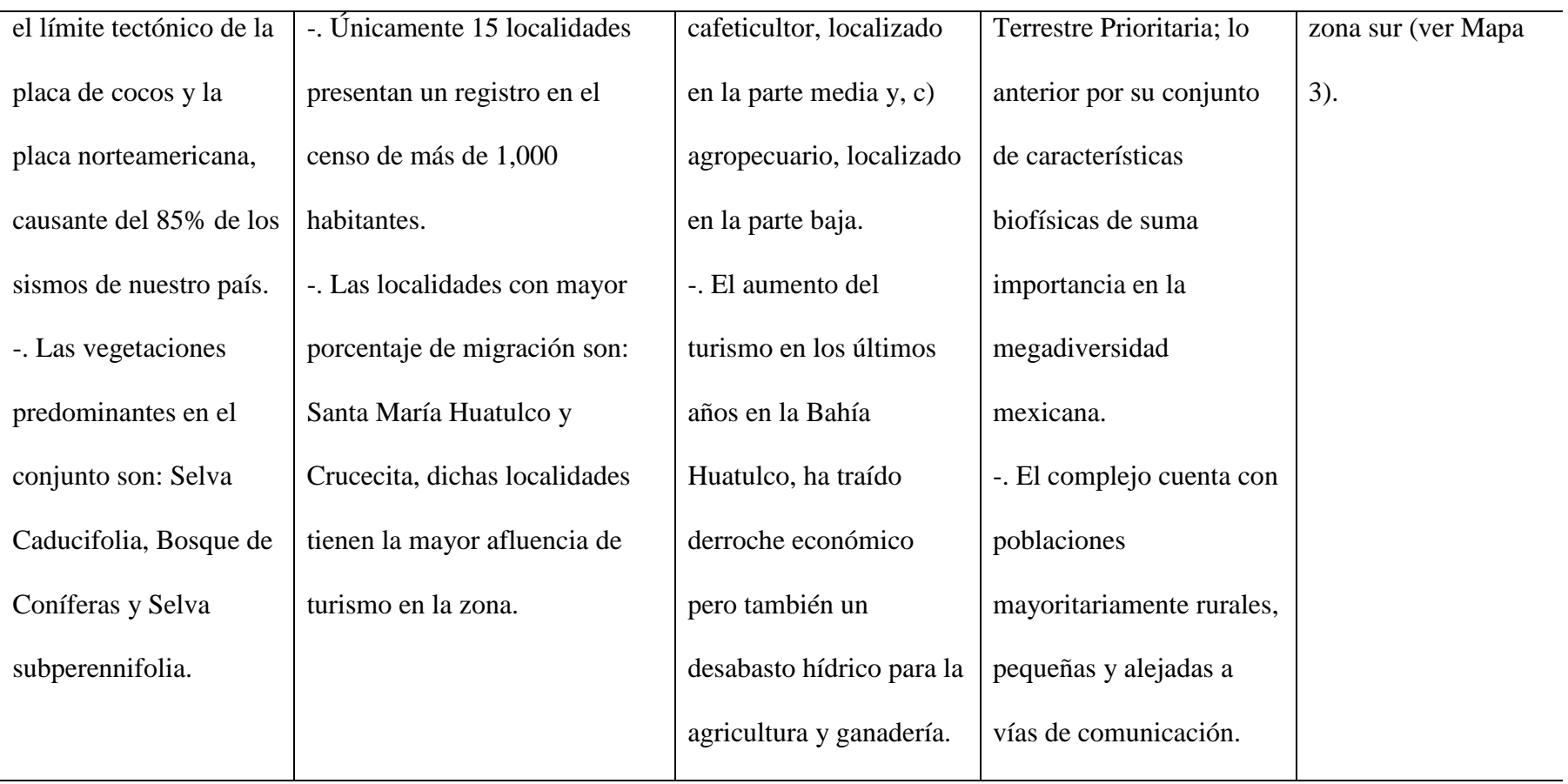

*Fuente.* Elaboración propia con base en información de CCRCOPALITA (2009); CONABIO (2022a).

# <span id="page-39-0"></span>**Mapa 3**

*Comunicaciones y transporte en el COZIHUA*

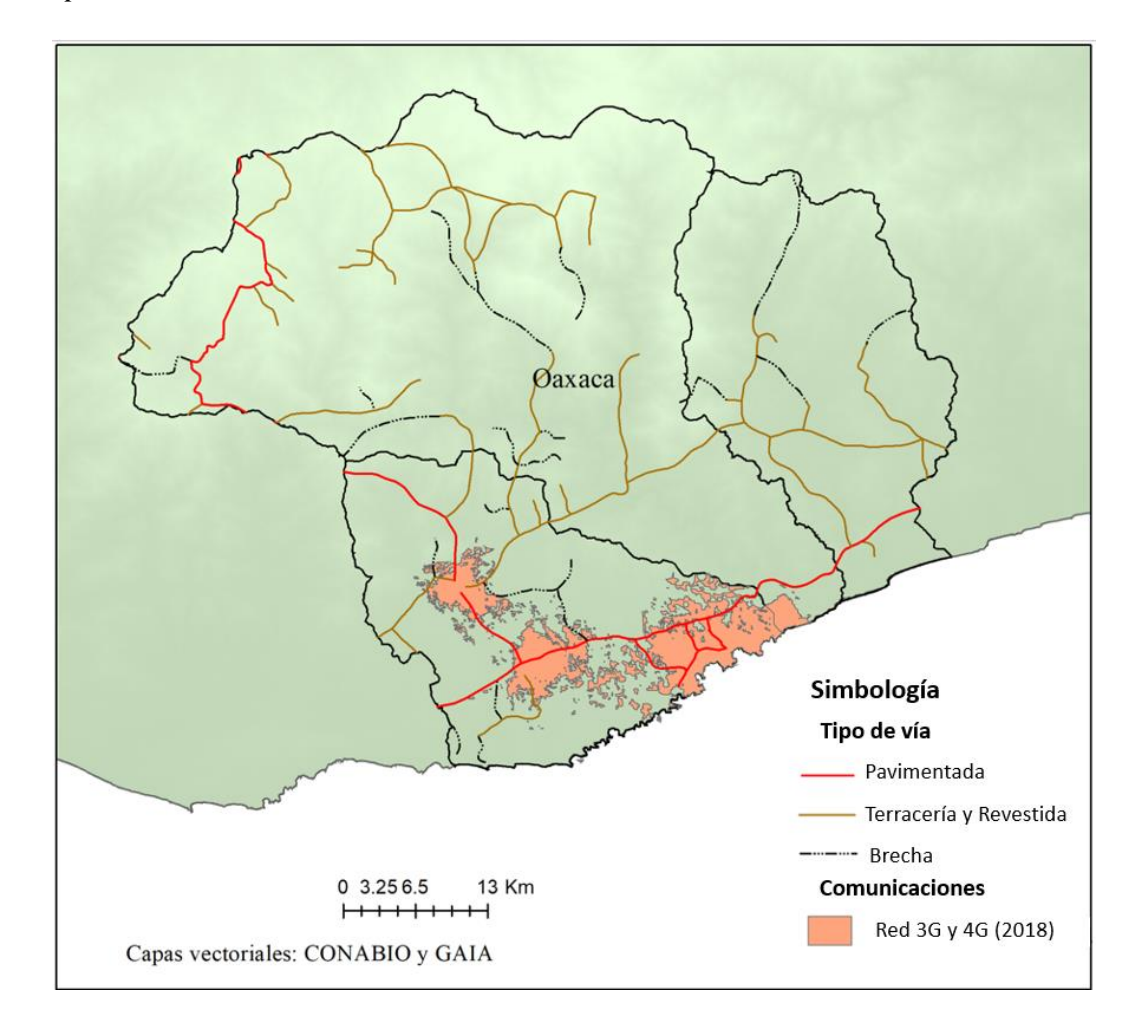

*Fuente.* Elaboración propia con base en CONABIO, (2022ª); GAIA (2010)

#### *2.2.2 Cambio de Uso de Suelo y Vegetación en el Complejo COZIHUA*

El cambio de uso de suelo y vegetación (CUSyV), se puede designar como un proceso híbrido, en donde el uso de suelo indica el empleo del suelo por la sociedad y generalmente es estudiado en el ámbito social, mientras que el uso de vegetación indica las características físicas y biológicas de la cobertura terrestre y se estudia en el ámbito biológico; se considera entonces importante en análisis del cambio de estos de manera conjunta, por el vínculo existente entre dichos cambios. Cada una de las categorías en el CUSyV, está asociado con una o varias consecuencias ambientales y/o sociales (Meyer & Turner, 1992).

El análisis del CUSyV ha tomado ventaja como una herramienta fundamental para la descripción del cambio en el entorno, sustituyendo en muchos casos las teorías anteriormente construidas, por el estudio de los patrones y variables del CUSyV, notando que estos conducen y son clave en variaciones ecológicas, económicas y sociales (Riebsame et al., 1994).

Los diferentes niveles del CUSyV pueden ser definidos por diversos conjuntos de características, considerando un grupo de tres, las principales a examinar para comenzar cualquier tipo de análisis de cambio; dichas características son: a) el tipo de uso de suelo o vegetación que se encuentra en la fecha de análisis y cuál podría ser el que ocupe su lugar en caso de existir un cambio, b) las fuerzas impulsoras (o también conocidas como drivers) y c) el proceso específico del cambio o permanencia en el periodo de análisis (McNeill et al., 1994).

Existen tres puntos importantes para el entendimiento en el análisis de cambio de cobertura terrestre con el uso de los drivers; la primera explica que cada driver podría

tener variaciones dependiendo del tipo de cambio en el que se vea envuelto, la segunda menciona que el mismo cambio de cobertura tiene un origen distinto dependiendo del área o inclusive del tipo de región en la que se encuentra, y la tercera explica que no se debe asumir un nivel explicativo como el adecuado para un cambio, se debe considerar cada uno de los drivers y no solo aquel que parece evidente (Meyer & Turner, 1992).

Se han estudiado diversos acercamientos para el estudio y creación de un modelo de análisis de cambio, variando cada uno en sus procesos metodológicos; dichos acercamientos cuentan con diferentes clasificaciones pudiendo ser estáticos o dinámicos, espaciales o no espaciales, deductivos o inductivos o bien basados en agentes o patrones (Mas et al., 2014).

El modelo de CUSyV considerado para el modelado del COZIHUA, se encuentra dentro de la categorización de análisis basados en patrones, en donde para una completa caracterización se utilizaron diferentes herramientas para la comparativa y evaluación de las coberturas y variables en conjunto.

#### **III.**

## **Modelos de Simulación de Cambio de Cobertura Terrestre**

## **3.1 Modelos de Simulación de Cambio de Cobertura Terrestre**

Para el comienzo del presente capítulo, concretamos de manera breve que el

CUSyV, estudia y crea una explicación espacial mediante su modelaje, el cual contempla

como resultado la obtención de escenarios prospectivos (ver [Figura 4\)](#page-42-0).

## <span id="page-42-0"></span>**Figura 4**

Dinámica y análisis del CUSyV para modelación

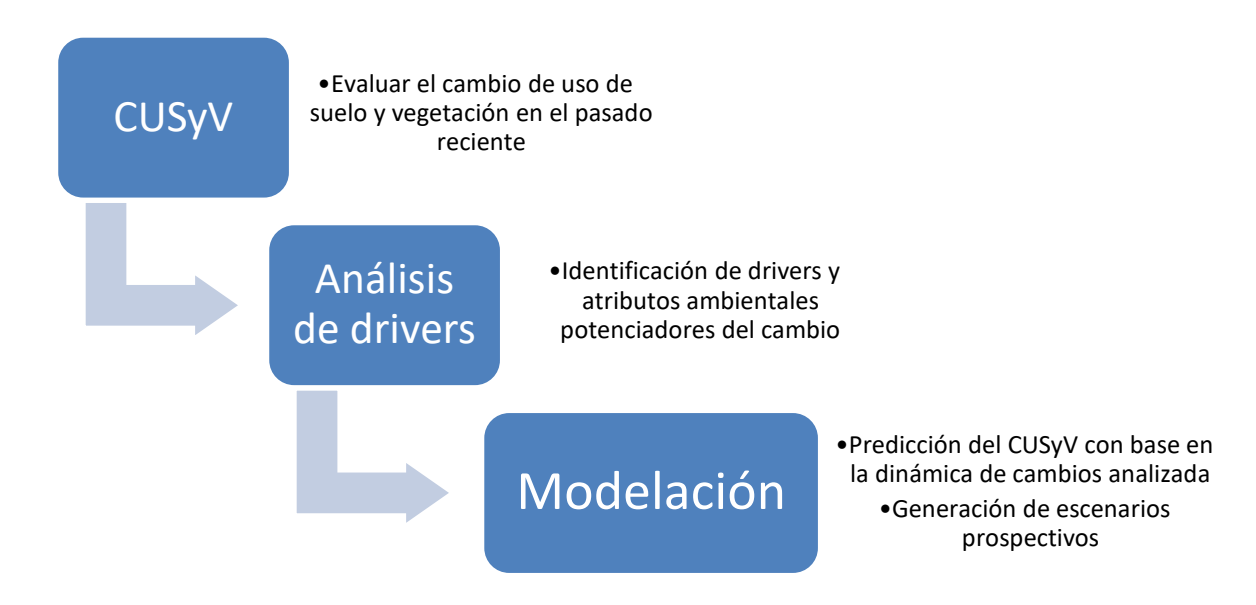

*Fuente.*Elaboración propia.

Los modelos de simulación de cambio de cobertura terrestre son un importante acercamiento para evaluar las pérdidas y ganancias en la biodiversidad global. En los últimos años han sido desarrollados un gran número de modelos para conocer las necesidades de manejo del CUSyV, siendo una importante técnica para generar escenarios futuros, permitiendo analizar las conductas de manera computacional y experimentando con diferentes drivers, que son las que contribuyen al cambio, y con ello, comprender la llave a las diferentes dinámicas de cambio en un área específica (Pérez-Vega et al., 2012).

Los modelos de simulación de tipo espaciales-explicativos del CUSyV, analizan la relación entre los cambios y las variables que los afectan. Los modelos permiten la generación de diferentes escenarios que buscan probar diversas teorías basadas en las causas de cambio. Las proyecciones futuras están basadas en evidencia pasada (análisis del CUSyV en el pasado reciente<sup>3</sup>), lo cual permite ajustar los escenarios futuros, teniendo un conocimiento sólido de las fuerzas impulsoras de cambio (Chang-Martínez, Mas, Torrescano, et al., 2015).

The National Research Council, propuso una clasificación de diferentes aproximaciones para la modelación del CUSyV. La clasificación se enlista en la [Tabla 7;](#page-43-0) dicha clasificación está basada en consideraciones teóricas y empíricas, los métodos empleados y su tipo de aplicación. La clasificación consta de 6 categorías, en donde la sexta, es una aproximación híbrida (Chang-Martínez, Mas, Torrescano, et al., 2015).

#### <span id="page-43-0"></span>**Tabla 7**

 $\overline{a}$ 

*Clasificación de los enfoques de modelación de National Research Council*

| Enfoques de Modelación            | Descripción                                  |
|-----------------------------------|----------------------------------------------|
| Máquinas de Aprendizaje y Modelos | Generalmente es automatizado, en donde un    |
| Estadísticos                      | software reconoce y reproduce los patrones   |
|                                   | de cambio. Basado en modelos estadísticos    |
|                                   | rigurosos; usa las observaciones de los      |
|                                   | cambios a través del tiempo para establecer  |
|                                   | las relaciones espacio/tiempo de los cambios |
|                                   | y las variables.                             |

<sup>3</sup> El pasado reciente lo definirán los modeladores, buscando siempre conocer la dinámica de cambios pasados en un lapso igual o mayor al lapso en el cual se busca hacer un escenario prospectivo (Año de escenario prospectivo – Año 0 de la realización del modelaje).

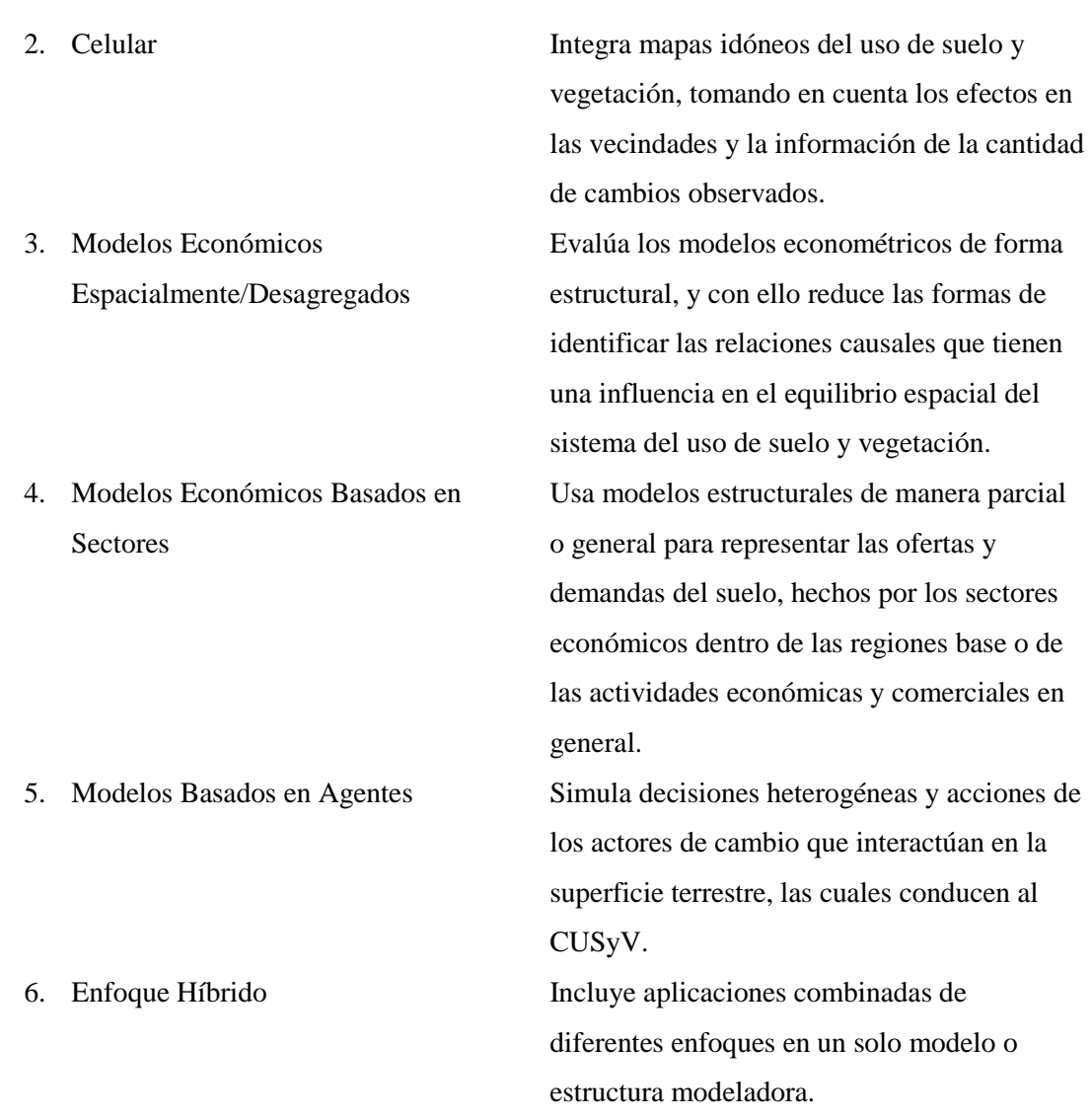

*Fuente.*Elaboración con base en Chang-Martínez, Mas, Torrescano, et al. (2015).

#### *3.1.1 Tipos de Modelos de Simulación de Cambio de Cobertura Terrestre.*

Se decidió tomar como guía para la aproximación en el análisis del CUSyV y la obtención de los escenarios prospectivos, el enfoque de modelación de máquinas de aprendizaje y modelos estadísticos, el cual se incluye dentro del subgrupo de modelación basada en patrones, en el cual se sigue una línea tendencial del uso de mapas de cobertura, obtenidos de imágenes satelitales, mapas de variables descriptivas de la zona de estudio, tablas de información y censos. También, en este tipo de modelación, se

describe la relación entre los cambios en el paisaje y sus características, con base en el análisis de los cambios pasados para la posterior realización del escenario prospectivo (Chang-Martínez, Mas, Torrescano, et al., 2015).

# **Figura 5**

*Proceso de modelación*

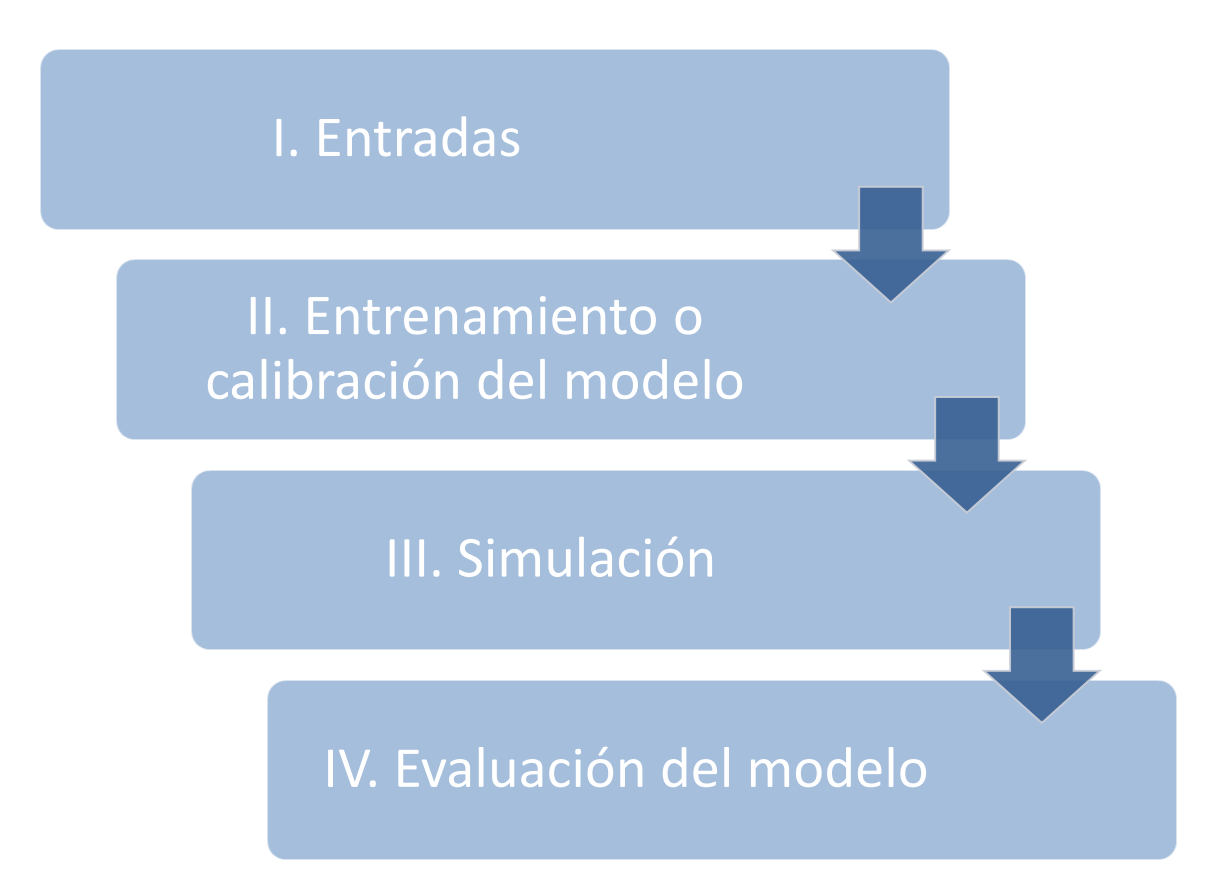

*Fuente.* Elaboración propia.

# *3.1.2 Modelos de Simulación de Cambio de Cobertura Terrestre Basados en Patrones.*

Un aspecto importante a mencionar, es que un escenario realizado bajo el enfoque de modelación basada en patrones, podría crearse usando solamente el análisis de las tendencias pasadas (llamado escenario "business as usual" o "tendencial"), o también,

incorporar escenarios alternativos, introduciendo por ejemplo, políticas ambientales o nuevas carreteras, que ya se encuentran en proceso de construcción o bien, de las cuales solo existe su planeación. El objetivo de lo anterior es conseguir una simulación catastrófica u optimista, y conseguir aproximaciones más vastas, dependiendo de las interrogantes de cada investigador (Pérez-Vega et al., 2012).

A continuación, en la [Tabla 8,](#page-46-0) se realiza la descripción de los subprocesos con el enfoque elegido para la modelación.

#### <span id="page-46-0"></span>**Tabla 8**

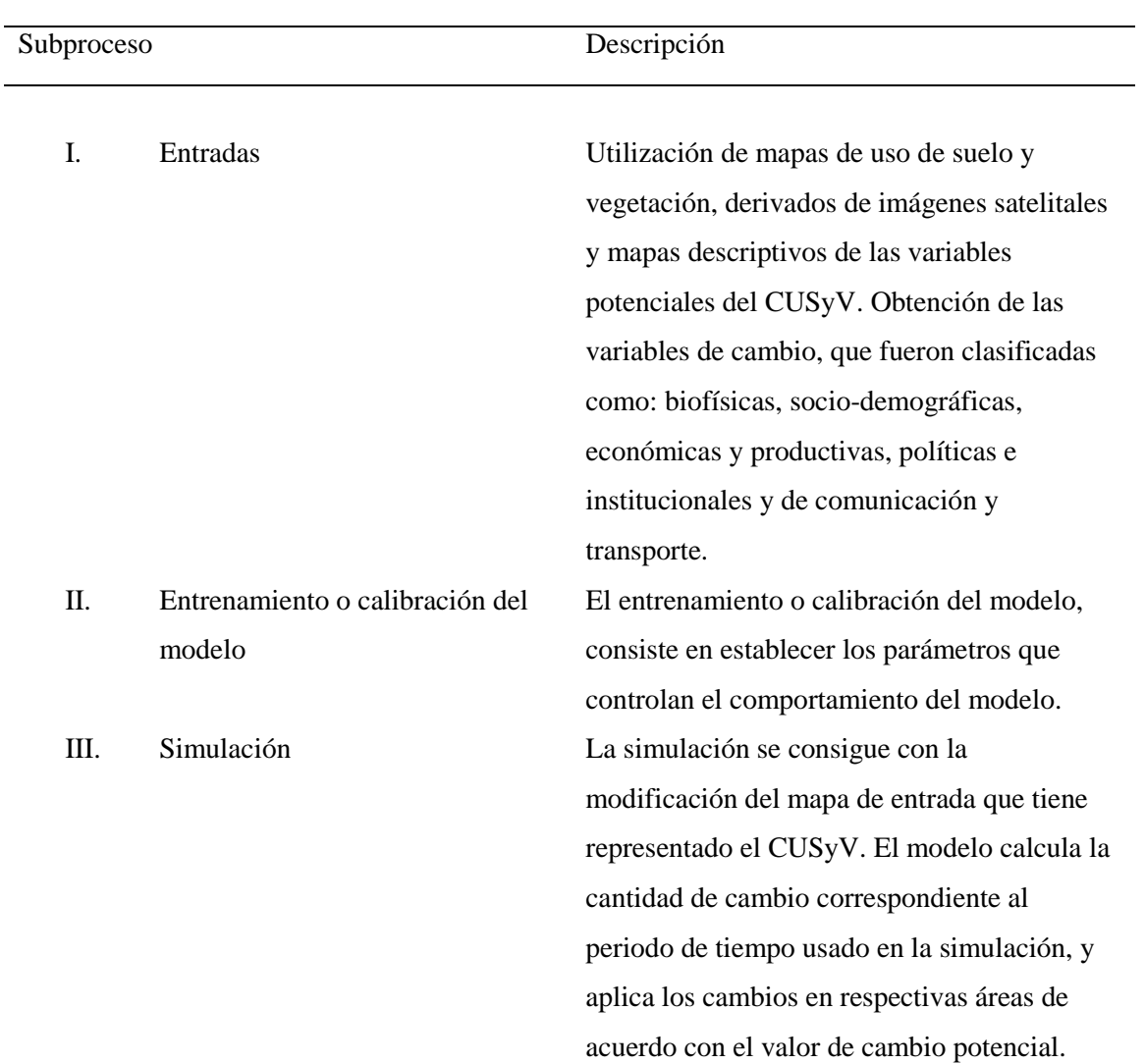

#### *Proceso de modelación mediante máquinas de aprendizaje*

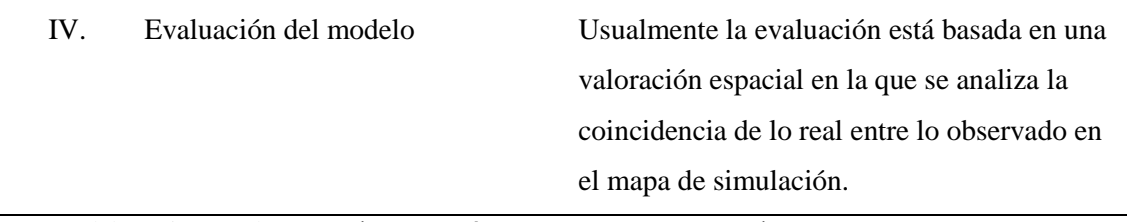

*Fuente.* Elaboración con base en Chang-Martínez, Mas, Torrescano, et al. (2015).

## **3.2 Funcionamiento de la Simulación del Cambio de Cobertura Terrestre**

En la [Figura 6,](#page-47-0) se muestra el proceso que se llevó a cabo para llegar a la simulación de cada uno de los escenarios obtenidos, esta descripción se aplicó utilizando como base la herramienta Land Change Modeler (LCM)<sup>4</sup>.

#### <span id="page-47-0"></span>**Figura 6**

*Funcionamiento de la Simulación de Cambio de Cobertura Terrestre*

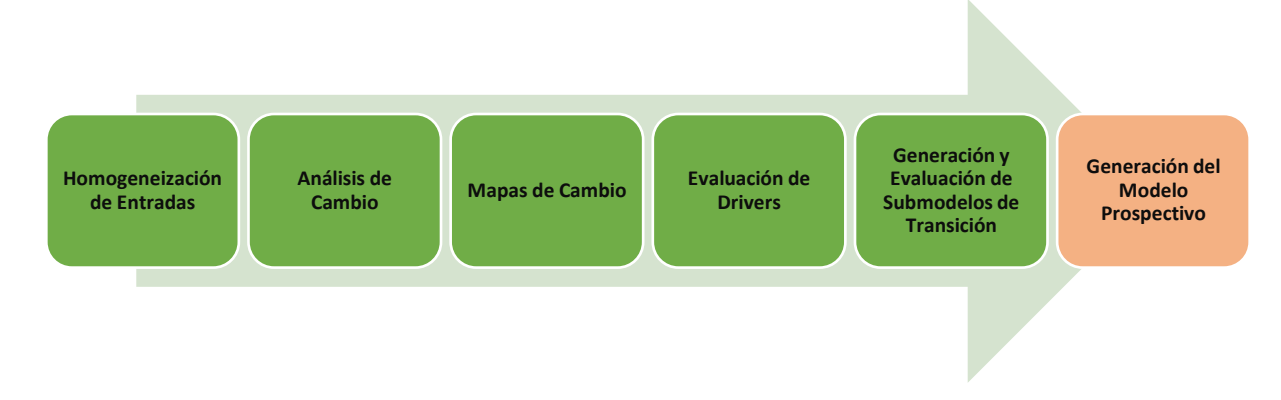

*Fuente.* Elaboración propia.

 $\overline{a}$ 

*Homogeneización de Entradas.* Cada uno de los mapas de coberturas obtenidos y variables que se pretenden validar en el proceso de simulación, deberán utilizarse en formato ráster, contando con el mismo número de pixeles en su matriz y contar con la misma resolución espacial. Todos los insumos deberán transformarse dentro software

<sup>4</sup> Land Change Modeler es una herramienta dentro del software Terrset, con la cual es posible evaluar y predecir el CUSyV y permite la generación de escenarios prospectivos mediante la entrada de diferentes tipos de drivers y sus respectivas evaluaciones. Eastman, J. (2016). IDRISI TERRSET, Manual del usuario. Clark University. In.

Terrset al formato ráster (\*.rst); los mapas de coberturas deberán contener la clasificación de coberturas para su posterior reclasificación en el programa, en donde los valores numéricos pasarán a ser formato de texto en el programa y en dónde podremos renombrar las coberturas, usando en todos la misma sintaxis (Reyes, 2018).

*Análisis de Cambio.* En la herramienta LCM, se creó un nuevo proyecto en donde se introdujeron en primera instancia los mapas de coberturas de las 2 primeras fechas en el análisis y se especificó la fecha de cada una (que adicionalmente debe contener el propio nombre del ráster). El apartado siguiente es el de análisis de cambio, en donde se ocupó la opción de estudio de ganancias y pérdidas por categoría para la posterior obtención del mapa de cambios; el apartado crea una gráfica en dónde se puede seleccionar un análisis en hectáreas o en pixeles.

*Mapas de Cambio.* El mapa de cambios obtenido representa cada una de las transiciones por un código único del ráster.

Como se mencionó, para el CUSyV se utilizará el marco jerárquico de análisis de intensidad, dicho marco será útil para seleccionar y clasificar las transiciones obtenidas en el apartado siguiente y poder de ese modo tener acceso a la clasificación de transiciones considerando las 5 clases de la [Tabla 17.](#page-98-0)

#### **Figura 7**

*Ejemplo de Creación de Submodelos y Selección de Transiciones en TerrSet*

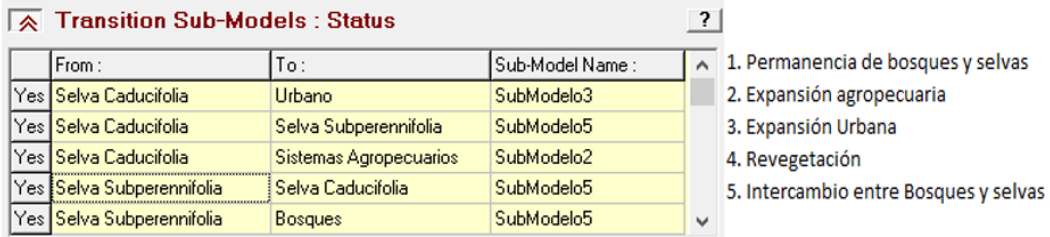

*Fuente.* Elaboración propia.

*Evaluación de Drivers.* Posteriormente de seleccionar las transiciones, LCM ofrece una herramienta para el testeo de los drivers y así dar al usuario una visión de cuál conjunto de éstos llevaría a una mejor interpretación; esta herramienta obtiene un valor por cada driver de la fuerza potencial explicativa sobre el periodo de tiempo estudiado para cada una de las categorías; dicho valor se calcula usando el coeficiente de V de Cramer<sup>5</sup>, en donde 0 es el valor que representa a una variable sin significancia explicativa, el rango de 0.0001-0.1499 representa poca significancia, 0.15-.3999 figura significancia y un valor igual o mayor a 0.40 simboliza a una variable con mucha significancia en la explicación de cambios en el periodo (Eastman, 2016).

*Generación y validación de Submodelos de Transiciones.* Una vez elegido el conjunto de drivers, se implementarán cada uno de los submodelos creados con las transiciones.

LCM ofrece tres tipos de metodologías; para la metodología usada en el presente proceso fue la denominada Perceptrón Multicapa Red Neuronal (MLP, por sus siglas en inglés). MLP<sup>6</sup> puede trabajar con múltiples transiciones agrupadas en un submodelo y tiene diferentes parámetros de entrenamiento para ser valoradas por el usuario; el valor de la tasa de precisión fue considerado para tomar un submodelo como válido. El proceso se debe llevar a cabo para cada uno de los submodelos creados y cada submodelo puede ser modificado individualmente; dentro del presente análisis se consideraron los mismos para todos los submodelos.

 $\overline{a}$ 

<sup>5</sup> El coeficiente de V de Cramer es una corrección que se puede aplicar al coeficiente Ji Cuadrado; dicho coeficiente se mide en un rango de 0 a 1. Valencia, U. d. (2022). V de Cramer. In.

 $6$  MLP requiere un ejemplo de pixeles que atravesaron cada una de las transiciones y también un conjunto de las persistencias; con dicha información crea una red de entrenamiento y mediante las llamadas tasas de entrenamiento monitorea las oscilaciones del modelo para tratar de minimizarlas. Eastman, J. (2016). IDRISI TERRSET, Manual del usuario. Clark University. In.

Posterior a obtener el submodelo deseado se obtiene las transiciones potenciales que serán el insumo principal para la generación del submodelo prospectivo. Cada transición potencial representa el área (de acuerdo a cada submodelo) con mayor probabilidad de presentar dicho cambio de acuerdo a los drivers utilizados (Reyes, 2018).

*Generación del modelo prospectivo.* Para la generación del modelo prospectivo se trabajó con la herramienta "Predicción de Cambio", en dicha herramienta se obtiene primero una matriz de probabilidad de cambio con el año elegido para la prospección.

En LCM se pueden obtener dos tipos de mapas de predicción: predicción fuerte y suave. La predicción fuerte da como resultado un mapa de cobertura del año de predicción con el mismo número de categorías iniciales, mientras que con la predicción suave se obtiene un mapa de valores de vulnerabilidad de cambio con un conjunto de transiciones seleccionadas (Eastman, 2016). Con el mapa de cobertura prospectivo se puede trabajar en el proceso de validación y formar parte del proceso de calibración, con el objetivo de afinar los insumos para obtener un modelo prospectivo comparable con otro mapa de cobertura existente (con mismas categorías y con el mismo año de referencia).

# **Clasificación de Imágenes Mediante Métodos de Percepción Remota para la Obtención de Insumos de Cobertura Terrestre 1989-2019**

**IV.**

#### **4.1 Percepción Remota con el Programa Landsat**

En propósito de este trabajo, una definición específica de percepción remota se explica como la medición de las propiedades de un objeto en la superficie de la tierra usando los datos adquiridos provenientes de una aeronave o satélite artificial.

En la elaboración de esta investigación se trabajó con los Sistemas de Información Geográfica (SIG); a lo largo del tiempo, el análisis obtenido proveniente de dicha información ha aportado en diversos ámbitos, por ejemplo, en la evaluación del medio ambiente y su monitoreo o también el monitoreo y detección de cambios a diferentes escalas del tipo de suelo, urbanización o agricultura; dicho desarrollo ha traído como resultado la innovación de un gran número de programas satelitales, con características espaciales, espectrales y temporales diversas, que sirven para propósitos en distintos proyectos y ámbitos; para este fin, se profundizará en el programa Landsat, del cual se obtuvieron los insumos de imágenes satelitales utilizadas en la presente investigación, elección basada en la facilidad de adquisición y la basta cantidad de información disponible. (Schowengerdt, 2007).

La Administración Nacional de Aeronáutica y el Espacio (NASA, por sus siglas en inglés) y el Servicio Geológico de los Estados Unidos (USGS, por sus siglas en inglés) son los encargados en el desarrollo del programa Landsat.

En el año de 1972 se lanzó la primera misión con el sensor remoto llamado Landsat 1 y siendo Landsat 9 el último satélite lanzado en 2021; cada una de las

imágenes obtenidas por los sensores están clasificadas mediante el sistema WRS, que es un sistema global que clasifica la información Landsat mediante Paths y Rows enumerados. La colección de imágenes usadas en el presente trabajo, pertenecen al nivel 1 de procesamiento realizado por el Sistema de Generación de Productos Landsat (LPGS, por sus siglas en inglés); dicho nivel otorga un formato GeoTIFF de salida, datum WGS 84 y una orientación Norte-arriba (USGS, 2022). Dichas imágenes tienen un nivel de procesamiento llamado L1TP, que conlleva una calibración radiométrica y ortorectificación usando puntos de control sobre el terreno y el modelo digital de elevación (DEM).

#### **Figura 8**

*Misiones Landsat*

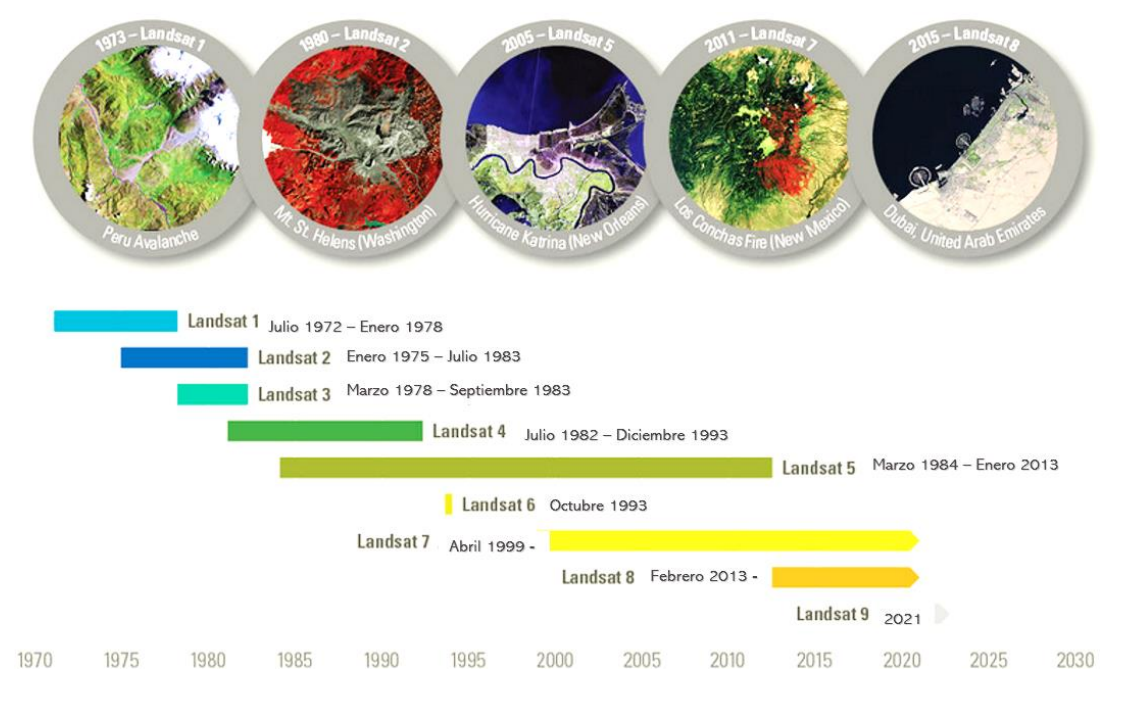

*Fuente.* Tomada y adaptada de USGS (2022)

Landsat 6 y Landsat 7, lanzados en 1993 y 1999 respectivamente, sufrieron daños en su lanzamiento y sistema, por lo cual no se consideraron dentro de la elección de las imágenes para el modelado.

Determinando un intervalo de estudio de la presente investigación que va de 1989 a 2019, se inquirió emplear únicamente imágenes pertenecientes a 3 diferentes tipos de misiones: Landsat 4, Landsat 5 y Landsat 8 (ver [Tabla 9\)](#page-54-0), los tres cuentan con una resolución temporal de 16 días.

#### <span id="page-54-0"></span>**Tabla 9**

#### *Características de Landsat 4, 5 y 8.*

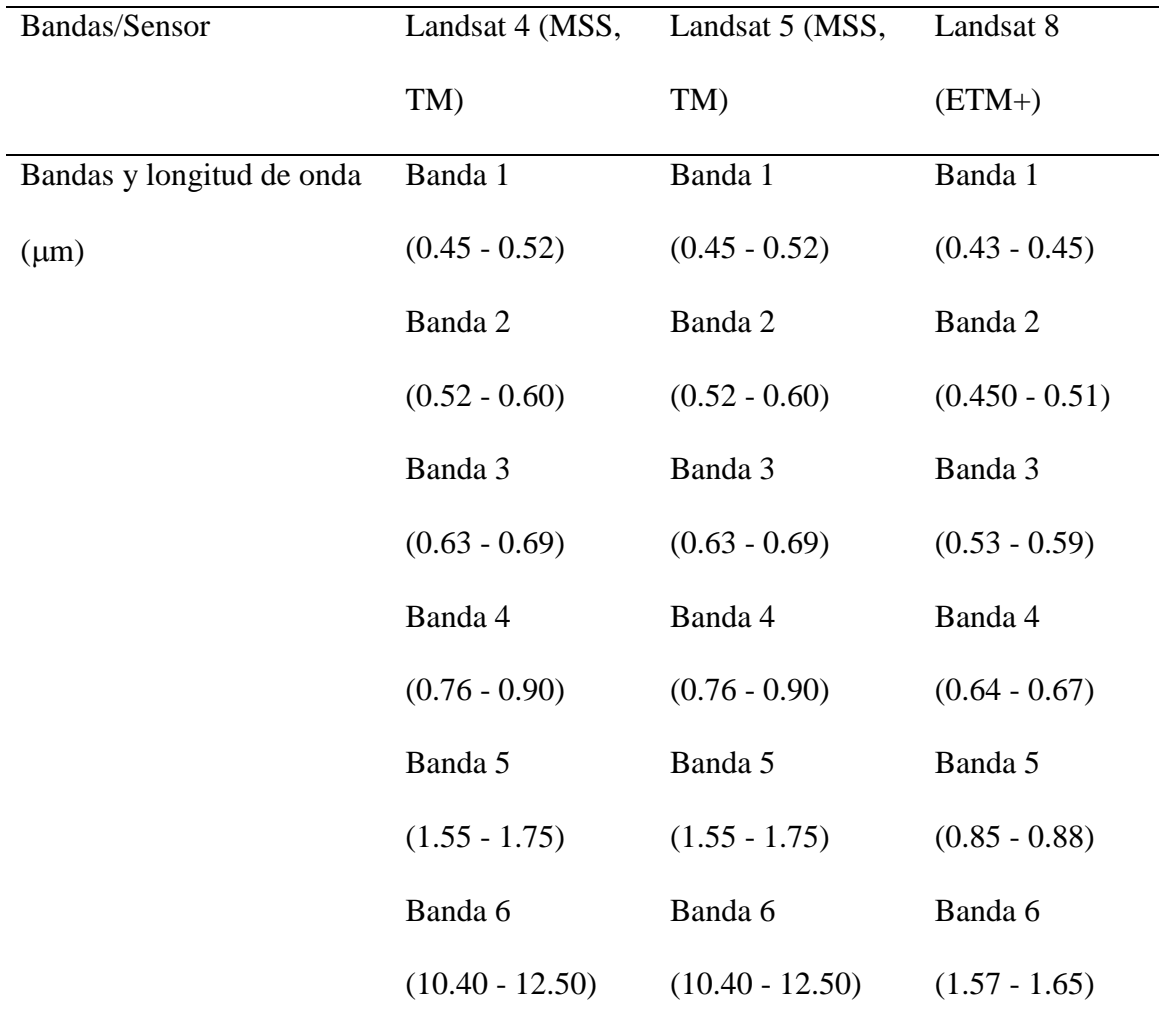

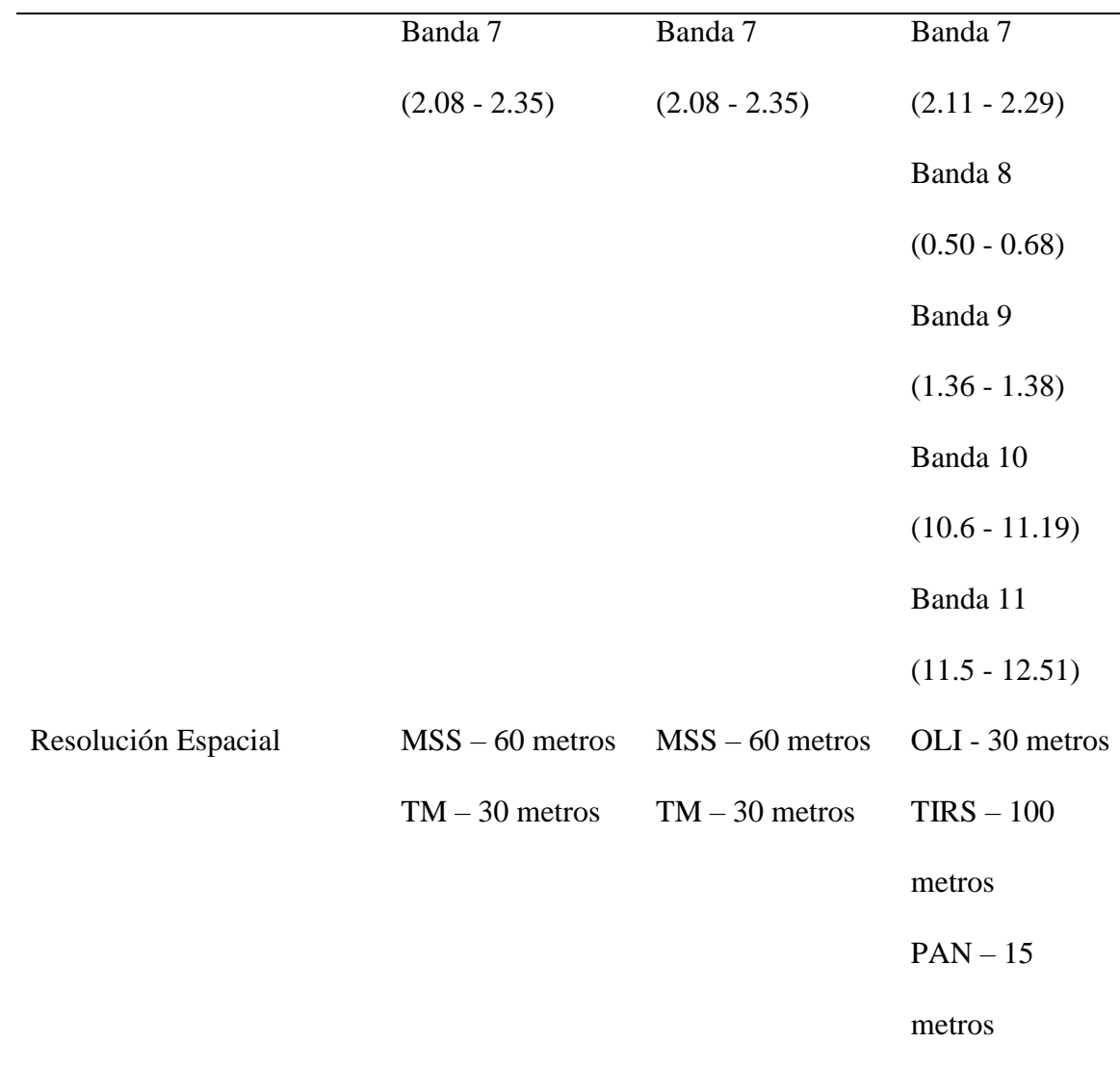

*Fuente.* Elaboración propia con base en Northrop & Team (2015); USGS (2022).

# **4.2 Clasificación Digital de Imágenes Mediante Máquinas de Aprendizaje**

En un gran número de problemas de ingeniería diferentes tipos de datos han pasado por métodos de clasificación inadecuados que consideran únicamente parámetros como continuidad de bordes o tablas clasificatorias establecidas; con dichos tipos de clasificaciones los parámetros adicionales como el tiempo o la distancia automáticamente son descartados (Bhattacharya & Solomatine, 2006).

La clasificación mediante máquinas de aprendizaje ha tenido su auge dentro de su enfoque de los sistemas remotos principalmente porque sus algoritmos están disponibles para modelar coberturas complejas, aceptan gran número de variables de entrada y no hacen ningún tipo de suposiciones acerca de la distribución de los datos (Maxwell et al., 2018). Dicho tipo de clasificación tiene dos categorías, clasificación no supervisada y supervisada; la clasificación supervisada ha tenido desarrollo en el área de mapeo de coberturas urbanas o de zonas con diversas coberturas con poca o nula diferencia de respuesta espectral, ya que presenta la posibilidad de entendimiento y cambio de los parámetros en cada uno de sus pasos y por ende ha sido citada como una forma efectiva y eficiente de clasificación para diferentes tipos de imágenes y responsable de proveer la caracterización de coberturas complejas (Maxwell et al., 2018; Núñez, 2019).

#### *4.2.1 Selección y pre-procesamiento de imágenes.*

 $\overline{a}$ 

El proceso de selección comenzó realizando un estudio con las respuestas espectrales en un conjunto de diferentes coberturas considerando la temporalidad, lo anterior con la finalidad de entender cuáles eran las temporadas durante el año que lograban una mejor separabilidad entre coberturas y con base en dicho estudio, crear un conjunto de esquemas de clasificación.

Para el análisis de temporalidad se utilizaron 10 imágenes Landsat 8 del año 2015, seleccionando dicho año para la obtención de una comparativa con la información disponible de descarga de MAD-Mex7 dentro del proceso de muestreo posteriormente.

<sup>&</sup>lt;sup>7</sup> MAD-Mex es el Sistema de Monitoreo de Datos de Actividad del Programa REDD+ México (REDD+, por sus siglas en inglés, Reducing Emissions from Deforestation and Forest Degradation); dicho sistema se encarga de producir información anual sobre cobertura de suelo a nivel nacional a partir de imágenes

Se eligieron aquellas que cubrieran un periodo anual completo y considerando un porcentaje entre 0 y 10% de nubosidad; luego del preprocesamiento de las imágenes (ver [Tabla 10\)](#page-57-0) se obtuvo para cada una de éstas el NDVI (Normalized Difference Vegetation Index, por sus siglas en inglés), con el objetivo de obtener un valor comparable de la zona por fecha y eligiendo dicho índice para tener la oportunidad de agregar valor al conocer el comportamiento de las zonas de vegetación a lo largo de las estaciones. Posteriormente se procedió a realizar el análisis de separabilidad considerando las coberturas del COZIHUA dentro de la Serie de USyV VI.

#### <span id="page-57-0"></span>**Tabla 10**

 $\overline{a}$ 

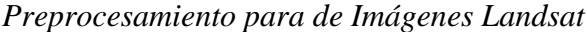

| Proceso                               | Descripción                                |
|---------------------------------------|--------------------------------------------|
| Calibración Radiométrica<br>1.        | Cambia los valores de los ND crudos        |
|                                       | obtenidos por el sensor a valores de       |
|                                       | Radiancia. Se ocupó la herramienta         |
|                                       | Calibración Radiométrica de ENVI.          |
| Corrección Atmosférica<br>$2^{\circ}$ | Se aplicó el método FLAASH de ENVI.        |
|                                       | Con este método se eliminaron los valores  |
|                                       | de la reflectancia superficial proveniente |
|                                       | del rebote de energía reflejada en la      |
|                                       | atmósfera; se realizó la corrección de     |
|                                       | vapor de agua, nubes y se obtuvieron los   |
|                                       | valores de reflectancia.                   |

satelitales de solución de hasta 5 metros CONABIO. (2023). MAD-Mex . Monitoring Activity Data for the Mexican REDD+ *program*. https://monitoreo.conabio.gob.mx/madmex.html.

*Fuente.* Elaboración propia.

En la [Figura 9](#page-59-0) se observa la forma en que se definieron dos periodos con una separabilidad observable entre coberturas dentro del área; el primer periodo va de noviembre a febrero y el segundo de marzo a junio,

Posteriormente, se realizó una búsqueda de imágenes dentro de esos periodos considerando como finalidad obtener 4 imágenes dentro de la misma temporalidad que cubrieran el periodo completo del estudio (1989-2019) determinando una separación aproximada de nueve a doce años entre ellas (considerando estos rangos para cumplir los periodos establecidos para la realización de los modelos prospectivos), y que sus valores de nubosidad de encontraran dentro del parámetro ya establecido, encontrando así las utilizadas en el presente.

# <span id="page-59-0"></span>**Figura 9**

*Análisis de respuestas espectrales de NDVI del COZIHUA para el 2015*

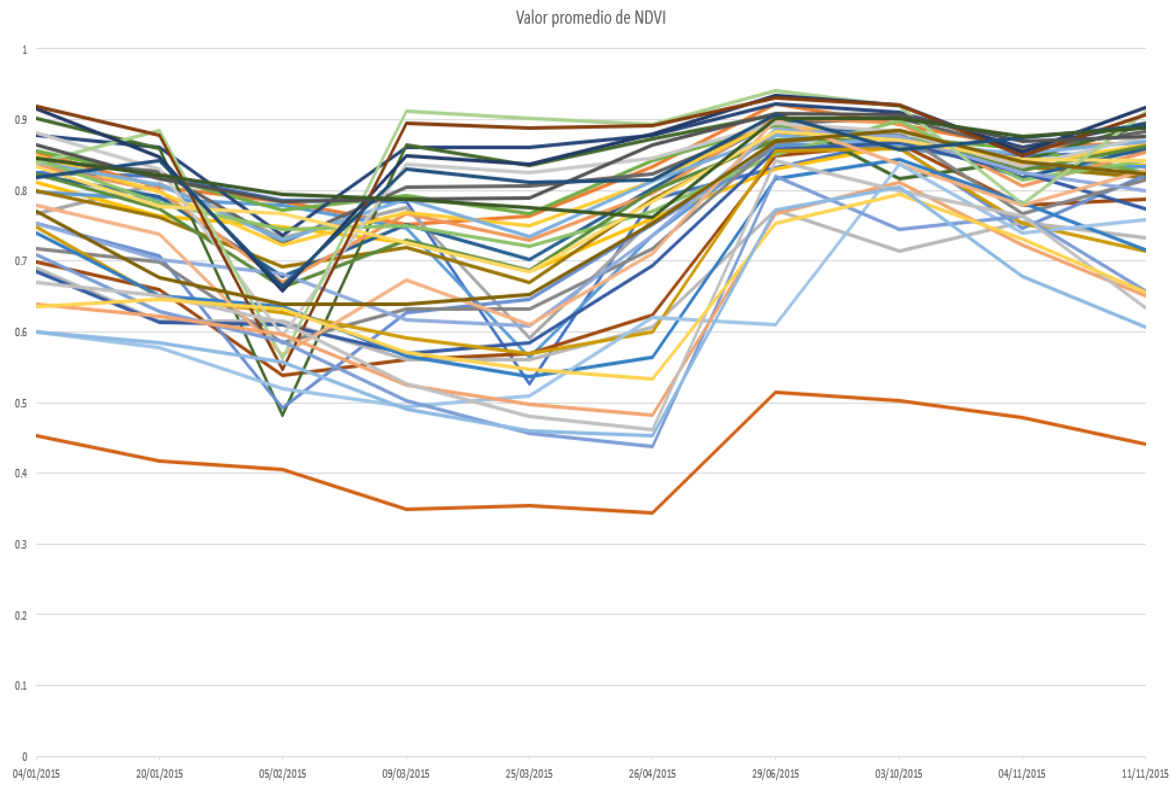

Las imágenes finalmente seleccionadas para el proceso de modelado se muestran a continuación, haciendo mención de que la imagen de diciembre del 2018, fungirá como el insumo del año 2019, por ser la última disponible e idónea considerando las especificaciones del proyecto TRASSE y el inicio de la presente investigación.

*Fuente.* Elaboración propia.

#### **Figura 10**

*Selección de Imágenes Landsat*

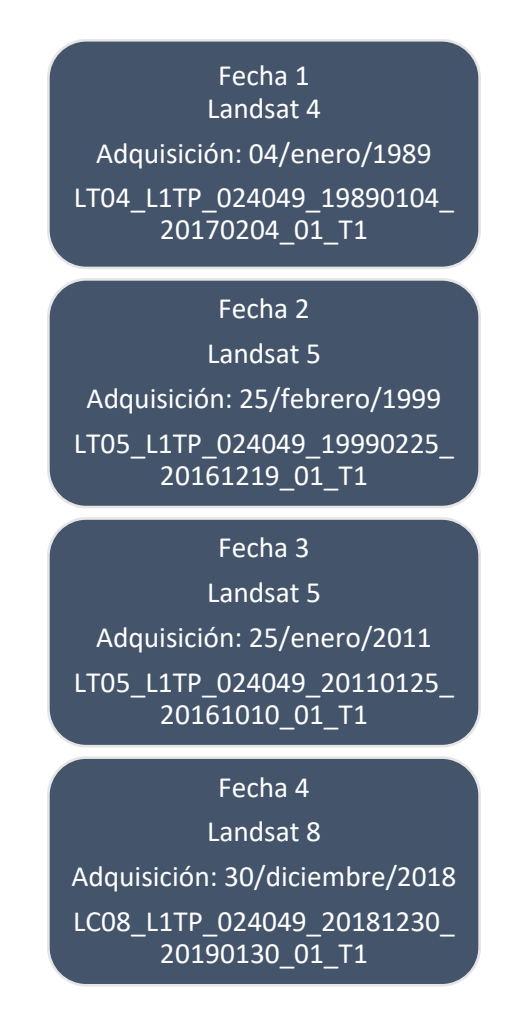

*Fuente.* Elaboración propia.

#### *4.2.2 Métodos de clasificación avanzada.*

Las técnicas de clasificación de imágenes satelitales se separan en dos categorías: paramétricos y no paramétricos; los métodos paramétricos asumen que los datos son distribuidos de manera normal; dentro de los métodos no paramétricos se evitan suposiciones de las estadísticas de los datos y se emplean métodos algorítmicos de aprendizaje (Núñez, 2019; Srivastava et al., 2012).

# **Tabla 11**

*Métodos de clasificación Avanzada*

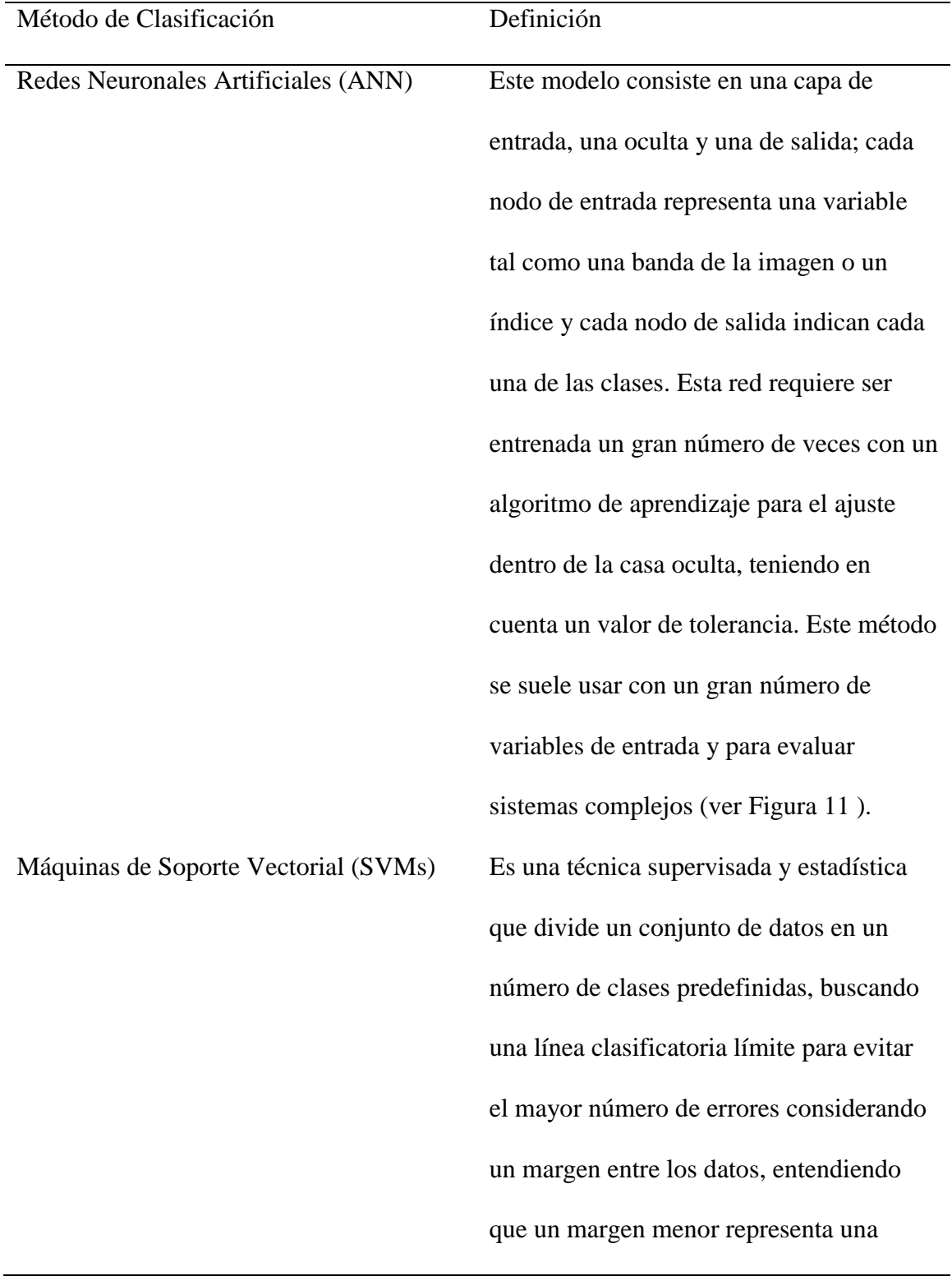

confiabilidad inferior de la clasificación. Utiliza un proceso de entrenamiento hasta encontrar un clasificador óptimo que separe los datos de entrenamiento y a posterior repetir los mismos parámetros y configuración para la división del conjunto de datos de entrada; se subdivide en Lineal y No Lineal (ver [Figura 12\)](#page-63-1). Árboles de Decisión (DT) Es un diagrama de decisión que tiene una estructura de árbol en dónde se realiza una partición de los datos desde su raíz hacia cada nodo (rama); cada nodo presenta una clase de examen que el dato debe presentar para obtener su asignación hacia su hoja u clasificación (ver [Figura 13\)](#page-64-0). Máxima Verosimilitud (ML) Dentro de la categoría de clasificaciones paramétricas, el método más usado es ML el cual crea superficies de decisión basados en la media y la covarianza de cada clase, obteniendo los datos estadísticos con base en los datos de entrenamiento del modelo. En la [Figura](#page-64-1)  [14,](#page-64-1) el ejemplo muestra una clase que

queda en la intersección de las curvas normales de las dos clases posibles en las que puede ser clasificada, en dicho momento será clasificada según el valor más alto de probabilidad de pertenencia.

*Fuente.* Elaboración propia con base en Núñez (2019); Srivastava et al., (2012).

#### <span id="page-63-0"></span>**Figura 11**

*Redes Neuronales Artificiales (ANN)*

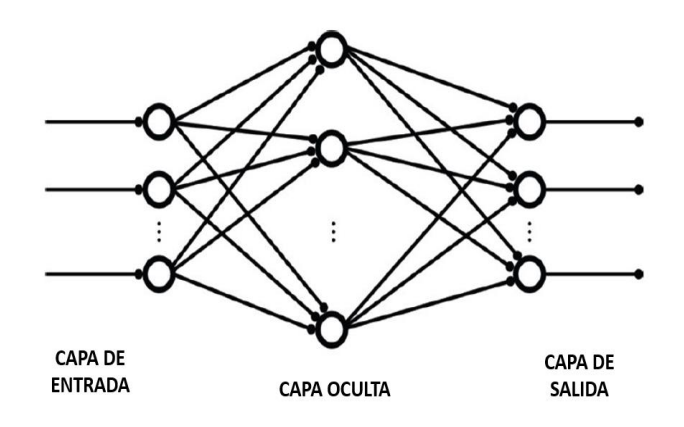

*Fuente.* Adaptación de Núñez (2019).

#### <span id="page-63-1"></span>**Figura 12**

*Máquinas de Soporte Vectorial (SVMs)*

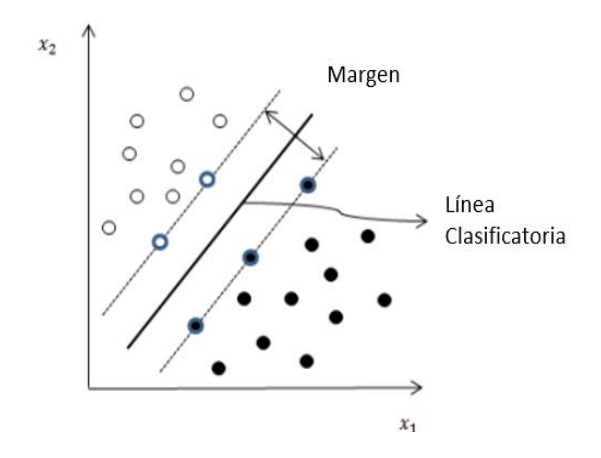

*Fuente.* Adaptación de Cruz Huacac (2019).

# <span id="page-64-0"></span>**Figura 13**

*Árboles de Decisión (DT)*

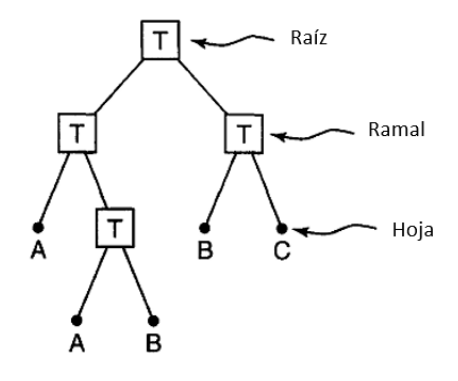

*Fuente.*Adaptación de Friedl & Brodley (1997).

#### <span id="page-64-1"></span>**Figura 14**

 $\overline{a}$ 

*Máxima Verosimilitud (ML)*

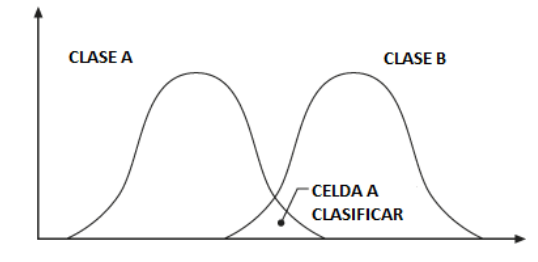

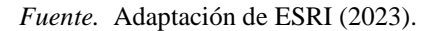

Para la elección del método de clasificación, fueron utilizadas las imágenes Landsat de los meses marzo y enero, pertenecientes al conjunto de imágenes trabajas para el análisis de respuestas espectrales del área, basando la elección en los resultados de separabilidad entre clases y utilizando variaciones entre esquemas de coberturas; el proceso de clasificación se llevó a cabo en el programa ArcMap.

Se crearon dos grupos de muestras, dichos puntos fueron clasificados sobre el mapa de coberturas del MAD-Mex y el tamaño de muestra se definió con la herramienta 'Calculadora para muestreo de Feedback Networks<sup>8</sup>.

<sup>8</sup> Herramienta de uso gratuito que se encuentra en el siguiente url: https://www.feedbacknetworks.com

Posterior a la realización de 100 pruebas, se concluyó que el mejor resultado se obtuvo para la imagen del 2015, clasificada mediante máquinas de soporte vectorial con un esquema de clasificación de 6 clases; a continuación, se muestran los parámetros de MVS para dicha prueba y sus resultados de separabilidad<sup>9</sup>.

#### **Figura 15**

*Parámetros de clasificación mediante MVS*

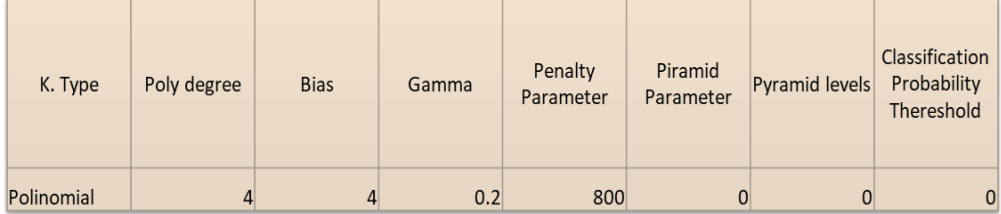

*Fuente.* Elaboración propia.

#### **Figura 16**

*Análisis de separabilidad. Clasificación mediante MVS. Imagen marzo 2015*

```
selsed 2.shp and Bosque.shp -1.84829454Servaz.snp and bosque.snp - 1.04027434<br>Sistemas_agropecuarios.shp and sup_artificiales2.shp - 1.87602242<br>sup_artificiales2.shp and cuerpos_agua.shp - 1.94553802
sup_distributions.com and calculated supply 1.97646755<br>Sistemas_agropecuarios.shp and selva2.shp - 1.97646755<br>selva2.shp and manglares2.shp - 1.98483594
manglares2.shp and cuerpos_agua.shp - 1.98971576<br>sup_artificiales2.shp and cuerpos_agua.shp - 1.98971576<br>sup_artificiales2.shp and Bosque.shp - 1.99976599
\sup_{x} and \sup_{x} and \sup_{x} and \sup_{x} and \sup_{x} and \sup_{x} and \sup_{x} and \sup_{x} and \sup_{x} and \sup_{x} and \sup_{x} and \sup_{x} and \sup_{x} and \sup_{x} and \sup_{x} and \sup_{x} and \sup_{x} and \sup_{x} and \sup_{xmanglares2.shp and Bosque.shp - 1.99783368<br>sup_artificiales2.shp and manglares2.shp - 1.99835736<br>cuerpos_agua.shp and Bosque.shp - 1.99876077<br>Sistemas_agropecuarios.shp and Bosque.shp - 1.99904771<br>selva2.shp and cuerpos_ag
Sistemas_agropecuarios.shp and manglares2.shp - 1.99957158
Sistemas_agropecuarios.shp and cuerpos_agua.shp - 1.99976268
```
*Fuente.* Elaboración propia.

 $\overline{a}$ 

Utilizando solo para este caso el nombre de superficies artificiales para referirse a la cobertura de urbano; las coberturas con menor índice de separabilidad fueron selva con bosque y sistemas agropecuarios con urbano, teniendo un grado de separabilidad pobre

<sup>9</sup> Dicho cálculo se obtiene con la distancia de utiliza la distancia de Jeffries-Matusita, el cual calcula la separabilidad de un par de distribuciones de probabilidad; siendo su ecuación asintótica a el valor 2 cuando las firmas son completamente diferentes y con tendencia a el valor 0 cuando las firmas son idénticas Congedo, L. (2012). *Documentación del Semi-Automatic Classification Plugin*.

https://semiautomaticclassificationmanual-v5.readthedocs.io/es/latest/index.html

(ver [Figura 17\)](#page-66-0). En la [Figura 18,](#page-66-1) se muestra un ejercicio de las respuestas espectrales para cada una de las bandas de la imagen, en donde fue notorio que los valores en las bandas 5 y 6, tienen cambios en sus trayectorias que favorecen la idea de mejorar los resultados de separabilidad mediante índices que los involucren.

# <span id="page-66-0"></span>**Figura 17**

*Valores de separabilidad (divergencia transformada)*

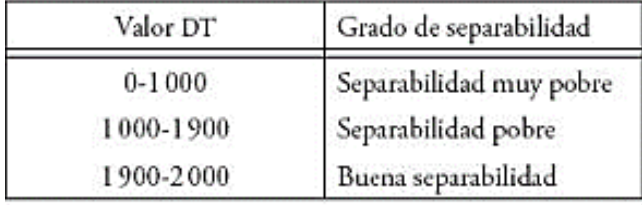

*Fuente.* Tomado de Geomatics (2005).

#### <span id="page-66-1"></span>**Figura 18**

*Análisis espectral por banda. Nivel 0*

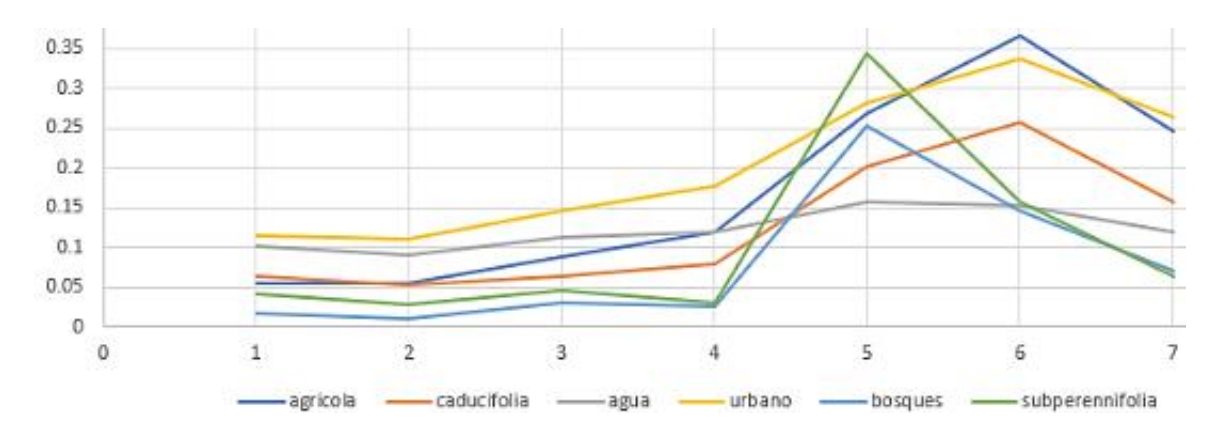

*Fuente.* Elaboración propia.

#### *4.2.3 Post-procesamiento y elaboración de insumos cartográficos.*

En la [Figura 19](#page-67-0) se resume la guía metodológica para la obtención de los insumos cartográficos para el modelado, misma que se definió luego del proceso de iteraciones iniciales; a continuación, se caracteriza cada uno.

#### <span id="page-67-0"></span>**Figura 19**

*Proceso de elaboración de insumos cartográficos* 

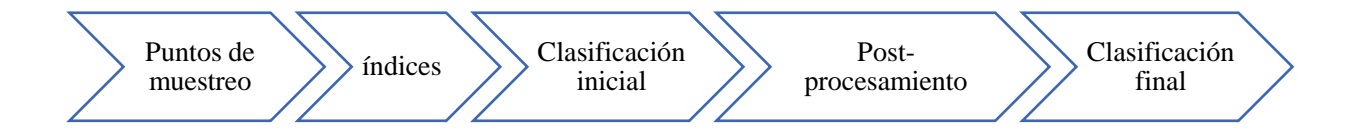

*Fuente.* Elaboración propia.

*Puntos de muestreo*. Con base en datos obtenidos en campo (ver Anexo A), se crearon dos conjuntos muestras para las 4 imágenes, uno fue utilizado para la clasificación y otro para la validación de esta, con un tamaño de muestra establecido por la herramienta de Feedback.

Se trabajó con un esquema de clasificación combinado de 6 clases (esquema A) que posteriormente se amplió a 8 clases (esquema B; adición de suelos desnudos y manglares), decisión tomada con base en las observaciones de los resultados en las iteraciones de los diferentes procesos, se concluyó que era necesario incluir dos clases más de forma manual (proceso que se explicará en el apartado de post-proceso); para la clasificación del esquema A se obtuvo el siguiente set de muestreos y coberturas.

#### **Figura 20**

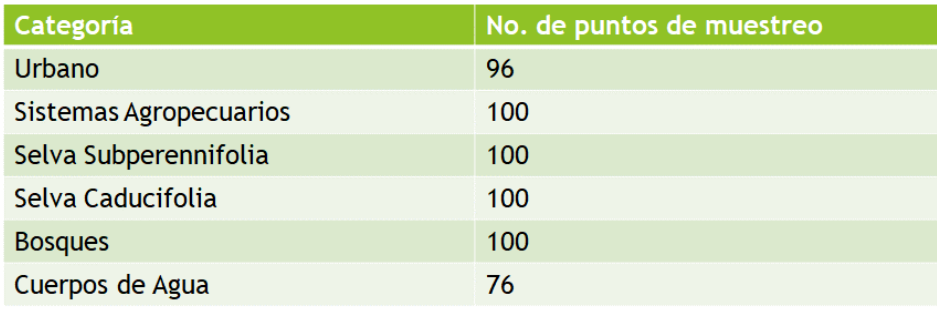

*Set de muestreo para la clasificación y validación. Esquema A*

*Fuente.* Elaboración propia.

Con la herramienta 'Create Random Points'<sup>10</sup> de ArcMap, se crearon los conjuntos de puntos requeridos sobre el mapa de coberturas de MAD-Mex, posteriormente esos conjuntos de puntos se corrigieron de manera manual para cada año, obteniendo los mejores resultados mediante ese proceso. La corrección manual consistió en revisar o editar cada uno de los puntos verificando el píxel de la imagen corregida sobre el que se situó el punto, utilizando tres criterios para editar su posición considerando su precisión bajo el cumplimiento de estos. El primer criterio requirió anexar a cada punto el atributo de reflectancia normalizada para su posterior ubicación en los rangos de respuestas espectrales por categoría. Para el segundo criterio se utilizó un estudio altitudinal<sup>11</sup> del COZIHUA, utilizando el Continuo de Elevaciones Mexicano (CEM) a 15 metros para la obtención de los rangos de decisión por cobertura (ver [Figura](#page-69-0)  [21\)](#page-69-0). Se comenzó trazando un perfil en el sentido de la cuenca (Norte-Sur), con el cual se extrajo una malla de puntos que contenían como atributos su elevación según el CEM y la cobertura que le correspondía con base en el MADMEX; dichos puntos fueron los estudiados.

 $\overline{a}$ 

<sup>10</sup> Esta herramienta crea un número específico de puntos aleatorios que se generan dentro de una capa de polígono, a lo largo de una línea o con una posición de una capa de puntos ArcGISPro. (2023). *Pro-APP*. https://pro.arcgis.com/en/pro-app/latest/tool-reference/data-management/create-random-points.htm. <sup>11</sup> En dicho proceso se usó como guía metodológica el estudio altitudinal del Río Magdalena. Galeana Pizaña, J. M., Corona Romero, N., & Ordóñez Díaz, J. A. B. (2009). Análisis dimensional de la cobertura vegetal-uso de suelo en la cuenca del río Magdalena. *Ciencia forestal en México*, *34*(105), 135-156.

## <span id="page-69-0"></span>**Figura 21**

*Clasificación Altitudinal del COZIHUA*

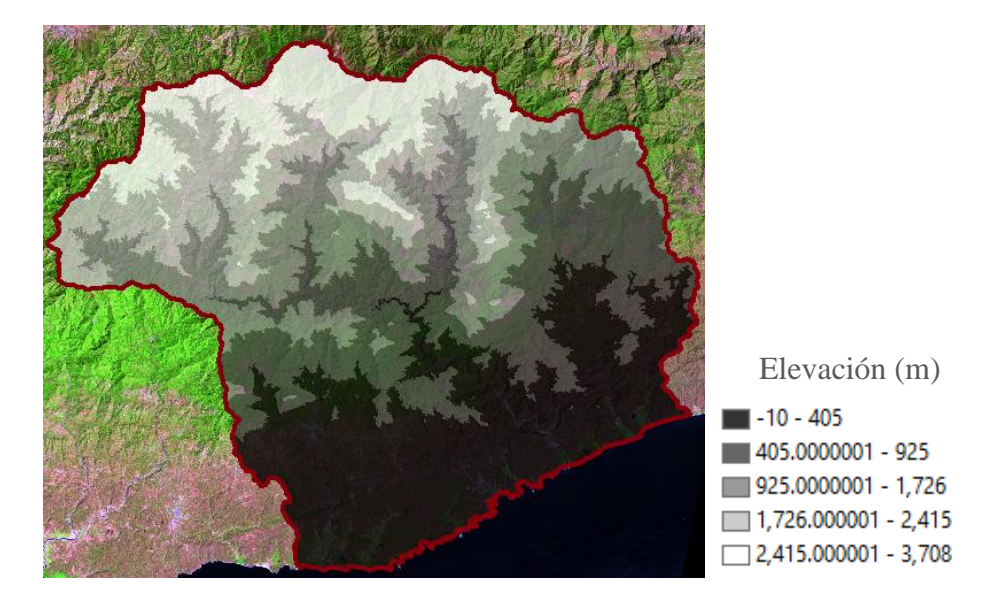

*Fuente.* Elaboración propia.

Mediante la visualización de las elevaciones en escala de colores, podemos dividirlas en baja, media y alta, considerando la parte baja como la tonalidad más obscura, la parte media la correspondiente a los grises y la parte alta como la respectiva a la tonalidad blanca; los rangos que fueron más útiles para la corrección fueron la delimitación de la selva caducifolia en los rangos de elevación del (53 al 405 m) en la parte izquierda de la cuenca y del (53 al 707 m) para la parte derecha. Para la selva subperennifolia su rango se encuentra en la parte media, siendo (515 al 1200 m) sus valores de altitud. El bosque se delimitó en la parte alta y media de la cuenca, para las zonas ubicadas en la parte media-central sus valores fueron (695 al 996 m) y para el bosque que se extendía de la parte central hacia el norte los valores fueron (1000 al 3000 m).

El tercer criterio, utilizó composiciones de bandas de falso color y color verdadero para interpretaciones visuales de los pixeles.

*Índices.* Se trabajó con cinco diferentes índices de coberturas, de los cuales dos obtuvieron resultados favorables para la clasificación: índice no lineal de vegetación, (NLI, por sus siglas en inglés) e índice no lineal modificado de vegetación (MNLI, por sus siglas en inglés), tales que se agregaron como bandas sintéticas a las imágenes, este proceso se llevó a cabo en el programa ENVI 5.3, sumando de tal manera dos bandas a cada imagen (ver [Tabla 12\)](#page-70-0).

## <span id="page-70-0"></span>**Tabla 12**

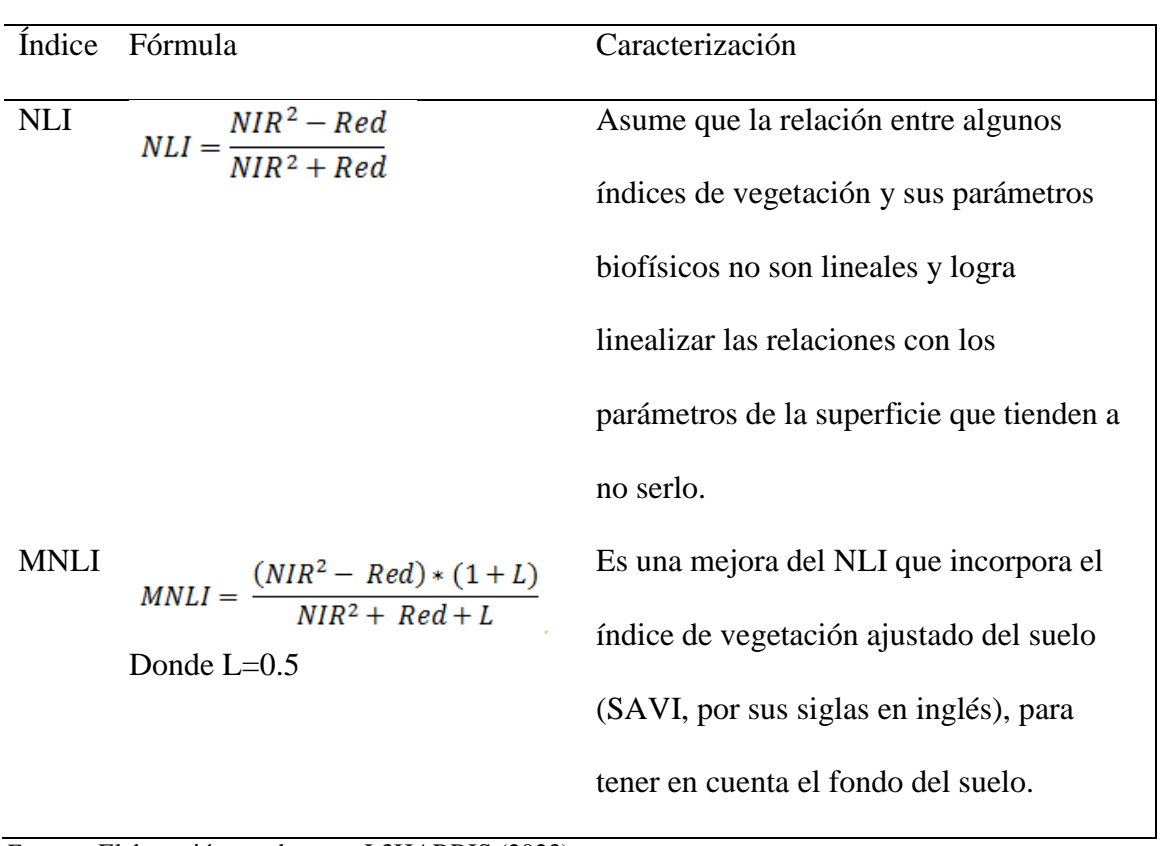

*Índices de Vegetación NLI y MNLI*

*Fuente.* Elaboración con base en L3HARRIS (2023).

Para enmarcar los ríos y los cuerpos de agua de forma más precisa se utilizó el MNLI y al contrario el NLI logró delimitar de mejor manera los pastizales, sistemas agropecuarios y el suelo desnudo, este último primordial para su división posterior dentro de la categoría de urbano (ver [Figura 22\)](#page-71-0).

# <span id="page-71-0"></span>**Figura 22**

*MNLI y NLI para 1999*

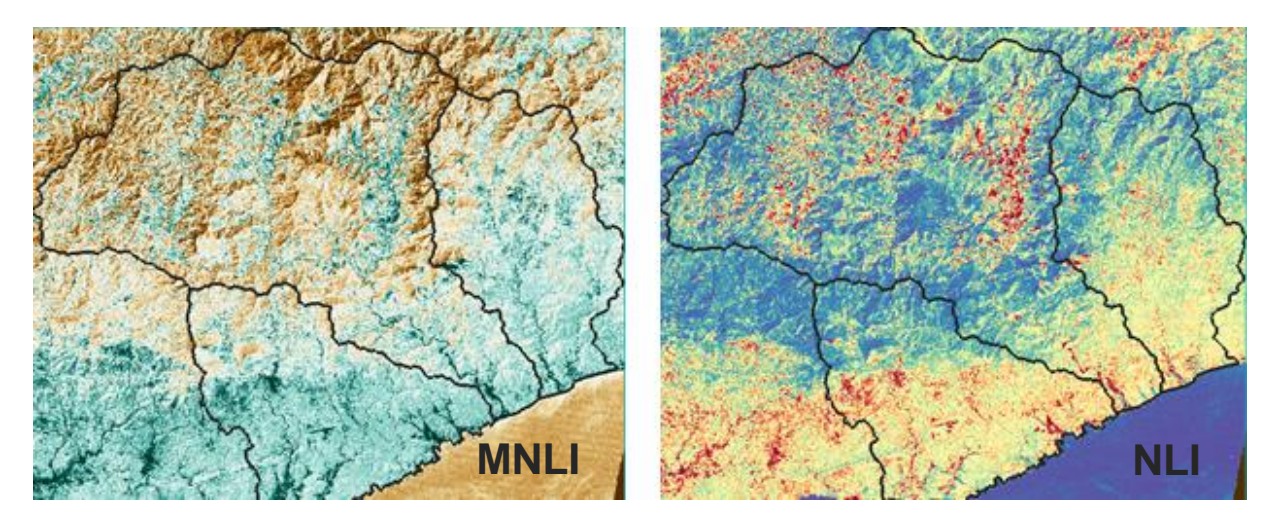

*Fuente.* Elaboración propia.

*Clasificación inicial.* Para realizar la clasificación, se homologó el tamaño de las imágenes (por píxel), y se le otorgó a cada categoría un identificador numérico. Bajo los parámetros de la prueba MVS seleccionada y utilizando el esquema A, se realizaron las clasificaciones de las 4 imágenes, variando en las iteraciones las bandas sintéticas (índices) y corrigiendo los puntos de muestreo, obteniendo la matriz de confusión para cada iteración, realizando variaciones en puntos aleatorios y colocándolos sobre pixeles con una respuesta espectral dentro del rango de su categoría, pero con un valor distinto del mismo.

La matriz de confusión se usó como un medio para el proceso de validación, el cual utilizó el conjunto de puntos de muestreo establecidos para dicho proceso que simulan ser los llamados puntos de terreno verdadero; dicha matriz es acompañada de dos parámetros que nos indican que tan asertiva ha sido la clasificación, representando en su diagonal los pixeles clasificados de manera correcta; para definir las clasificaciones como
definitivas, se realizaron iteraciones hasta catalogar cada una dentro de los rangos de precisión adecuados en ambos parámetros.

El primer parámetro es la precisión general, el cual suma los elementos clasificados de manera correcta y posteriormente los divide entre el número total de elementos testeados; es posible obtener el porcentaje de precisión multiplicando el anterior valor por 100 y el rango que considera una buena precisión debe ser mayor a 75%. El segundo parámetro es el coeficiente de Kappa, que mide la concordancia de la clasificación y los puntos de terreno verdadero. Un valor del coeficiente de 1 representa una concordancia perfecta y 0 una clasificación sin algún tipo de concordancia (L3HARRIS, 2023). En la siguiente figura se muestra una matriz de confusión con valores de Kappa y precisión dentro de los rangos aceptados.

Una vez corregidos los insumos, se obtuvieron 4 clasificaciones.

#### **Figura 23**

*Matriz de Confusión. Prueba mediante MVS*

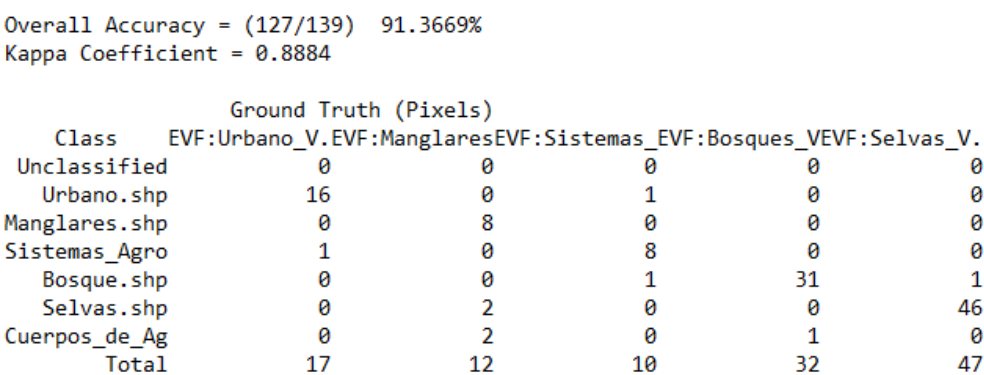

*Fuente.* Elaboración propia.

*Post procesamiento.* El post-procesamiento de las clasificaciones, está basado primordialmente en la generalización y limpieza de estas, para la posterior adición de las coberturas; suelo desnudo y manglar, para el cumplimiento del esquema B de

clasificación.

# **Figura 24**

*Post-proceso para la obtención de la cartografía*

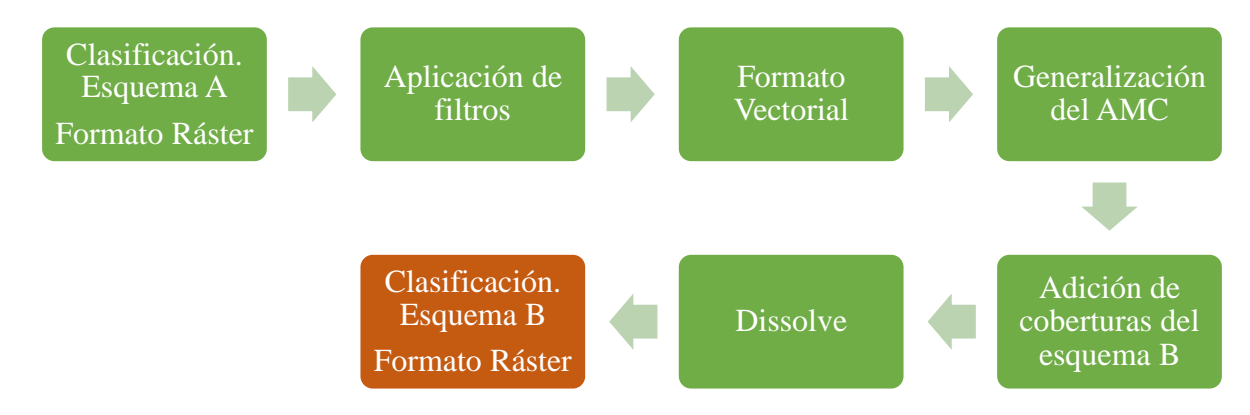

*Fuente.* Elaboración propia.

*Aplicación de filtros.* El filtrado, es una herramienta que reemplaza el valor de un píxel, basado en los valores vecinos, considerando una matriz de 4 u 8 pixeles en la contigüidad; para este caso se filtró con una matriz de 8 pixeles (ArcGISPro, 2023).

## **Figura 25**

# *Filtrado de ráster*

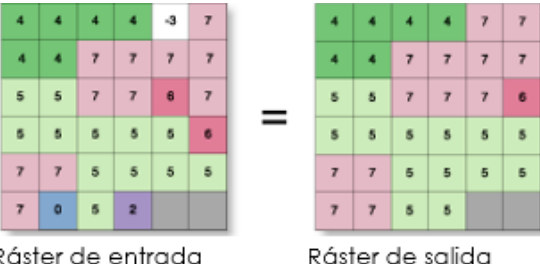

*Fuente.* Elaboración propia.

*Transformación a formato vectorial.* Se realizó una conversión de formatos y se obtuvo la clasificación en formato vectorial (.shp), obteniendo una capa con un número de polígonos igual a los conjuntos de pixeles con la misma clasificación.

*Generalización del AMC.* El área mínima cartografiable (AMC), delimita por escala o dimensión, cual es el nivel de detalle que se conserva de la información digitalizada. Utilizando imágenes con una resolución espacial de 30m en este trabajo, el AMC es de 6.25 ha, pero considerando la superficie, por ejemplo, de un cuerpo de agua a lo través de su curso en el área de estudio, se eligió utilizar un valor de 4 ha (GIS&Beers, 2018).

Con la herramienta de eliminación, se seleccionaron los polígonos con una superficie igual o menor a 4 ha y posteriormente se unieron sus superficies a los polígonos con la mayor superficie a la redonda (ArcGISPro, 2023). Con este segundo proceso se obtuvo la clasificación del esquema A generalizada, en donde visualmente como se muestra en la siguiente figura, ya es posible ver la mejora.

#### **Figura 26**

*Comparativa de Clasificación inicial y generalizada. Esquema A, 1999.*

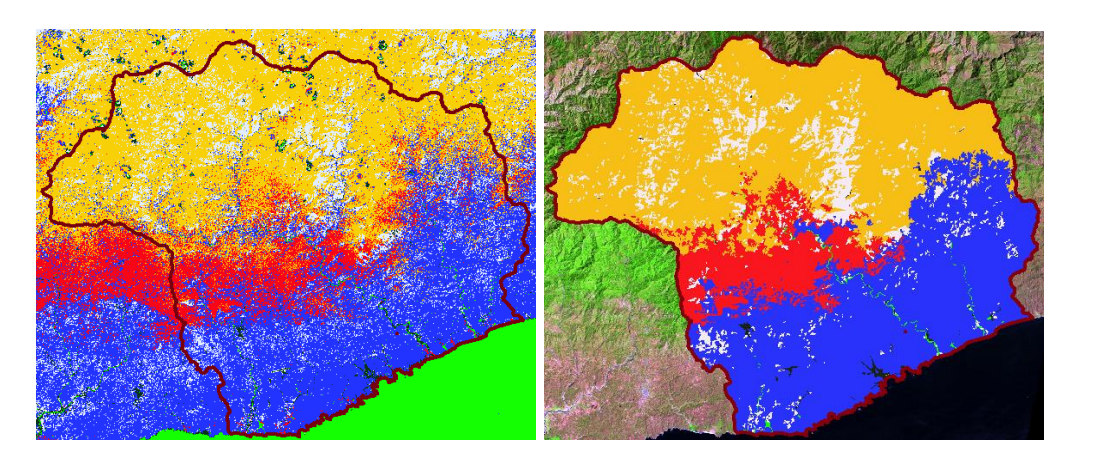

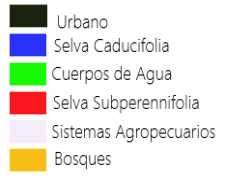

*Fuente.* Elaboración propia.

*Adición de coberturas del Esquema B.* Para el proceso de adición de la cobertura de suelos desnudos, se encontró que su respuesta espectral no tenía una separabilidad adecuada con la capa de urbano, al menos considerable dentro del proceso de clasificación, para que se pudieran dividir en clases distintas; por dicho motivo se

enlistaron todos los polígonos de la capa de urbano y verificando cada uno de ellos, se cambió su código numérico manualmente al perteneciente a suelos desnudos. Con dicho proceso, se encontraron con eficacia los polígonos a corregir, agregando a dicha clase los polígonos de arena (en línea de costa) y los caminos de terracerías.

Para la capa de manglares, al presentarse únicamente en la zona sur del COZIHUA y presentando áreas dispersas, no se encontró un patrón para lograr clasificarlos, por ende, se utilizaron los polígonos de dicha clase de las series de USyV de INEGI. El proceso comenzó seleccionando y exportando individualmente los elementos de los manglares, de la serie más cercana en su año base al año de la clasificación, siendo los siguientes los utilizados: serie II-1989, serie III-1999, serie V-2011 y serie VI-2019. Cada conjunto de manglares se corrigió de forma manual, considerando lo observado en la imagen base correspondiente, acomodando los vértices según se requiriera.

Posteriormente, dentro de cada clasificación se realizó un ensamblado, eliminando el área ocupada por los manglares y continuamente uniéndolos, conservando una sola capa. El último proceso fue fusionar todos los polígonos según su código para la posterior rasterización con únicamente los 8 códigos de clasificación.

*Clasificación final.* A continuación, se muestran las clasificaciones en formato ráster para las 4 fechas; dichos productos serán los utilizados para la simulación de los escenarios en TerrSet.

*Clasificaciones 1989,1999, 2011 y 2019* 

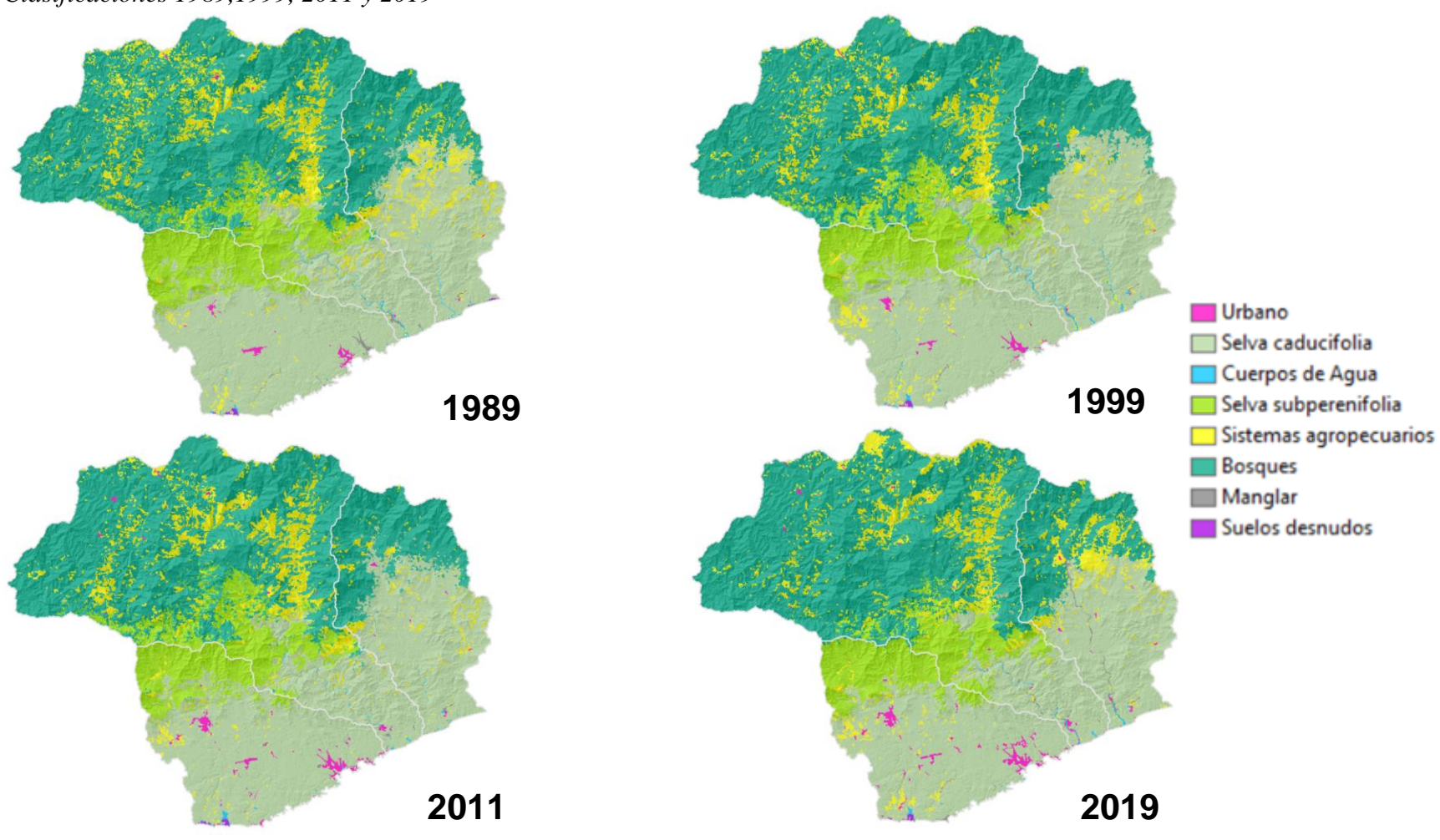

*Fuente.* Elaboración propia.

## **4.3 Análisis Intensidad**

La creación de los cuatro mapas de coberturas con 8 diferentes categorías, tiene detrás una lista de procesos efectuados para todos los parámetros y variables posibles dentro del COZIHUA para cada una de las fechas. Obtener una caracterización espectral del área considerando la existencia de más de 30 coberturas según INEGI y el MAD-Mex, puso en discusión los posibles caminos para una delimitación lo más cercana a la realidad basada en los insumos disponibles y luego de tener inicialmente al menos nueve esquemas clasificatorios, iteraciones y cambios en los puntos de muestreos, las 8 categorías finales se establecen como las comprobables con parámetros que consideran las respuestas espectrales y toman en cuenta la resolución espacial de las imágenes, por ende dichas categorías son las que logran representar concluyentemente.

Los mapas de coberturas finales se eligen tomar como productos finales, gracias a la concordancia mostrada en cada uno de los subprocesos para su obtención y, sobre todo

Considerando otra exploración dentro de la dinámica del CUSyV, antes del proceso de modelado, se utilizó la herramienta análisis jerárquico de intensidad.

La [Figura 28](#page-78-0) , muestra el proceso considerando tres diferentes mapas de coberturas; en el presente trabajo, también se ensayaron todas las pruebas considerando un conjunto de tres fechas.

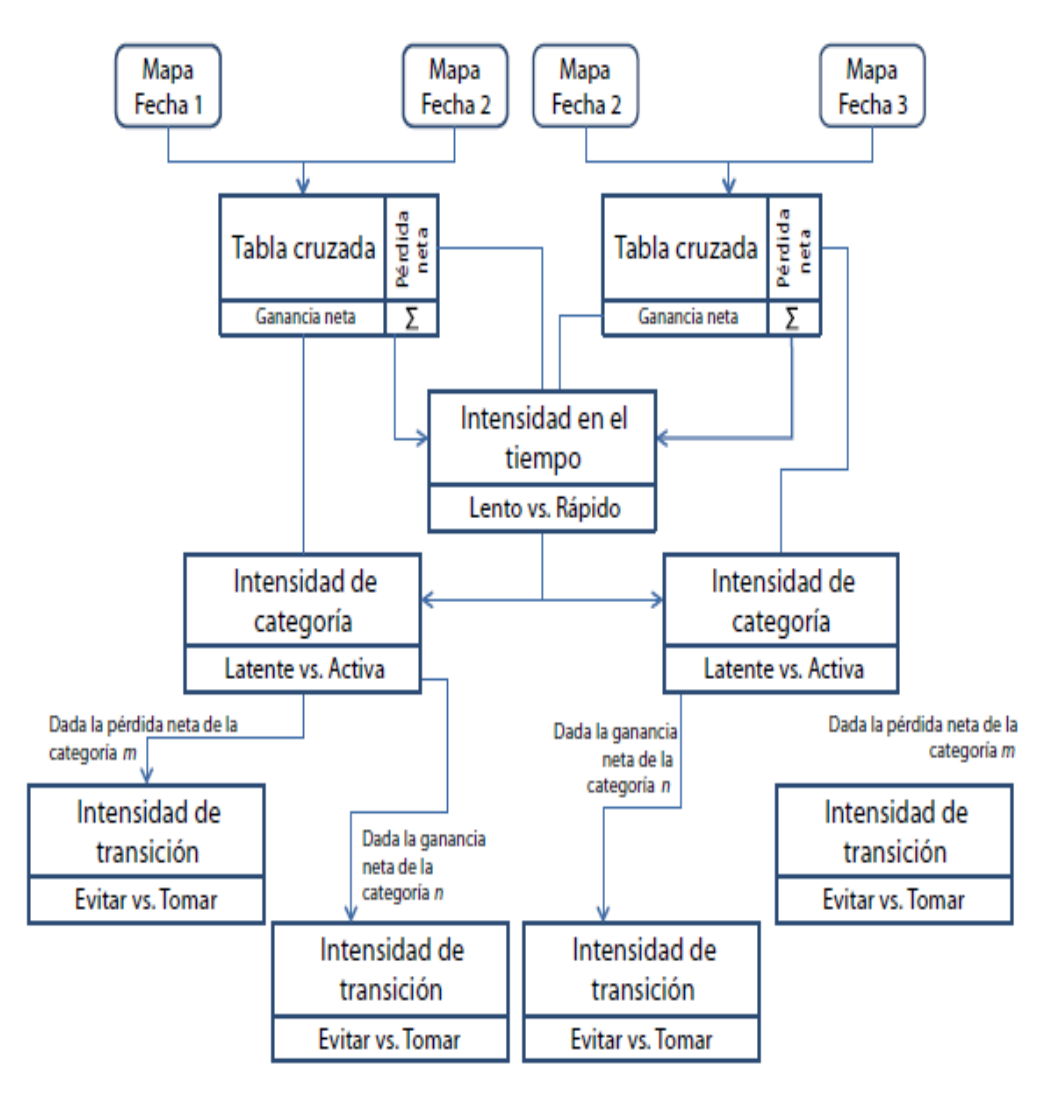

<span id="page-78-0"></span>*Proceso metodológico del análisis de intensidad a través de sus niveles*

*Fuente.* Tomada de Gutiérrez et al., (2016, p. 93).

#### *4.3.1 Matriz de Cambio*

La tabla cruzada es el resultado de la sobreposición espacial entre dos mapas de coberturas, generando una matriz (llamada matriz de cambios), en dónde las filas representan las categorías de la fecha inicial y las columnas las categorías de la fecha

subsecuente<sup>12</sup>; las entradas fuera de la diagonal principal muestran el área de cambio del CUSyV durante ese intervalo de tiempo y los datos dentro de la diagonal indican el área de permanencia entre ambas fechas (Aldwaik & Pontius Jr, 2012).

En Aldwaik & Pontius Jr (2012), se agregaron 4 columnas al final de la matriz de cambio para poder estimar lo siguiente: a) intercambio: proceso en que la pérdida de una categoría específica es acompañada de una ganancia simultánea en otra categoría, b) ganancia: diferencia del área total de una categoría en la segunda fecha del intervalo y la persistencia (expresada en la diagonal de la matriz de cambio), c) pérdida: diferencia entre el área total de una categoría en la primera fecha del intervalo y la persistencia, d) cambio total: suma entre las pérdidas y ganancias, e) cambio neto: diferencia entre el cambio total y el intercambio.

#### <span id="page-79-0"></span>**Figura 29**

 $\overline{a}$ 

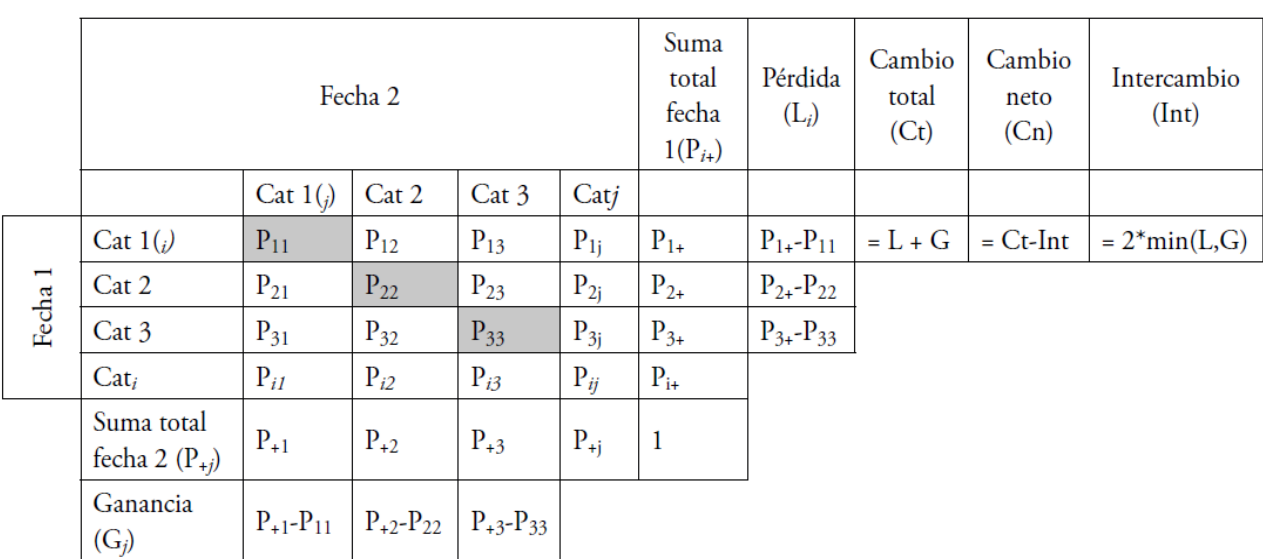

*Matriz de Cambio*

*Fuente.* Tomado de Gutiérrez et al., 82016, p. 93).

 $12$  Las categorías deben ser las mismas en cual sea el número de mapas de coberturas/fechas en el estudio. En caso de haber encontrado la creación de una nueva categoría en una fecha subsecuente a la inicial, se deberá realizar una adición a la categoría que se considere pertinente según el caso.

Con dicha matriz se estima por ende el cambio total (Ct), el cambio neto (Cn), la

ganancia (Gij), la pérdida (Lij) y la estimación del intercambio (Int) de las categorías

(Cat), dentro del periodo de tiempo delimitado entre las dos fechas (ver [Figura 29\)](#page-79-0).

(Gutiérrez et al., 2016).

# **Figura 30**

*Notaciones matemáticas de las ecuaciones dentro del Análisis de Intensidad*

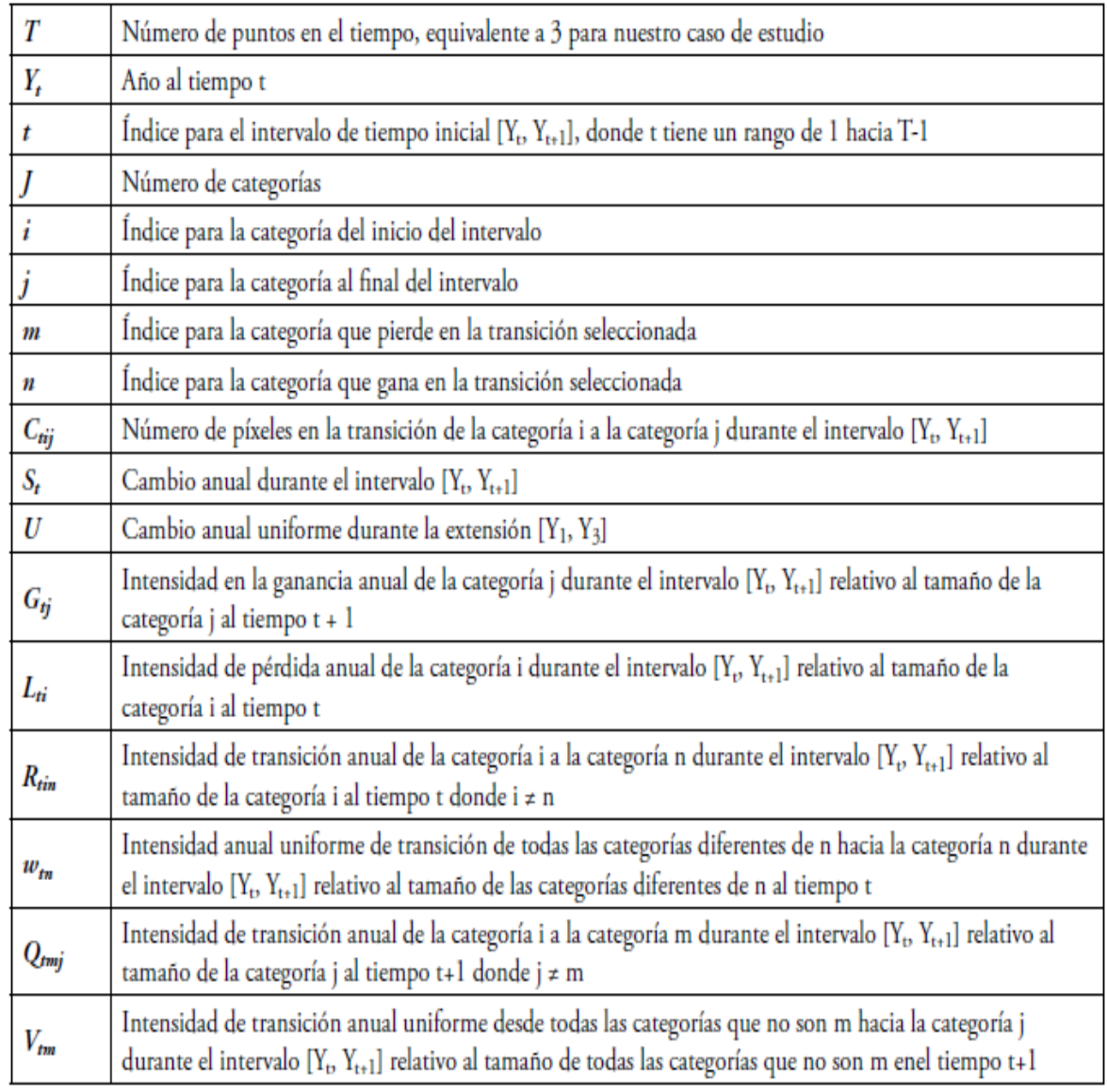

*Fuente.* Tomada de Gutiérrez et al., (2016, p. 95).

# *4.3.2 Niveles del Análisis de Intensidad*

El análisis de intensidad es un método cuantitativo que analiza la información proveniente de mapas de cobertura terrestre de un mismo sitio en un intervalo de tiempo determinado, considerando tres niveles de análisis de intensidad de cambio, organizados desde el más general al más detallado, dichos son: tiempo, categoría y transición. El método asume tres cosas para ser utilizado: a) se tiene un conjunto de mapas de coberturas del mismo sitio, b) dichos mapas tienen el mismo conjunto de categorías de coberturas y c) se tienen dos o más fechas de mapas en el intervalo de tiempo de estudio (Aldwaik & Pontius Jr, 2012; Gutiérrez et al., 2016).

El marco, compara la intensidad de cambio uniforme, que se define como el cambio distribuido uniformemente en cada uno de los niveles. El principal objetivo en el análisis de intensidad es responder tres cuestionamientos asignados a cada uno de sus niveles de estudio, el primero es: ¿en qué intervalos del tiempo la tasa de cambio es lenta o rápida?; considerando la respuesta anterior, se puede realizar el siguiente conjunto de interrogantes: ¿qué coberturas terrestres son latentes o activas? y, el patrón de cambio que le corresponde, ¿es estable a través de los intervalos de tiempo?; y la última cuestión trabaja en el nivel de transición, cuestionando: ¿qué transiciones de pérdida o ganancia son evitadas o tomadas por una cobertura en un intervalo de tiempo? y, ¿sus patrones son estables a través de los intervalos de tiempo? (Aldwaik & Pontius Jr, 2012; Gutiérrez et al., 2016).

#### *4.3.2.1 Intensidad en el Tiempo.*

Para el primer nivel de análisis de cambio "Intensidad en el tiempo", se calculan dos valores, el primero es la intensidad de cambio anual para cada intervalo de tiempo  $(S<sub>t</sub>)$ , y posteriormente se obtiene un valor de tasa anual considerando que todos los

cambios anuales fueran distribuidos de manera uniforme durante todo el intervalo de tiempo (U), para poder entonces realizar una comparativa y definir si la intensidad es lenta o rápida (ver [Figura 31\)](#page-82-0) (Aldwaik & Pontius Jr, 2012; Gutiérrez et al., 2016).

#### <span id="page-82-0"></span>**Figura 31**

*Ecuaciones en el nivel de Análisis de Intensidad en el Tiempo*

$$
S_{t} = \frac{\text{area de cambio durante el intervalo } [Y_{t}, Y_{t} + 1] \text{ l área de estudio}}{\text{duración del intervalo } [Y_{t}, Y_{t} + 1]} \times 100 = \frac{\left\{\sum_{j=1}^{J} \left[\left(\sum_{i=1}^{J} C_{ij}\right) - C_{ij}\right]\right\} / \left[\sum_{j=1}^{J} \left(\sum_{i=1}^{J} C_{ij}\right)\right]}{Y_{t+1} - Y_{t}} \times 100\% \tag{1}
$$

$$
U = \frac{\text{area de cambio durante todos los intervalos } l \text{ área de estudio}}{\text{duración de todos los intervalos}} \times 100 = \frac{\sum_{t=1}^{T-1} \left\{ \sum_{j=1}^{J} \left[ \left( \sum_{i=1}^{J} C_{tij} \right) - C_{tij} \right] \right\} / \left[ \sum_{j=1}^{J} \left( \sum_{i=1}^{J} C_{tij} \right) \right]}{Y_T - Y_1} \times 100\% \times 100\% \times 10
$$

ä.

*Fuente.* Tomada de Gutiérrez et al., (2016, p. 95).

#### *4.3.2.2 Intensidad de Categoría.*

Para el segundo nivel, con el análisis dentro de las categorías, se utiliza la ecuación (2) mostrada en la [Figura 31,](#page-82-0) para calcular la tasa de intensidad uniforme entre los intervalos y realizar la comparativa con el cálculo de las tasas de intensidad anual de ganancias ( $G<sub>ti</sub>$ ) y pérdidas ( $L<sub>ti</sub>$ ) por cada una de las categorías en el análisis, en donde se considera específicamente su área al inicio y al final del intervalo; con dicha comparativa se establece si la intensidad de cambio por categoría es activa o latente (ver [Figura 32\)](#page-83-0) ) (Aldwaik & Pontius Jr, 2012; Gutiérrez et al., 2016).

<span id="page-83-0"></span>*Ecuaciones en el nivel de Análisis de Intensidad de Categoría*

área de ganancia neta de la categoría j durante  $[Y_t, Y_t + 1]$  /  $G_{tj} = \frac{duration\ de\ [Y_t,\ Y_t+1]}{Area\ de\ la\ categoria\ j\ al\ tiempo\ Y_t+1} \times 100$ 

$$
Liea de pédia neta de la categoria i durante [Y_t, Y_t + 1] /
$$
  

$$
L_{ti} = \frac{duración de [Y_t, Y_t + 1]}{\text{área de la categoria i al tiempo Y_t + 1}} \times 100
$$

*Fuente.* Tomada de Gutiérrez et al., (2016, p. 96).

#### *4.3.2.3 Intensidad de Transición.*

Por último, en el análisis de intensidad a nivel de transición entre coberturas, se examina cómo el área de transición cambia dentro del intervalo de tiempo en relación con el área de las categorías disponibles para la transición, considerando el tamaño de todas las categorías del análisis; también se debe considerar la transición de una particular categoría *m* hacia otra categoría diferente *n*, que es la categoría objetivo. En primera instancia tenemos el patrón de transición de ganancia de la categoría *n*; "si la categoría *n* existe en el momento inicial, a continuación, la categoría *n* no puede ganar en ese lugar. Cuando la categoría *n* gana, tiene que hacerlo a partir de los lugares que inicialmente no son categoría *n*. Si la categoría *n* gana de manera uniforme a través del paisaje, entonces ganará de otras categorías en proporción al área inicial de dichas categorías" (Gutiérrez et al., 2016, p. 96). Entendiendo lo anterior, el primer dato a obtener es la intensidad anual uniforme de transición de todas las categorías desde una categoría *n* a una categoría *n*  $(W<sub>th</sub>)$ ; en segundo lugar, se calcula la intensidad de transición anual de cada categoría *i* a

la categoría *n* (ver [Figura 33\)](#page-84-0), así entonces se determina mediante la comparativa de valores si la ganancia es evitada o tomada.

#### <span id="page-84-0"></span>**Figura 33**

*Ecuaciones en el nivel de Análisis de Intensidad de Transición en ganancias*

$$
Area de transición de i hacia n durante [Y_t, Y_t + 1] /
$$
\n
$$
R_{tin} = \frac{duración de [Y_t, Y_t + 1]}{area de la categoria i al tiempo Y_t} \times 100
$$

área de ganancia neta de la categoría n durante  $[Y_t, Y_t + 1]$  /  $W_{tn} =$   $\frac{durac{ion}{de} [Y_t, Y_t + 1]}{2 \times 100}$ área que no pertenece a la categoría n al tiempo  $Y_t$ 

*Fuente.* Tomada de Gutiérrez et al., (2016, p. 96).

En la segunda instancia de este nivel, se considera la pérdida de la categoría *m,*  calculando la intensidad de pérdidas uniforme en la transición anual  $(V_{tm})$ , hacia las demás categorías hasta el término del intervalo, considerando que todas las categorías ganan de la categoría m un área en proporción a su tamaño relativo al final del periodo; posteriormente realizar una comparativa con el valor obtenido del cálculo de la intensidad de transición anual de la categoría (Q<sub>tmj</sub>) *i* a la categoría *m* durante en el intervalo; producto de la comparativa se explica lo siguiente: si la intensidad de la transición en estudio es mayor que la intensidad uniforme, entonces la categoría se dirige potencialmente a dicha transición, pero si es menor, entonces la categoría evita esa transición (Aldwaik & Pontius Jr, 2012; Gutiérrez et al., 2016).

 $\overline{a}$ 

*Ecuaciones en el nivel de Análisis de Intensidad de Transición en pérdidas*

área de transición de m hacia j durante  $[Y_t, Y_t + 1]$  /  $Q_{\text{trn}j} = \frac{du\pi\omega\omega\Delta\ln\left[Y_t, Y_t + 1\right]}{ \text{area de la categoria j al tiempo }Y_t + 1} \times 100$ 

$$
área de pérdida neta de la categoria m durante [Y_t, Y_t + 1] /
$$
  

$$
V_{tm} = \frac{duración de [Y_t, Y_t + 1]}{area que no pertenece a la categoria m al tiempo Y_t + 1} \times 100
$$

*Fuente.* Tomada de Gutiérrez et al., (2016, p. 96).

Como se mencionó, para el análisis de cambio se utilizará el marco jerárquico de intensidad, el cual cuenta con un macro gratuito creado en  $\text{Excel}^{13}$  el cual realiza todos los cálculos para cada uno de los niveles de análisis y da al usuario detalles de los resultados de una manera sintetizada (ver [Figura 35\)](#page-86-0).

<sup>13</sup> El macro fue creado por Safaa Zakaria Aldwaik en 2007, computarizando los resultados del Análisis de Intensidad y con dicho programa se pueden obtener resultados para 2 o más categorías y fechas, considerando que todas las categorías deben ser las mismas en todas las fechas. El programa es libre de descarga en el sitio web de "Análisis de intensidad" Aldwaik, S. Z., & Gilmore Pontius, R. *Intensity Analysis*. https://sites.google.com/site/intensityanalysis/home.

*Macro de Análisis de intensidad*

<span id="page-86-0"></span>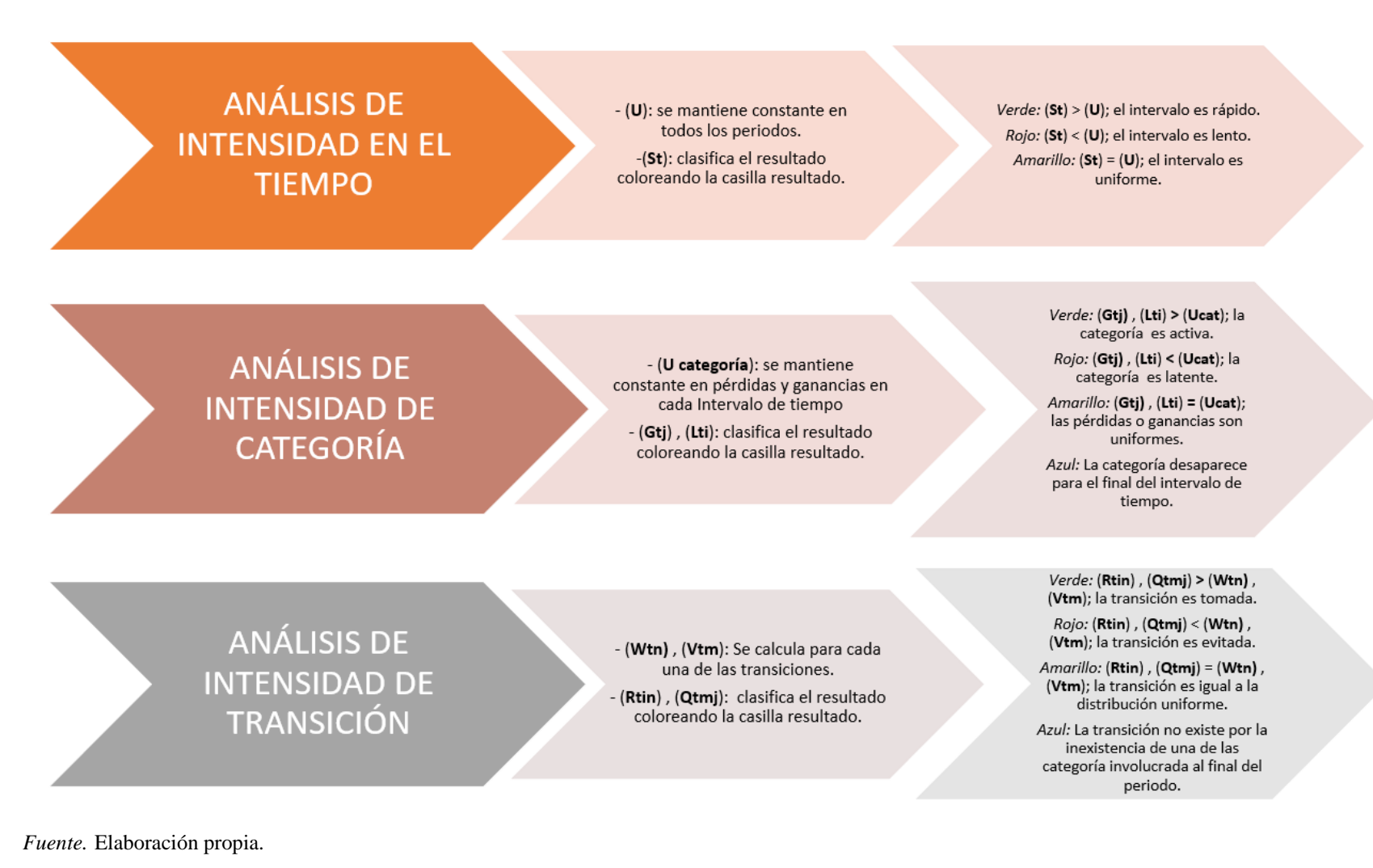

**V.**

#### **Simulación de Escenarios para el año 2039**

# **5.1 Simulación Prospectiva de Cambio de Uso de Suelo y Vegetación para la Construcción de Escenarios**

La obtención de los escenarios prospectivos comienza con la valoración de los cambios del pasado reciente, para la posterior evaluación de los drivers y atributos potenciadores del cambio, finalizando, con la predicción con base en la dinámica de cambios analizada.

Para obtener un escenario prospectivo para el año 2039, se estableció como año base el año 2019, que como ya se mencionó, corresponde relativamente a la clasificación de diciembre del 2018.

A continuación, se enlista el proceso de simulación detallado y las superficies de las clasificaciones finales.

## **Figura 36**

*Simulación prospectiva para el año 2039*

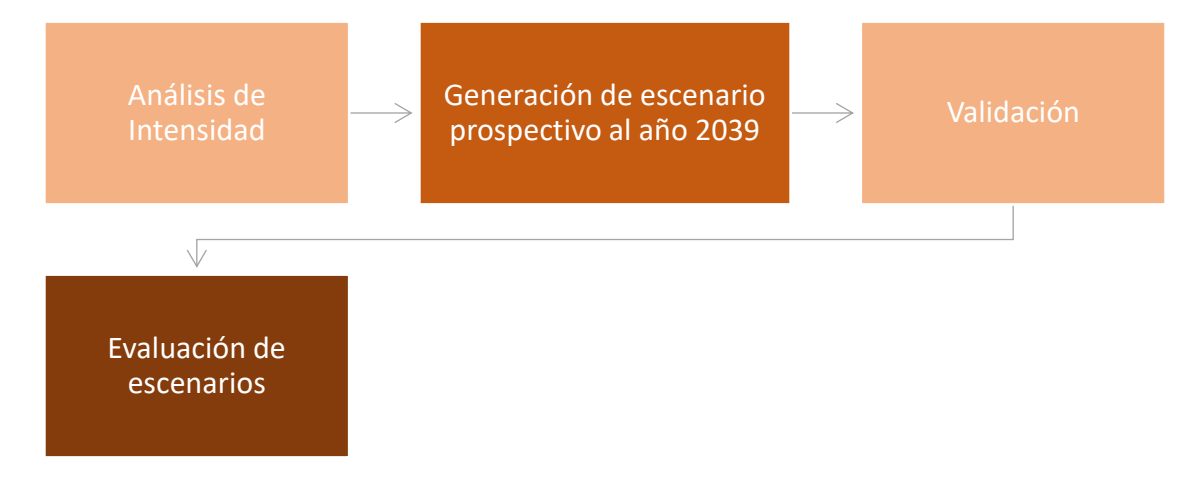

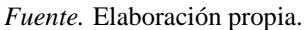

## **5.2 Definición de insumos**

Para la definición de los insumos, se utilizó el macro de Análisis de Intensidad; en dicho programa se introducen el número de fechas con las cuales se trabajará, las fechas y el nombre o código de las categorías. Luego de introducir dichos valores, el programa solicita la introducción de la matriz de cambio para realizar todos los cálculos del análisis de intensidad.

Se obtuvieron 3 matrices de cambio, correspondientes a los periodos 1989-1999 (primer intervalo), 1999-2011 (segundo intervalo) y 2011-2019 (tercer intervalo), dichas matrices fueron utilizadas dentro del macro de análisis; continuamente, se caracterizan las tres categorías de análisis de intensidad para los tres periodos: análisis de intensidad en el tiempo, análisis de intensidad de categoría y análisis de intensidad de transición.

Para el análisis de intensidad en el tiempo y por categoría, se prescindió de los resultados de las coberturas de cuerpos de agua, suelos desnudos y manglares, por cambios atribuidos al cambio en la distribución de sus polígonos y el cambio en las delimitaciones de la línea de costa y entre coberturas según el periodo.

*Análisis de Intensidad en el tiempo.* Se calculó un porcentaje de 15.30% para el periodo del 2011-2019, siendo este el porcentaje de cambio más alto, seguido de un 12.58% y 11.75 para los intervalos 1989-1999 y 1999-2011, respectivamente. Considerando la tasa uniforme de cambio anual y el tamaño de los intervalos, se obtuvo que el tercer intervalo fue el más rápido, con un valor superior a la tasa uniforme, mientras que el primer y segundo intervalo se categorizan como lentos con un valor debajo de la tasa. En la [Figura 37](#page-90-0) , se muestran las intensidades de cambio en conjunto con la tasa de uniforme de cambio.

<span id="page-90-0"></span>*Intensidad en el tiempo. 1989-2019, COZIHUA*

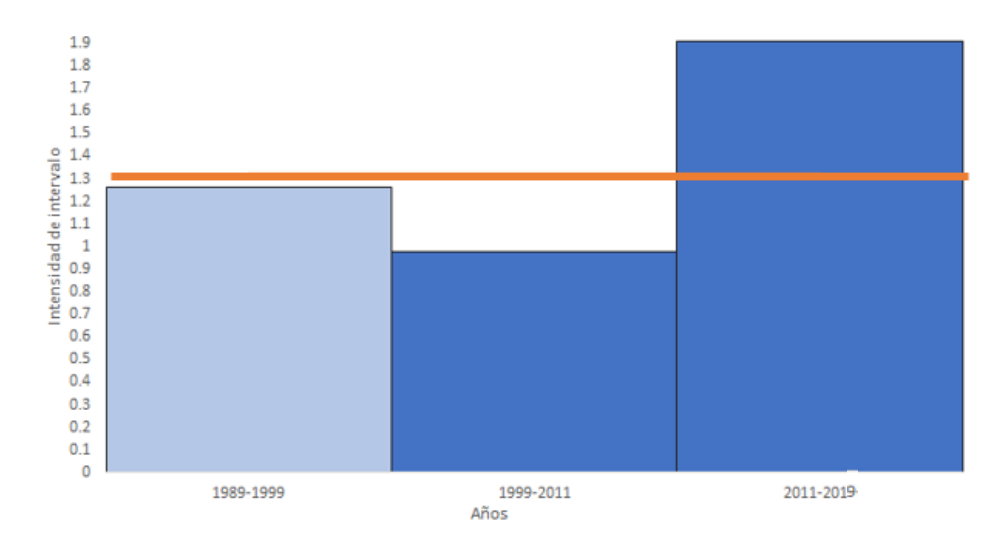

*Fuente.* Elaboración propia.

*Análisis de Intensidad de Categoría.* Las ganancias más activas durante el primer y segundo periodo fueron los suelos desnudos y los conglomerados de urbano. Para el tercer periodo, la categoría de suelos desnudos continuó siendo la más activa pero la cobertura de sistemas agropecuarios aumentó su valor, posicionándose como la segunda más latente de ese periodo. Las categorías, selva caducifolia y bosques, fueron las únicas latentes en sus ganancias durante los tres periodos (ver [Figura 38\)](#page-91-0).

En términos de intensidad de pérdidas, los sistemas agropecuarios durante todos los periodos se categorizaron como activos, hecho cuestionable por el cambio de respuestas espectrales y dinámica entre cultivos por temporadas. La selva subperennifolia, también se mantuvo activa durante todos los periodos.

La selva caducifolia y los bosques se mantuvieron latentes durante los tres periodos, cambios importantes considerando que son las dos categorías con más superficie del área.

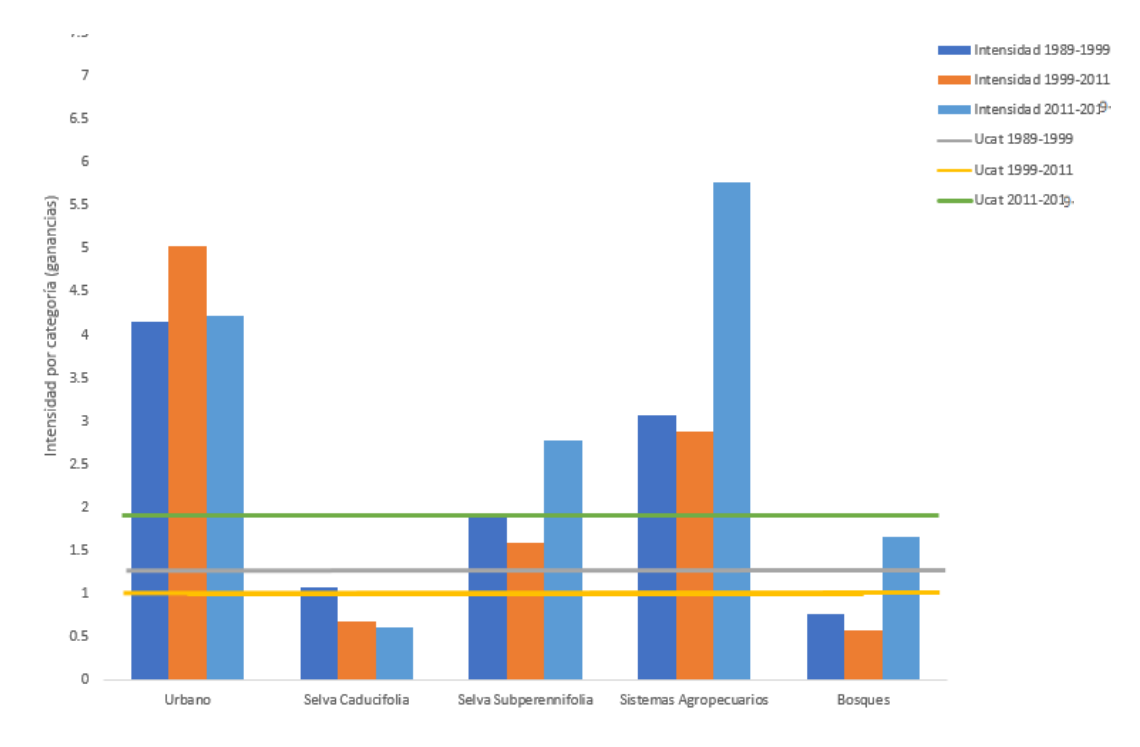

<span id="page-91-0"></span>*Intensidad por Categoría en Ganancias. 1989-2019, COZIHUA*

*Fuente.* Elaboración propia.

# **Figura 39**

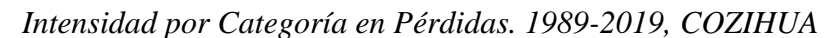

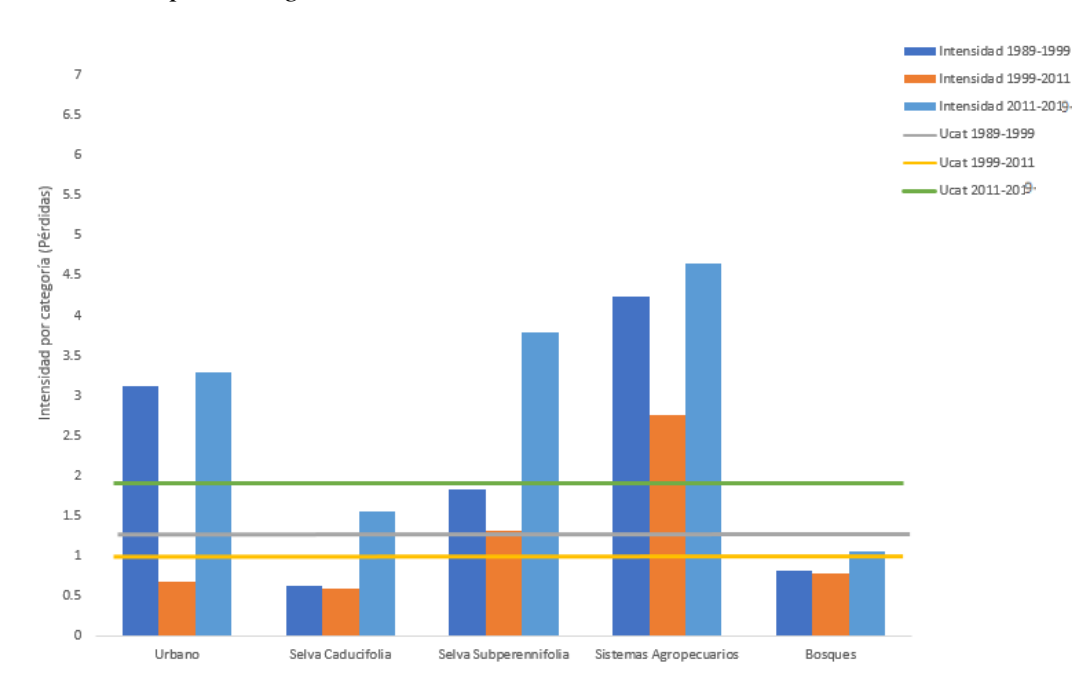

*Fuente.* Elaboración propia.

*Análisis de Intensidad de Transición.* Con el objetivo de realizar un ejercicio sencillo del conocimiento de todas las transiciones, se trabajó bajo una clasificación de submodelos (ver [Tabla 13\)](#page-92-0); dichos submodelos también serán utilizados en el modelado.

## <span id="page-92-0"></span>**Tabla 13**

## *Submodelos de transición, COZIHUA*

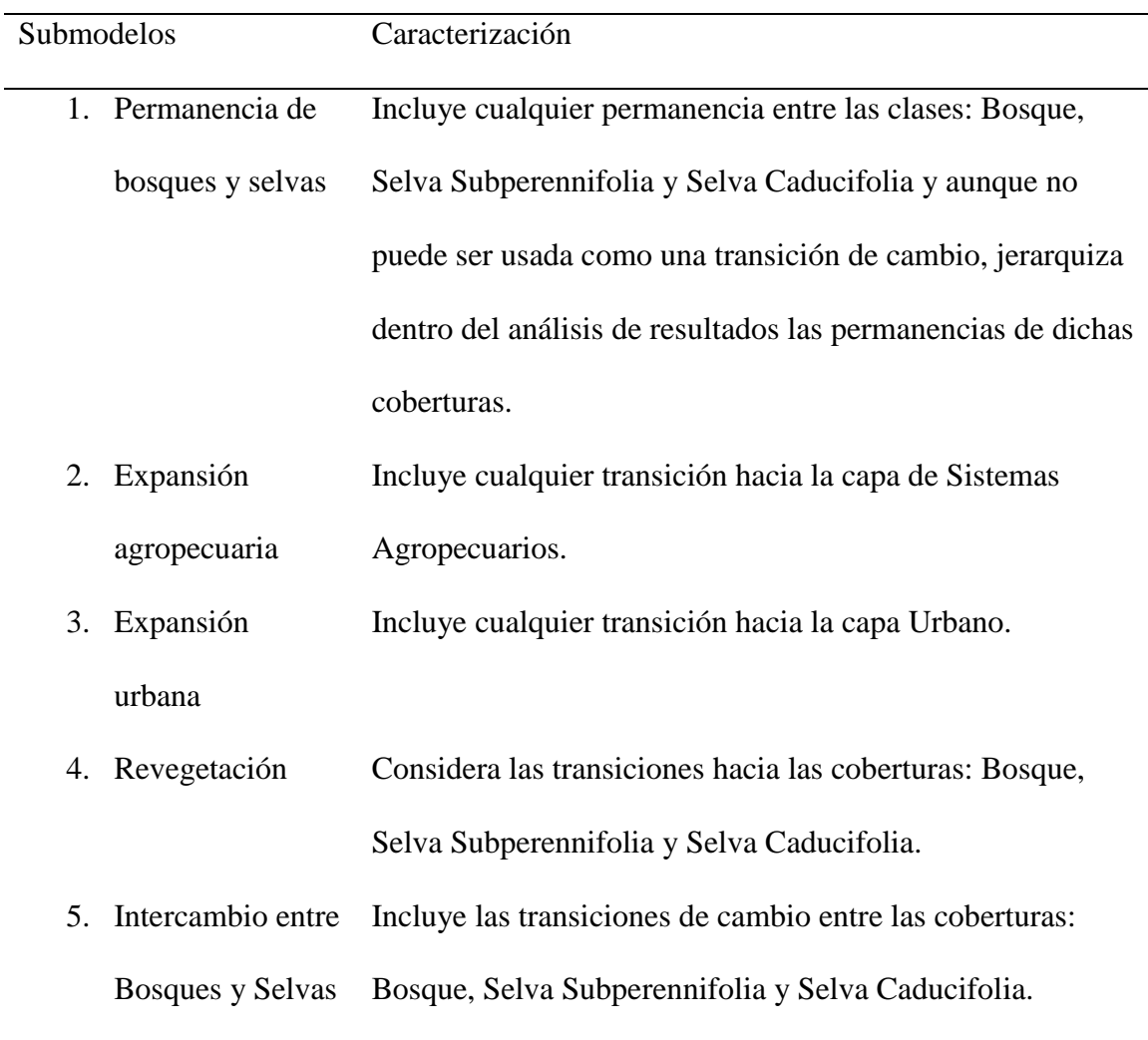

#### *Fuente.* Elaboración propia.

A continuación, se enlistan las transiciones seleccionadas luego del estudio de todas, considerando si son tomadas, evitadas o uniformes, con base en lo enlistado en el apartado 4.3. Las transiciones fueron colocadas por jerarquía de superficie en cada submodelo.

# **Tabla 14**

*Transiciones 1989-1999*

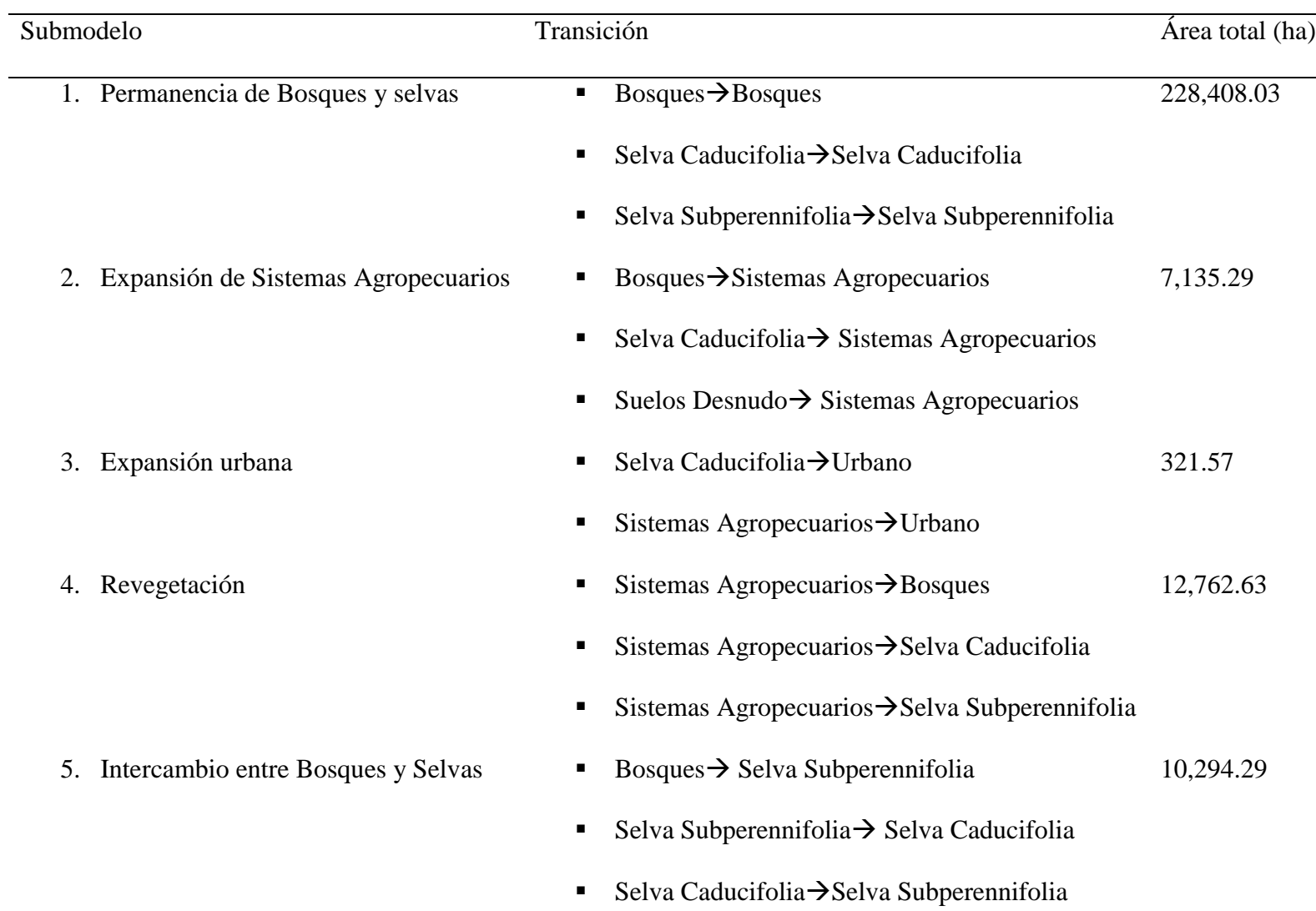

# $\blacktriangleright$  Selva Subperennifolia $\blacktriangleright$ Bosques

*Fuente.* Elaboración propia.

# **Tabla 15**

*Transiciones 1999-2011*

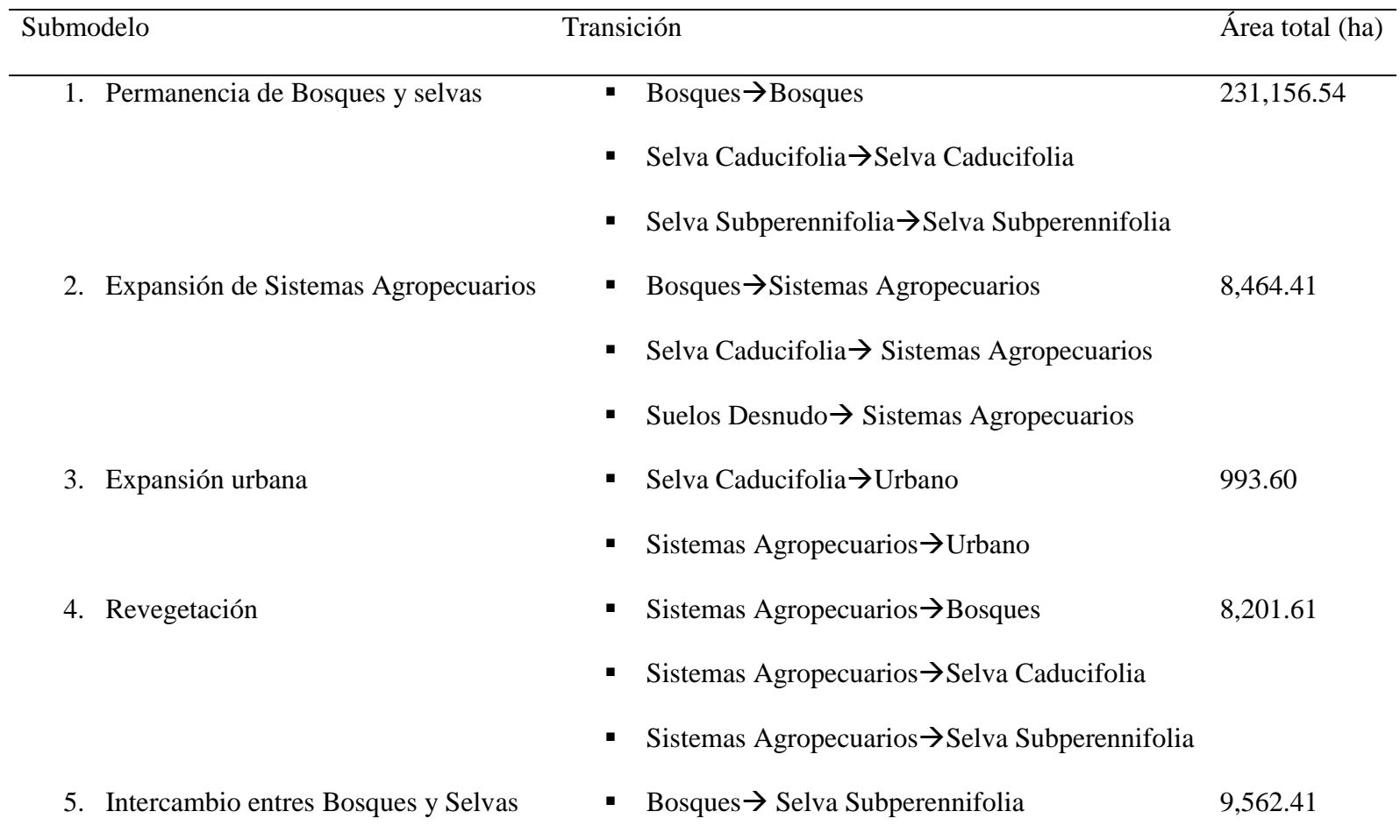

- Selva Subperennifolia  $\rightarrow$  Selva Caducifolia
- $\blacktriangleright$  Selva Subperennifolia $\rightarrow$ Bosques
- $\blacksquare$  Selva Caducifolia $\rightarrow$ Selva Subperennifolia

*Fuente.* Elaboración propia.

# **Tabla 16**

*Transiciones 2011-2018*

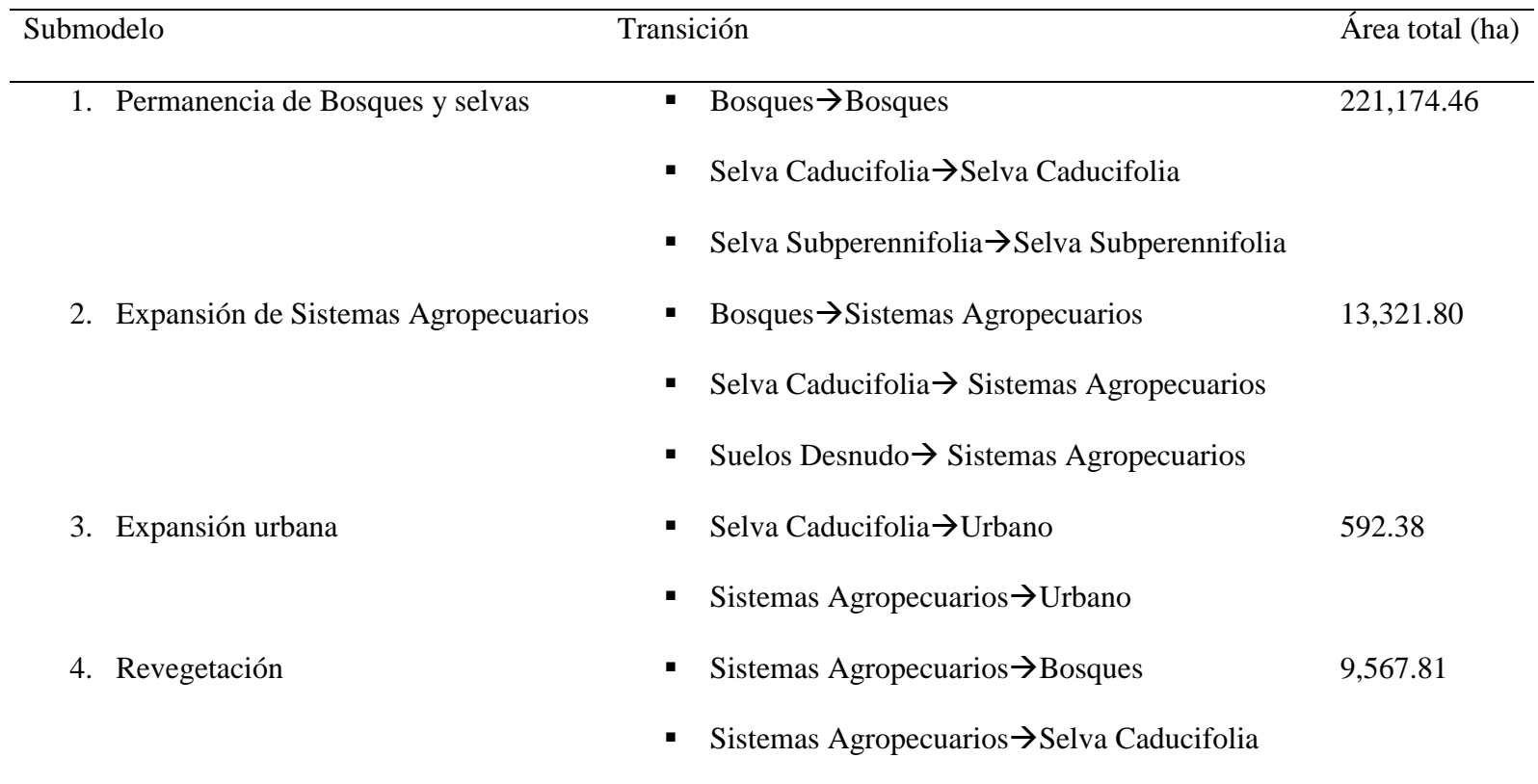

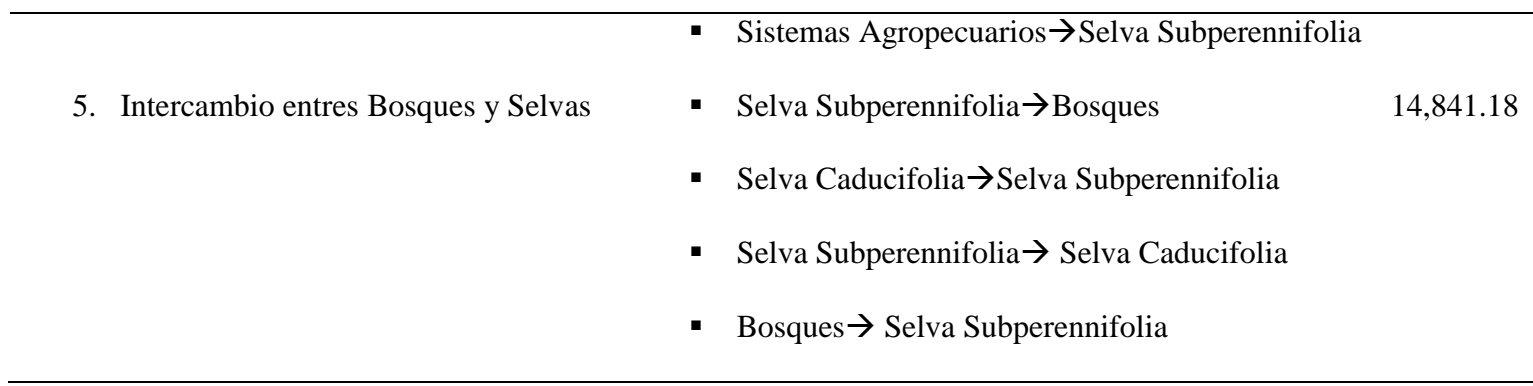

*Fuente.* Elaboración propia.

Los tres intervalos conservaron el número de transiciones, solo con algunos cambios en la jerarquización, pero considerando que el periodo de 2011-2019 fue el más rápido, dichas transiciones se vuelven más significativas. En el proceso de expansión de los sistemas agropecuarios, la tendencia en las ganancias proviene de los suelos desnudos y bosques, para los tres periodos. Las pérdidas de la selva caducifolia son tomadas principalmente para la expansión urbana, mientras que las pérdidas de los bosques se dirigen hacia la expansión agropecuaria, esto en todo el lapso. En temas de revegetación para los tres periodos, la selva caducifolia únicamente recibe las pérdidas sobre el valor uniforme de los suelos desnudos y los sistemas agropecuarios, mientras que los bosques únicamente toman expansión de los sistemas agropecuarios. La expansión Urbana, para todo el lapso, provienen tendencialmente de los suelos desnudos y la selva caducifolia.

#### **5.3 Calibración del Modelo**

Se establecieron un total de 35 drivers, los cuales se evaluaron con el coeficiente de V de Cramer, identificando con dicho valor si continuaban en el proceso de simulación o no tenían un valor de significancia para la explicación en el modelaje.

Los drivers se clasificaron en 5 categorías; todas las variables para la zona de estudio fueron obtenidas del portal de Geoinformación de CONABIO (CONABIO, 2022b), capas vectoriales y rásteres aportados por miembros del proyecto Trajectories of Social-Ecological Systems in Latin American Watersheds: Facing Complexity and Vulnerability in the context of Climate Change (TRASSE, 2018) y los derivados fueron obtenidos mediante diferentes procesos de geoprocesamiento [Tabla 17.](#page-98-0)

# **Tabla 17**

# *Identificación de Drivers en el complejo COZIHUA*

<span id="page-98-0"></span>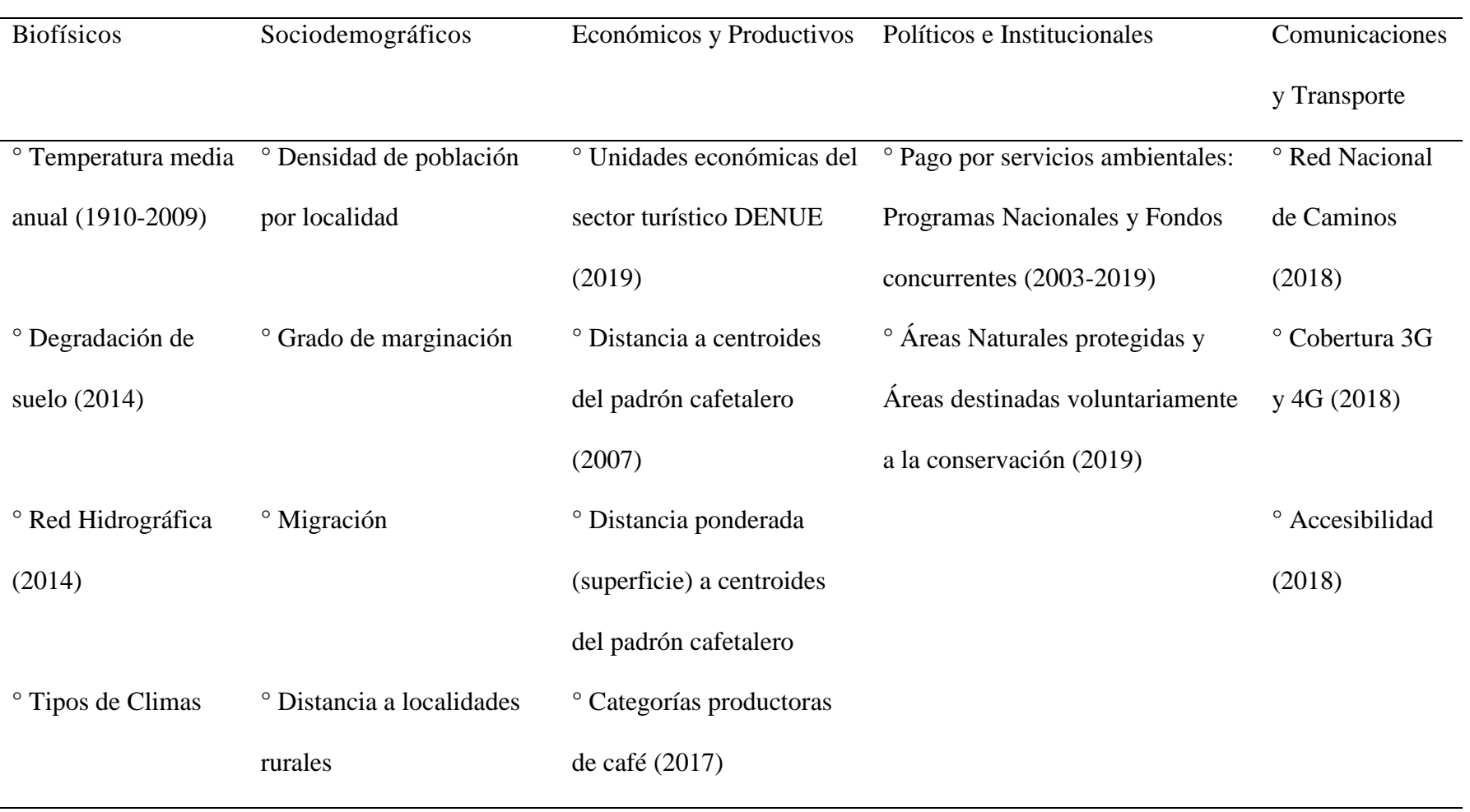

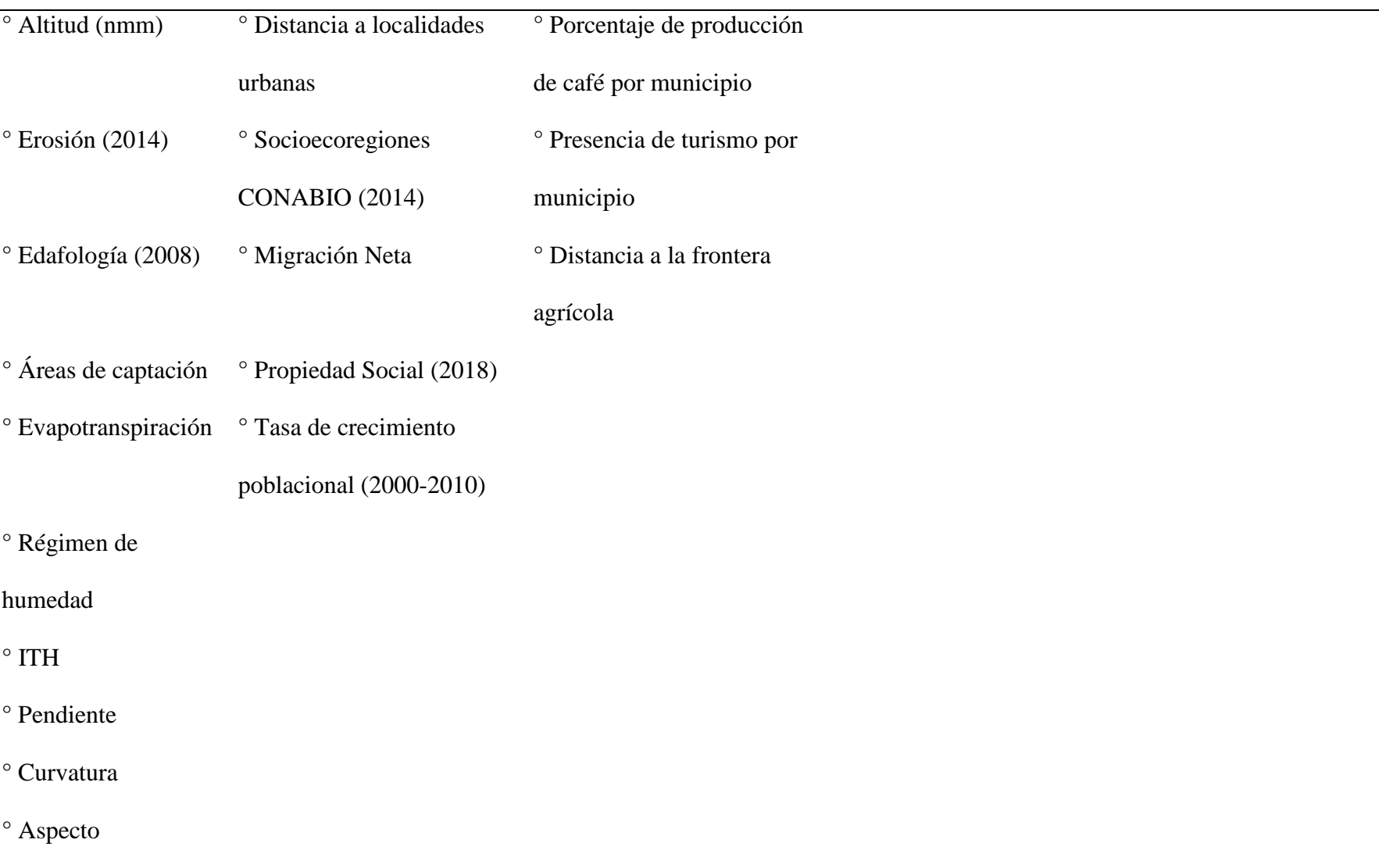

*Fuente.* Elaboración propia con base en (Nuñez & Galeana, 2020).

Las valoraciones de los drivers se llevaron a cabo en LCM y luego de las

iteraciones para el modelado se establecieron 5 variables definitivas (ver [Tabla 18\)](#page-100-0)

# <span id="page-100-0"></span>**Tabla 18**

*Drivers para modelación prospectiva a 2039*

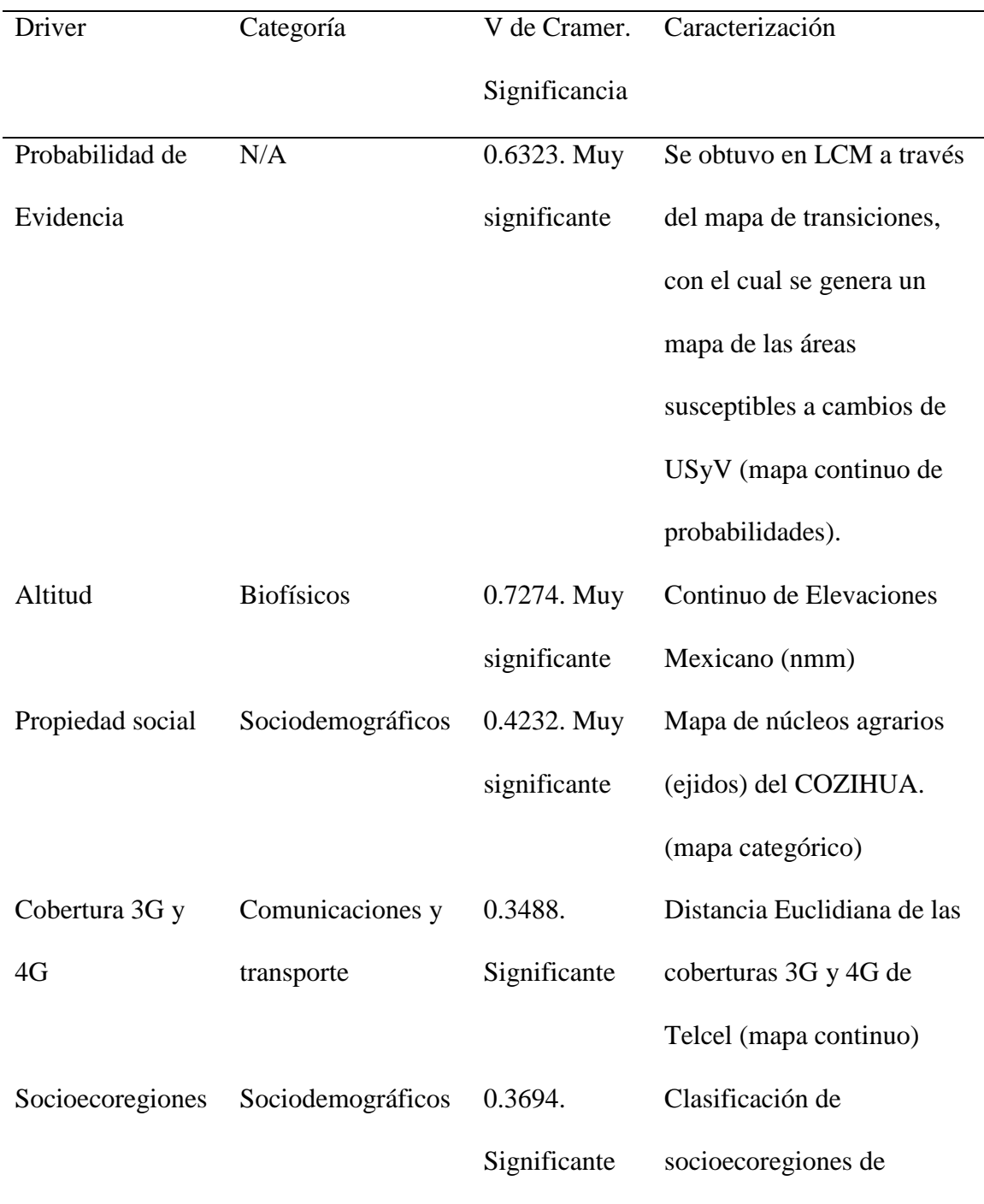

# México por INEGI (mapa

categórico)

*Fuente.* Elaboración propia.

# **Figura 40**

*Probabilidad de evidencia*

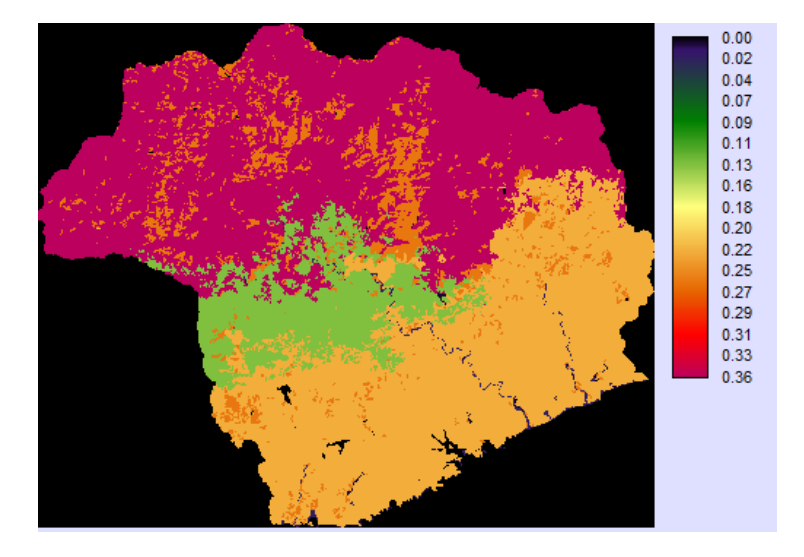

*Fuente.* Elaboración propia.

**Figura 41** *Altitud (nmm)*

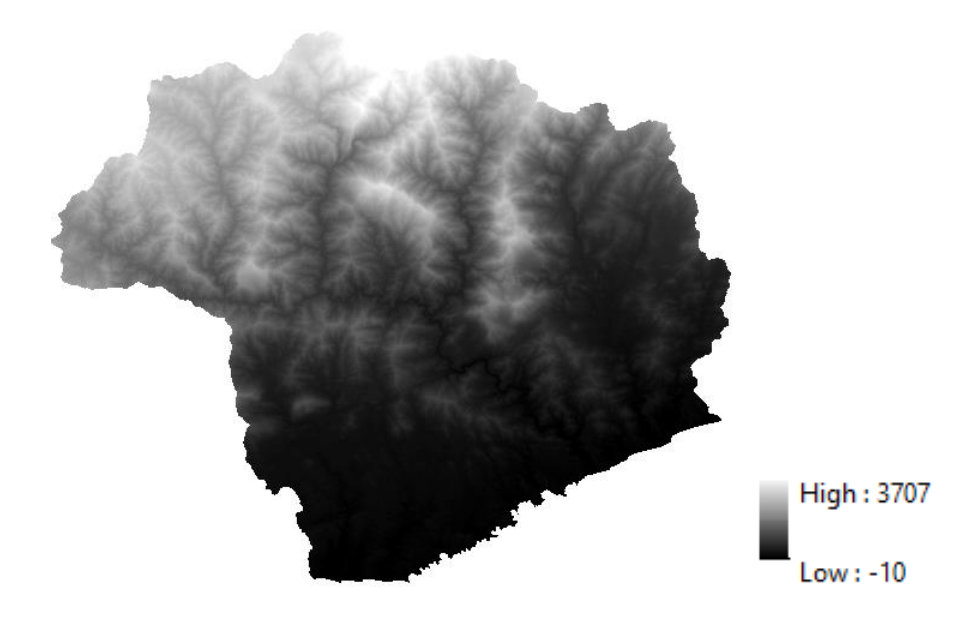

*Fuente.* Elaboración propia.

*Propiedad social*

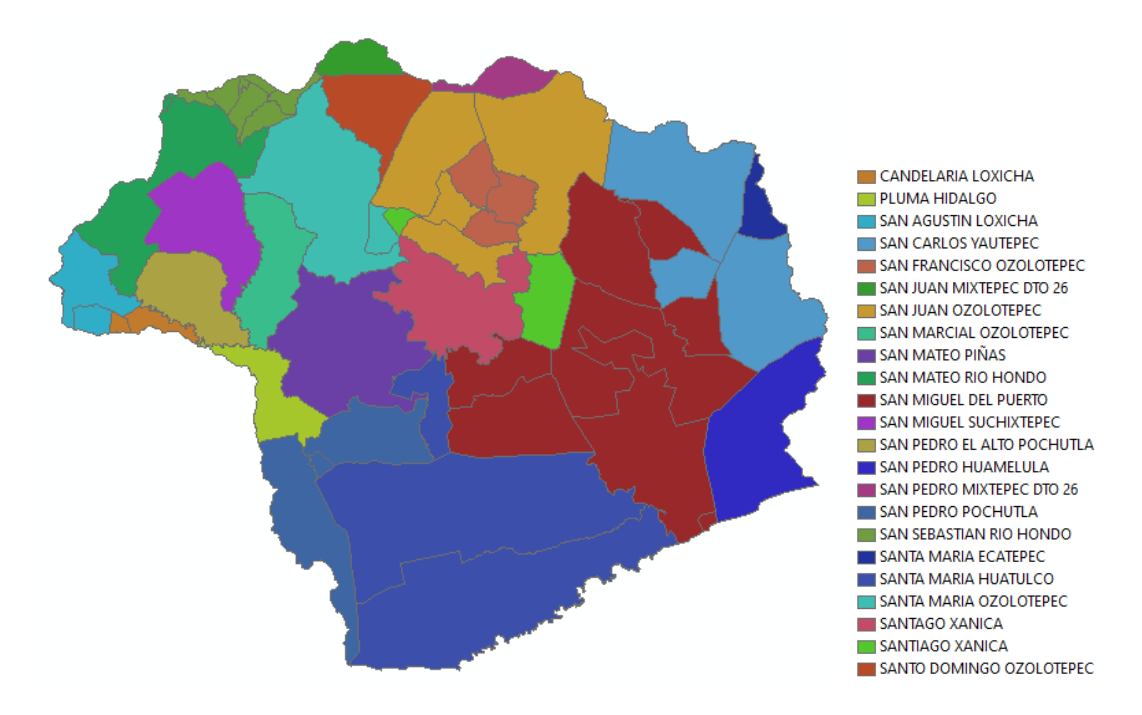

*Fuente.* Elaboración propia.

# **Figura 43**

*Cobertura 3G y 4G*

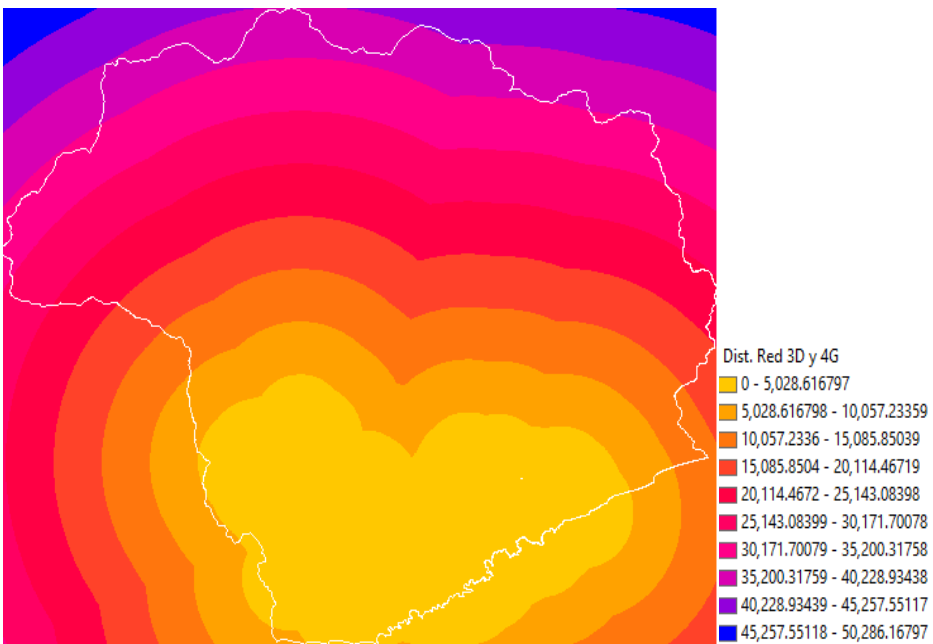

5,028.616798 - 10,057.23359 10,057.2336 - 15,085.85039 15,085.8504 - 20,114.46719 20,114.4672 - 25,143.08398 25, 143.08399 - 30, 171.70078 30,171.70079 - 35,200.31758 35,200.31759 - 40,228.93438 40,228.93439 - 45,257.55117

*Fuente.* Elaboración propia.

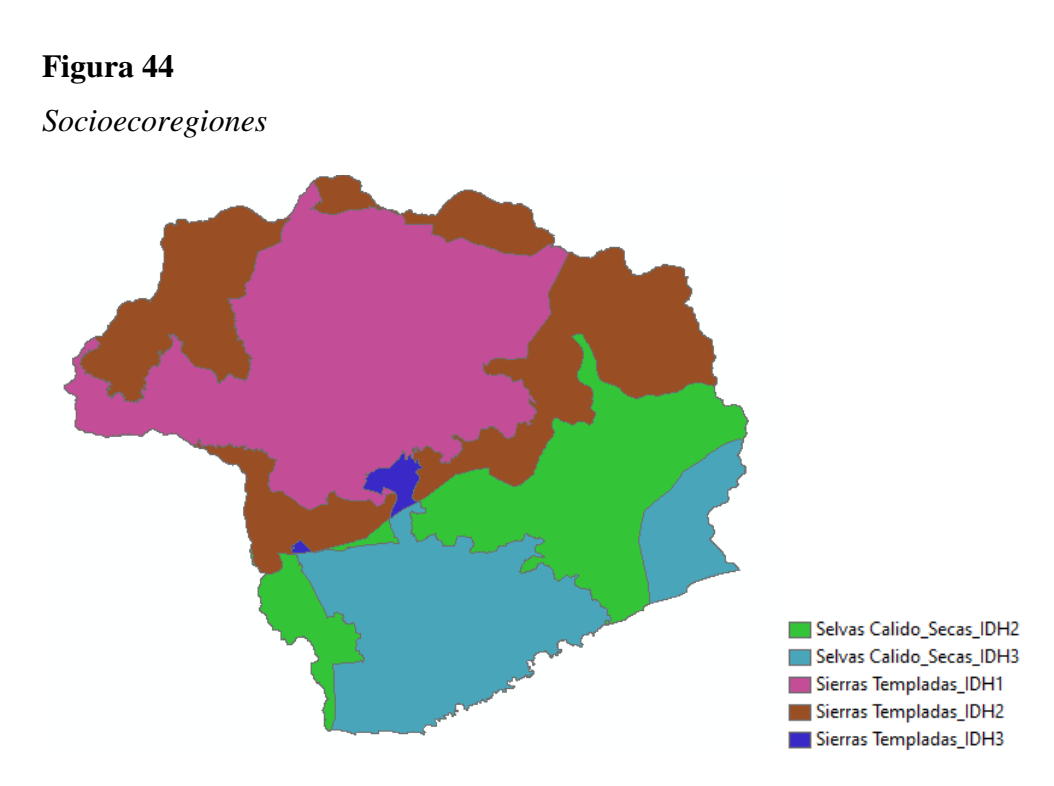

*Fuente.* Elaboración propia.

# **5.4 Simulación**

Con la clasificación de los submodelos y la selección de las transiciones dentro de cada intervalo de tiempo, el proceso continúa en la separación de los submodelos y la calibración de los parámetros para cada uno. Para la calibración de los submodelos, se consideraron los valores de las tasas de habilidad y de precisión.

La tasa de habilidad propiamente no sirve como una evaluación, si no como un indicador de cómo los drivers son capaces de explicar el cambio en el pasado en el submodelo testeado, arrojando valores por transición y persistencia, además de su promedio por submodelo; se obtiene un valor de 1 cuando el modelo es capaz de predecir de manera correcta todos los cambios (Gibson et al., 2018).

La tasa de precisión, indica el porcentaje de predicciones correctas del modelo, explicando mediante un porcentaje el valor de predicciones correctas que se esperan en la proyección de cambios del submodelo. Las persistencias no se calibran, sino que son ocupadas como variable en el cálculo de ambos parámetros.

#### **5.5 Evaluación del Modelo**

Existen varios métodos para la evaluación de los modelos, por ende, para esta investigación, se decidió utilizar la evaluación de patrones, comparando un mapa de cambio simulado y un mapa de cambio actual, estimando las diferencias mediante métricas; dicho proceso se llevó a cabo en el programa *Map Comparison Kit* (MCK*)*, en donde se evaluaron los patrones de los escenarios mediante el estadístico Kappa, klocation y khistrogram.

El coeficiente kappa, cuantifica el grado de concordancia o acuerdo entre la distribución de las coberturas entre un mapa A y un mapa B, estimando la variabilidad entre la distribución (ver [Figura 45\)](#page-104-0) (Hagen, 2002; Vindell, 2021)

## <span id="page-104-0"></span>**Figura 45**

## *Categorización Índice Kappa*

#### Kappa Interpretación

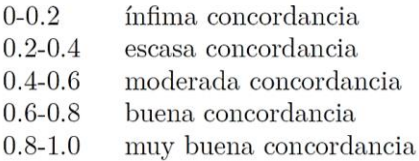

*Fuente.* Tomada de Vindell (2021).

Se establece que *klocation*, es el componente que verifica y valora, la distribución espacial considerando la cantidad de clases, es decir, mide el acuerdo de posición espacial de las categorías en ambos mapas; por su parte, *khistogram*, mide el acuerdo cuantitativo entre ambos mapas, cuantifica el tamaño de las clases existentes expresándolo en celdas (Hagen, 2002).

# **Resultado y Discusión**

**VI.**

## **6.1 Resultados Obtenidos**

Dentro de este apartado se presentan los resultados de simulación y validación de los escenarios prospectivos.

*Simulación:* De todas las pruebas realizadas en el software TerrSet, se eligieron

únicamente dos escenarios como los mejores resultados, nombrados A y B, en donde

cada uno fue proyectado mediante mapas de coberturas pertenecientes a fechas distintas.

El escenario A, tuvo como insumos las clasificaciones de los años 1999 y 2019 y utilizó las 5 fuerzas de cambio ya mencionadas.

# **Tabla 19**

*Escenario A. Submodelo 2, tasa de habilidad por transición o persistencia*

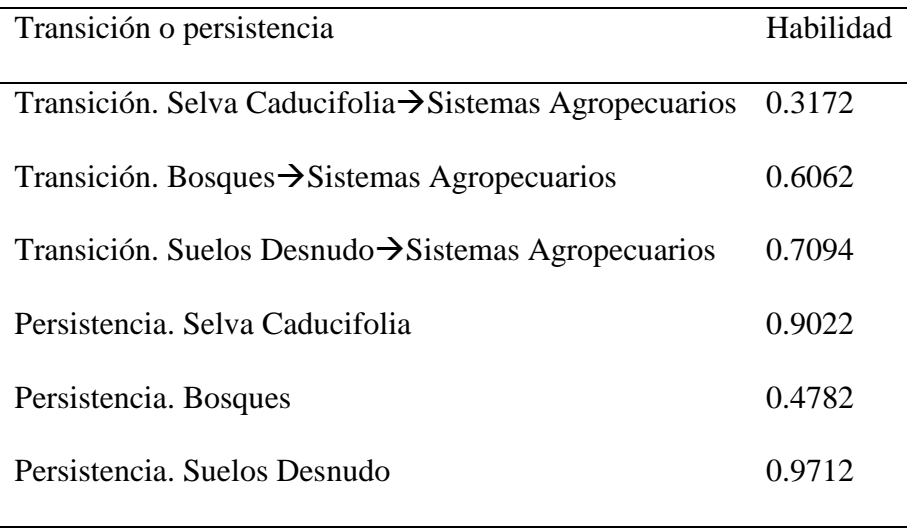

*Fuente.* Elaboración propia.

## **Tabla 20**

*Escenario A. Submodelo 3, tasa de habilidad por transición o persistencia*

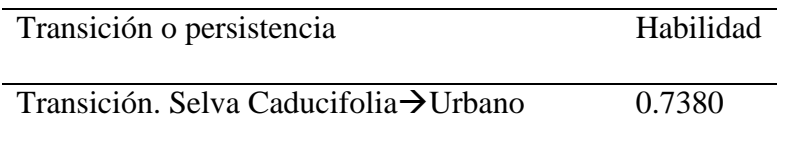

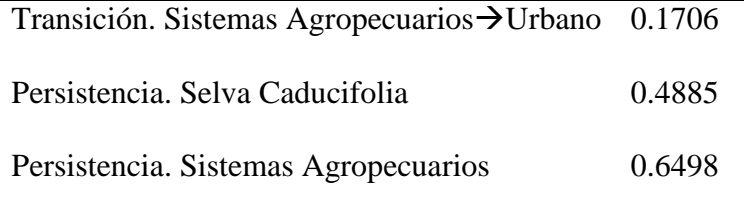

*Fuente.* Elaboración propia.

# **Tabla 21**

*Escenario A. Submodelo 4, tasa de habilidad por transición o persistencia*

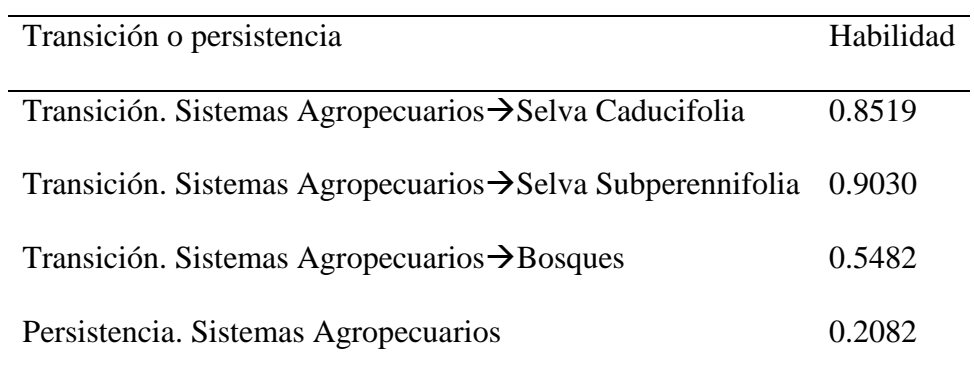

*Fuente.* Elaboración propia.

# **Tabla 22**

*Escenario A. Submodelo 5, tasa de habilidad por transición o persistencia*

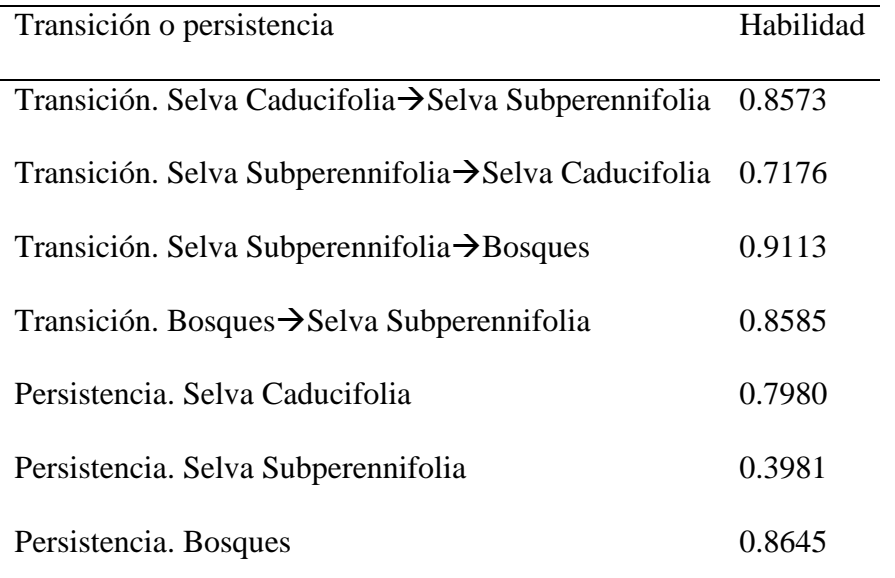

*Fuente.* Elaboración propia.
El submodelo 3, correspondiente a la expansión urbana, fue el que obtuvo el menor porcentaje en su tasa de predicción y el escenario 5 correspondiente al intercambio entre bosques y selvas el que obtuvo la mejor tasa. A continuación, se muestras los parámetros generales para todo el escenario (ver [Tabla 23\)](#page-108-0).

## <span id="page-108-0"></span>**Tabla 23**

<span id="page-108-1"></span>*Escenario A. Calibración General*

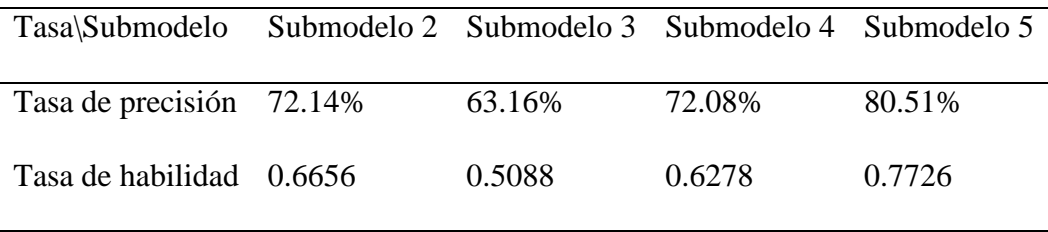

*Fuente.* Elaboración propia.

El escenario B, utilizó las coberturas de los años 1989 y 2019 y conservó los 5 drivers establecidos.

## **Tabla 24**

<span id="page-108-2"></span>*Escenario B. Submodelo 2, tasa de habilidad por transición o persistencia*

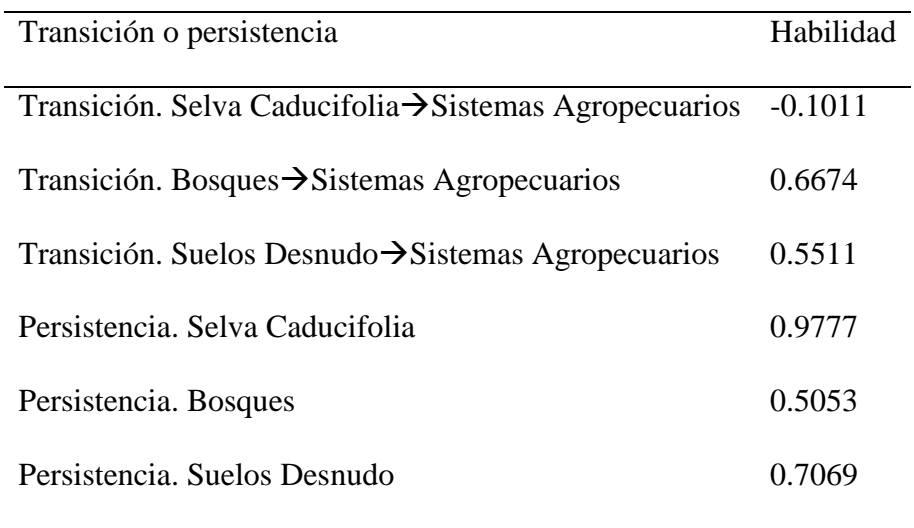

*Fuente.* Elaboración propia.

# **Tabla 25**

<span id="page-109-0"></span>*Escenario B. Submodelo 3, tasa de habilidad por transición o persistencia*

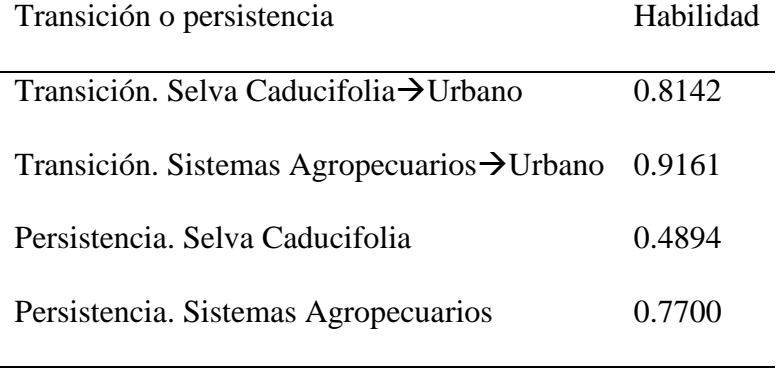

*Fuente.* Elaboración propia.

## **Tabla 26**

<span id="page-109-1"></span>*Escenario B. Submodelo 4, tasa de habilidad por transición o persistencia*

| Transición o persistencia                                              | Habilidad |
|------------------------------------------------------------------------|-----------|
|                                                                        |           |
| Transición. Sistemas Agropecuarios $\rightarrow$ Selva Caducifolia     | 0.8702    |
| Transición. Sistemas Agropecuarios $\rightarrow$ Selva Subperennifolia | 0.8815    |
| Transición. Sistemas Agropecuarios→Bosques                             | 0.6186    |
| Persistencia. Sistemas Agropecuarios                                   | 0.1573    |

*Fuente.* Elaboración propia.

# **Tabla 27**

<span id="page-109-2"></span>*Escenario B. Submodelo 5, tasa de habilidad por transición o persistencia*

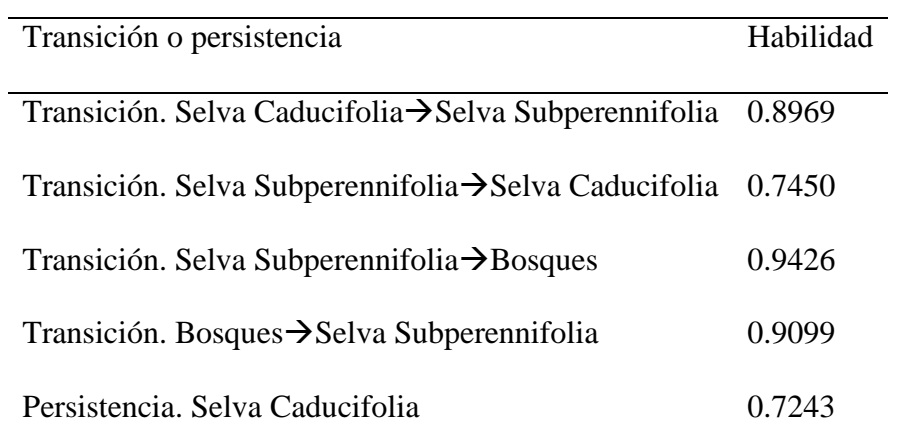

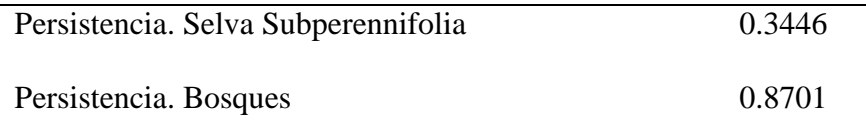

*Fuente.* Elaboración propia.

El submodelo 2 y 3, obtuvieron la tasa más baja y alta de precisión,

respectivamente. En la [Tabla 28,](#page-110-0) se muestran los valores de calibración general.

### <span id="page-110-0"></span>**Tabla 28**

<span id="page-110-1"></span>*Escenario B. Calibración General*

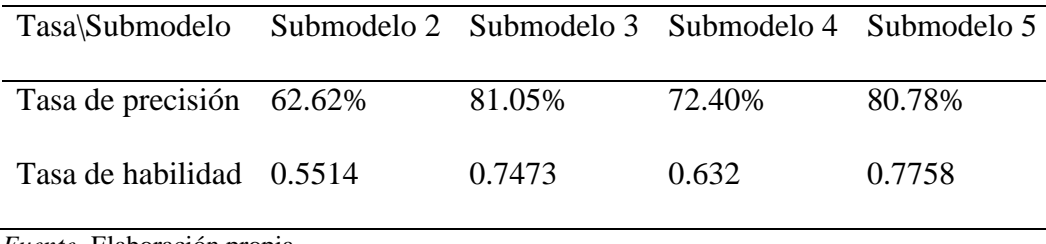

*Fuente.* Elaboración propia.

Con la calibración realizada y luego de crear los mapas de transiciones potenciales para cada uno de los submodelos, se obtuvieron los escenarios prospectivos A y B para el año 2039, mediante la modalidad fuerte, para la obtención de coberturas.

# **Figura 46**

*Escenario Prospectivo A proyección a 2039*

<span id="page-111-0"></span>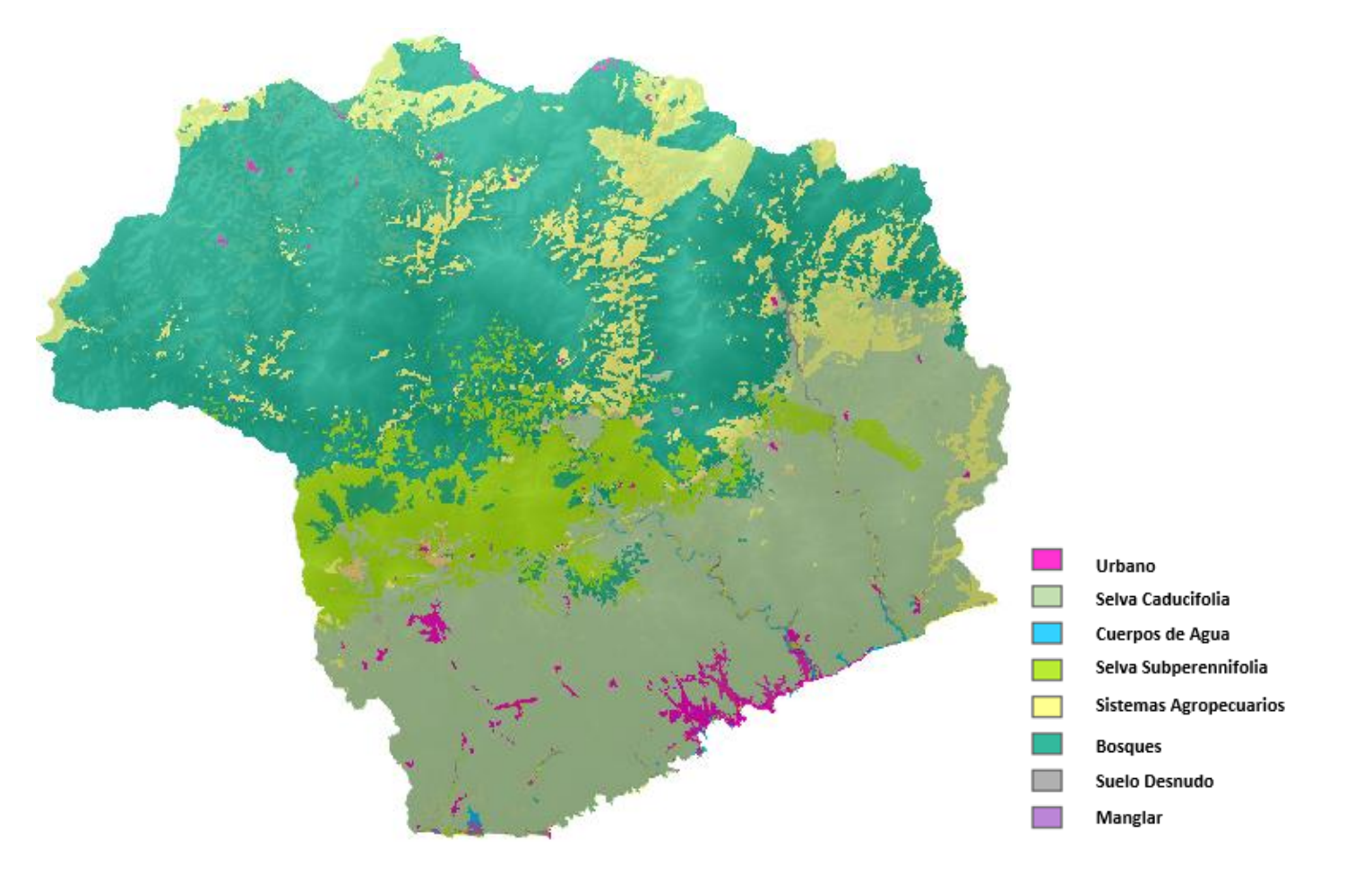

*Fuente.* Elaboración propia.

# **Figura 47**

*Escenario Prospectivo B proyección a 2039*

<span id="page-112-0"></span>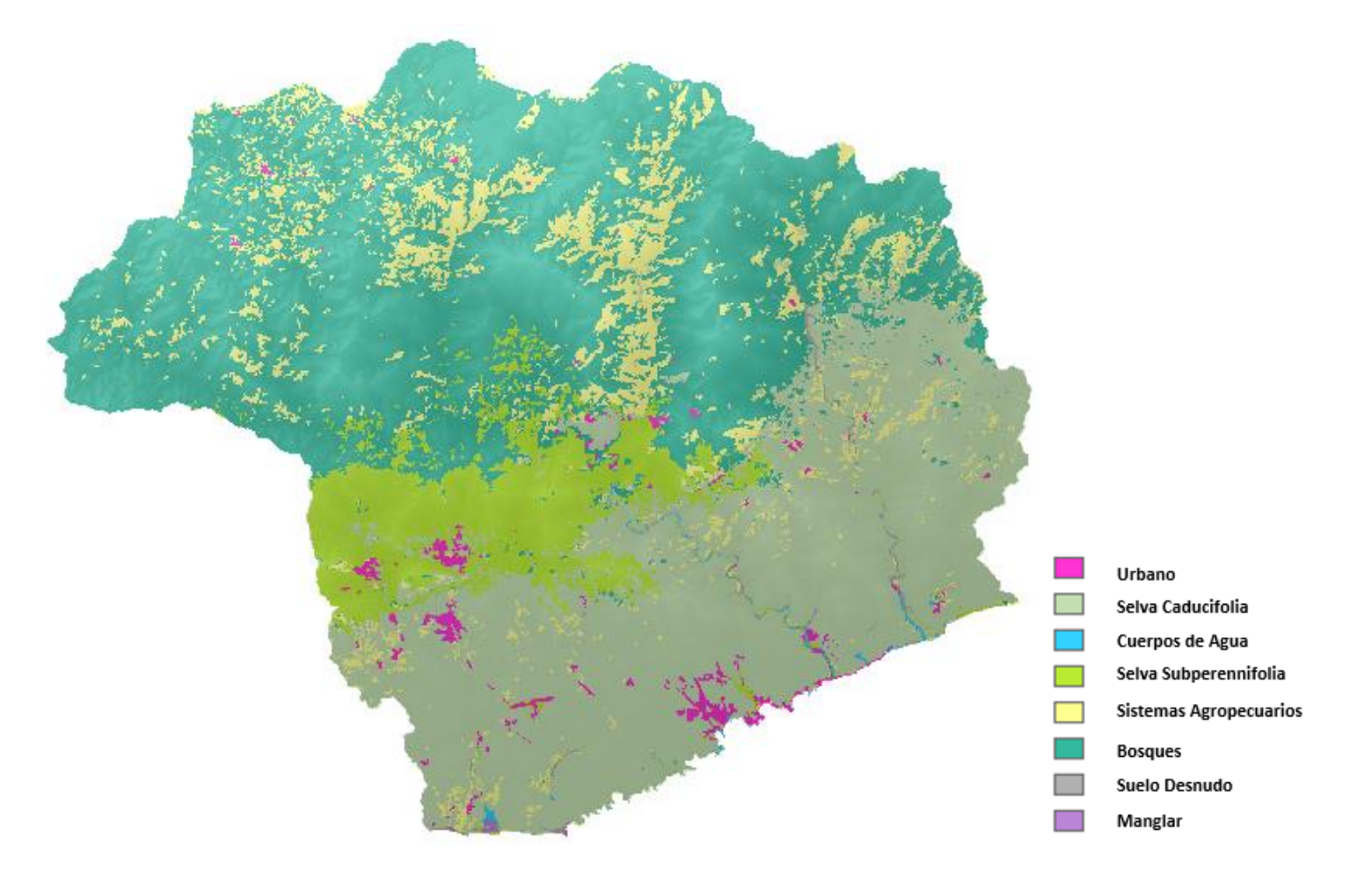

*Fuente.* Elaboración propia.

*Evaluación:* Para este apartado, se utilizó como mapa de cambio actual, el mapa de cobertura del año 2019, y para los mapas simulados, se prospectaron dos mapas a dicho año, llamados escenario C y  $D^{14}$ , creándolos con las variables y submodelos ya definidos.

El escenario C, fue una proyección obtenida a partir de las coberturas de 1989 y 2011, por su parte, el escenario D, utilizó los mapas de los años 1999 y 2011.

A continuación, se muestran las calibraciones generales de ambos escenarios.

#### **Tabla 29**

#### <span id="page-113-0"></span>*Escenario C. Calibración General*

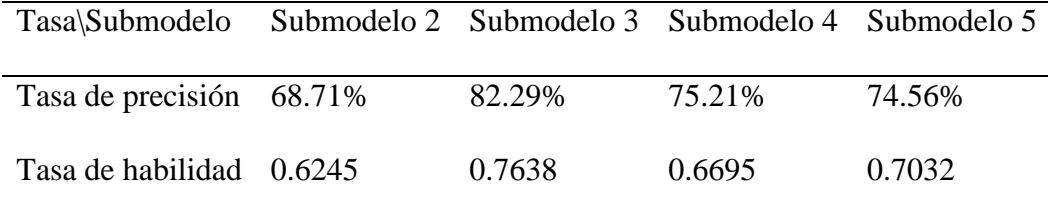

*Fuente.* Elaboración propia.

#### **Tabla 30**

 $\overline{a}$ 

<span id="page-113-1"></span>*Escenario D. Calibración General*

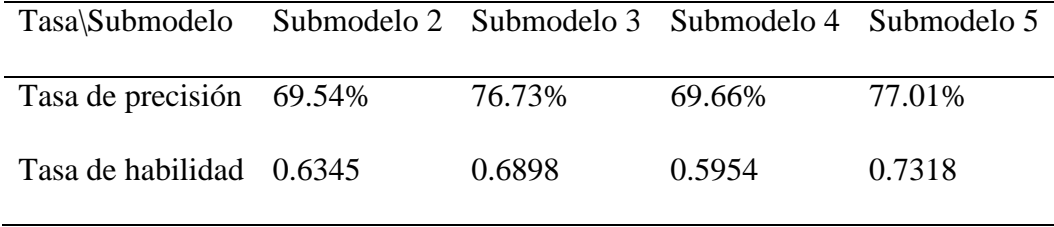

*Fuente.* Elaboración propia.

En el proceso de evaluación, también se obtuvo un mapa binario, en donde se señalan las áreas clasificadas de manera correcta e incorrecta, representadas en color verde y rojo, respectivamente, con base en la superposición de los escenarios con la

<sup>&</sup>lt;sup>14</sup> En el Anexo B, se encuentran los resultados de la calibración completa de los escenarios C y D, correspondientes a las proyecciones al año 2019.

clasificación del 2019. Seguidamente, se enlistan los resultados obtenidos en MCK, para ambos escenarios.

# **Tabla 31**

<span id="page-114-0"></span>*Evaluación para escenarios C y D a 2019 en MCK*

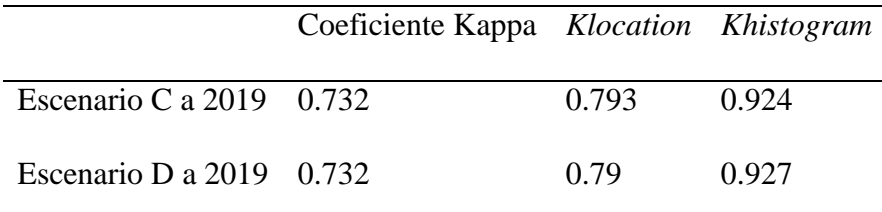

*Fuente.* Elaboración propia.

# **Figura 48**

<span id="page-114-1"></span>*Mapa binario de evaluación espacial. Escenario C*

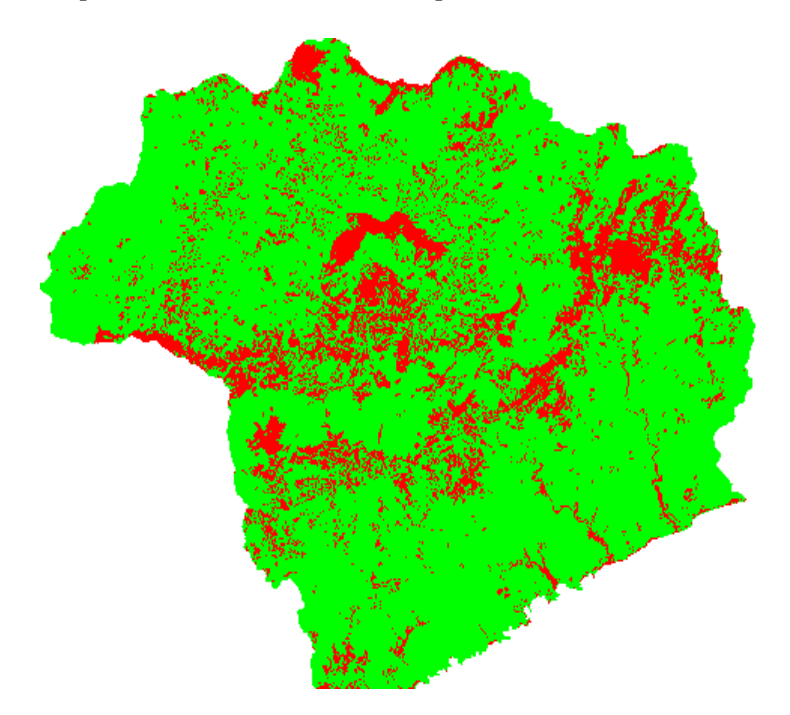

*Fuente.* Elaboración propia.

#### **Figura 49**

<span id="page-115-0"></span>*Mapa binario de evaluación espacial. Escenario D*

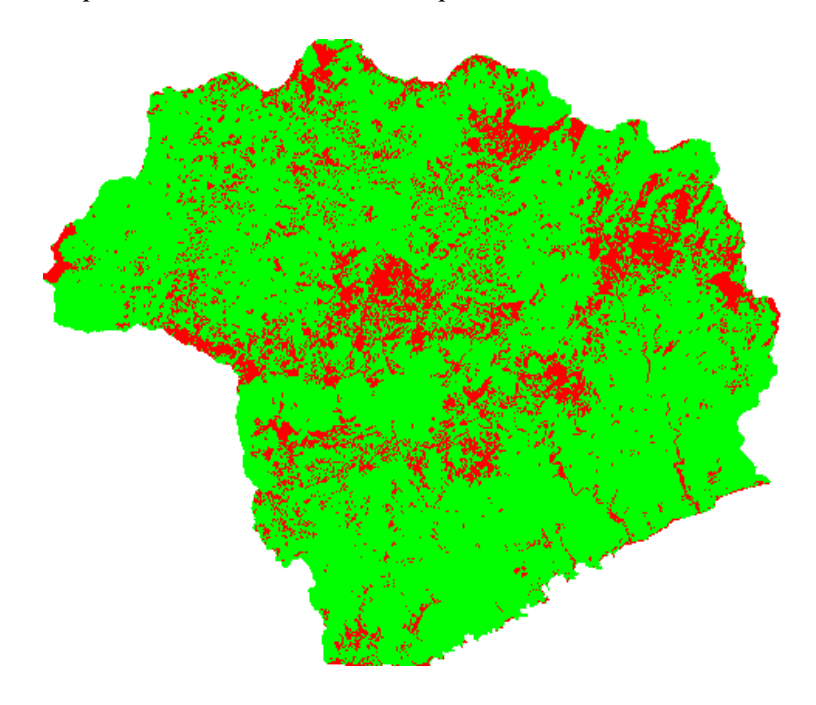

*Fuente.* Elaboración propia.

Para el escenario C, en temas de calibración, la expansión agropecuaria, tuvo los resultados más bajos dentro de la calibración general en donde la explicación de los suelos desnudos a los sistemas agropecuarios y la persistencia en los bosques fueron los peores explicados. La expansión urbana correspondiente al submodelo 3, fue la mejor explicada con un valor de 0.90 en habilidad para la transición de sistemas agropecuarios a urbano y un valor de 82 predicciones correctas sobre 100.

Para el escenario D, existieron mejoras en la explicación de la expansión agropecuaria, sin embargo, ahora la revegetación fue la peor explicada con 69.66% en la tasa de precisión y presentando complicaciones en la explicación de la transición de sistemas agropecuarios a bosques. Para este escenario, el intercambio entre bosques y selvas fue el mejor resultado, siendo la transición de selva Subperennifolia a bosques la mejor explicada.

Considerando que ambos escenarios obtuvieron una evaluación en MCK con valores de entre 0.70 y 0.90 para todos sus parámetros, se concluye que ambos escenarios fueron evaluados con éxito y al tener un 82% de fracción de coincidencia con la clasificación del 2019, representan la eficacia del proceso, acompañando dicha conclusión con el hecho de que existieron cambios en los resultados de calibración por el uso de insumos de mapas de cobertura distintos pero que aún con dichas consideraciones, los resultados no tuvieron variaciones importantes en los resultados.

*Escenarios a 2039.* Para entendimiento y conocimiento de los resultados de los escenarios prospectivos al año 2039, se realizó el análisis de intensidad, utilizando como insumo las matrices de cambio de los escenarios finales A y B.

### **Figura 50**

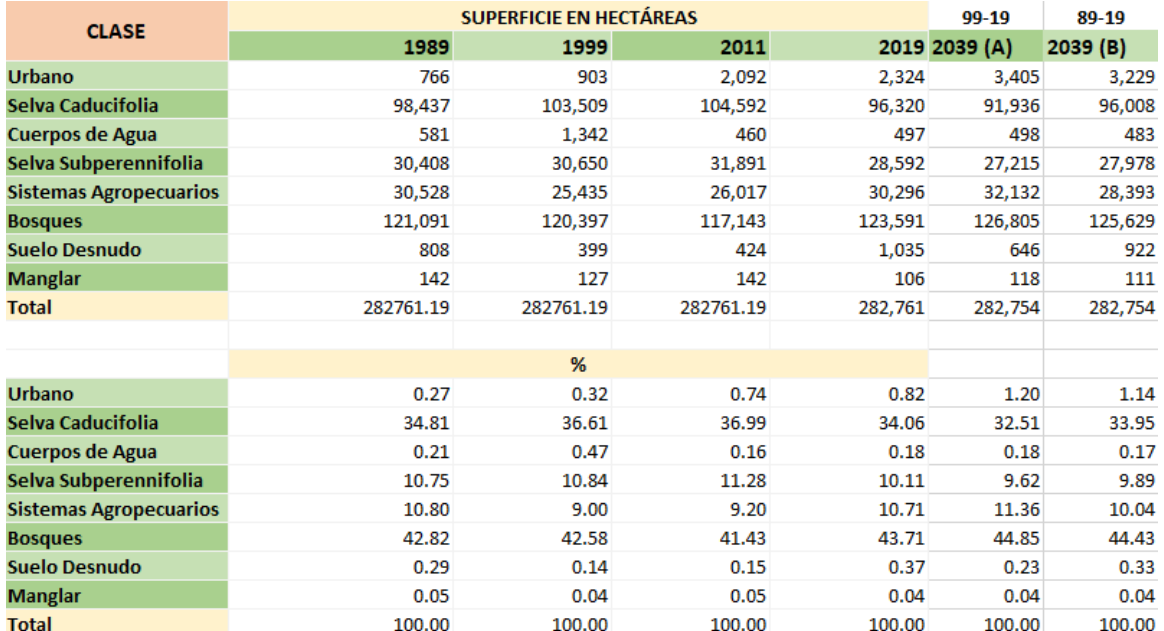

<span id="page-116-0"></span>*Superficies por clasificación en comparativa con escenarios*

*Fuente.* Elaboración propia.

Para ambos escenarios, el intervalo de 1989-2019 y 1999-2019, se clasifica como rápido, mientras que el intervalo de proyección hasta 2039 es lento.

En términos de ganancias para la proyección, en ambos escenarios, se seleccionaron como latentes las categorías de urbano, selva subperennifolia y los sistemas agropecuarios, siendo este último la que estima ser la más activa.

Para la intensidad en las pérdidas, para ambos escenarios, la selva subperennifolia y los sistemas agropecuarios se estiman activos, mientras que la categoría de urbano y cuerpos de agua se mantienen como los menos latentes.

Las transiciones se catalogaron y seleccionaron bajo los criterios ya establecidos. Para la expansión agropecuaria, las ganancias provienen de los bosques y los suelos desnudos mientras que las transiciones de los sistemas agropecuarios son enviadas a los bosques potencialmente.

La expansión urbana tiene su potencial crecimiento proveniente de la selva caducifolia y de los sistemas agropecuarios.

La revegetación para la selva caducifolia y los bosques potencialmente proviene de los sistemas agropecuarios, mientras que para la selva subperennifolia se enmarca únicamente por la selva caducifolia.

# **Figura 51**

### <span id="page-118-0"></span>*Transiciones Escenarios A y B a 2039*

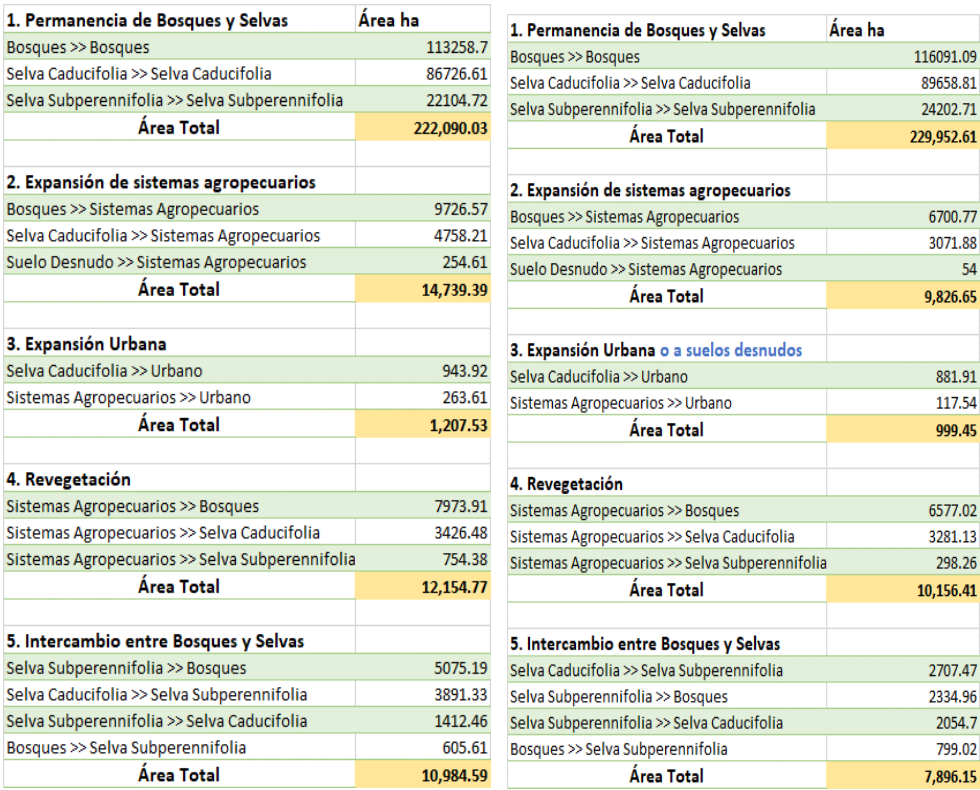

*Fuente.* Elaboración propia.

# **6.2 Discusión General**

Tener periodos de estudio con diferente escala temporal, llevó a definir que sería necesario un análisis interanual, en términos de pérdidas y ganancias, en lugar de considerar únicamente cambios totales que no son comparables, por lo cual se llevó a cabo el análisis jerárquico de intensidad, siguiendo la metodología de Gallardo (2017).

Luego del análisis de intensidad, concluimos que el intervalo de tiempo más concluyente en su clasificación fue el tercero del 2011 a 2019, resultado asumido por ser el intervalo más corto y periodo más comparable con la información existente y por ende los insumos que se consideraron temporales durante este proceso, demostraban de manera más fiel el espacio dentro de este periodo.

Se realizó un total de 30 pruebas para la obtención de los escenarios, cada una con variaciones en los submodelos, drivers y los estadísticos de aprendizaje.

El proceso de iteración en la creación de escenarios, tiene como objetivo determinar el mejor ajuste de cada uno de los submodelos, para el establecimiento de un mejor resultado en los estadísticos generales del aprendizaje, los cuales permitirán una mejor explicación de los cambios de uso de suelo (Orozco-Ávila et al., 2022).

Durante las validaciones, en primera instancia se observó que los cambios fueron mejor modelados, haciendo uso de las fuerzas impulsoras con caracterización zonal, por ende, el uso de drivers de distancia, disminuía los valores de calibración.

En segunda instancia, considerando los cambios dentro del COZIHUA, la permanencia en las coberturas de bosques y selvas ha sido un tema estable, con cambios prescindibles, mientras que la cobertura de urbano ha incrementado potencialmente, por lo tanto se trabajó para obtener mejores resultados en su modelaje.

También fue importante reconocer los cambios en la delimitación de coberturas que van acompañados de la resolución espacial, la cual resulta ser demasiado grande para una buena definición de áreas pequeñas, tal como la variabilidad de los cuerpos de agua, para evitar sus transiciones y de esa forma reducir errores en el modelaje general.

Se buscó agregar de una manera equitativa todas las fuerzas impulsoras representativas del área y los resultados similares entre los dos escenarios que fueron creados por vías alternas, son un ejemplo claro.

Para el escenario B, el cual fue creado a partir de la información desde 1989, usando la dinámica del USyV de 30 años, la expansión urbana y el intercambio entre bosques y selvas fueron los mejor reproducidos, mientras que para el escenario A, con apenas 20 años de pasado reciente para su modelación, el submodelo 5 fue el mejor.

Para ambos modelos, el aprendizaje y proyección de la expansión agropecuaria fue la más débil.

Considerando los valores de área para cada una de las coberturas, para el escenario A, las coberturas de sistema agropecuario y urbano tienen una mayor ganancia comparada con el escenario B.

Para ambos escenarios, al presentarse una dinámica estadística con gran similitud, se realizó un análisis en la distribución de las coberturas. Para el escenario A, en la parte media central de la cuenca, se pueden encontrar conglomerados más consolidados de la zona urbana y los sistemas agropecuarios, lo que trae ideas de crecimiento potencial y unificación de dichas coberturas, mientras que para el escenario B, se mantiene una distribución uniforme para todas las coberturas, lo que podría concluirse como un escenario estable en los crecimientos.

#### **Conclusiones**

**VII.**

La búsqueda y procesamiento de cada uno de los insumos utilizados, fue una tarea de búsqueda e iteración para encontrar la fórmula potenciadora de la información, pudiendo utilizar normalización, intervalos o bien únicamente mapas binarios.

Considerando fundamentalmente 50 años de estudio, los escenarios prospectivos al año 2039, lograron proporcionar una síntesis de muchos de los procesos de cambio que se involucran y podrían involucrarse en áreas como el COZIHUA, llenos de dinámicas entre los diferentes usos de suelo y los sistemas económicos, sociales y políticos.

Realizar dichos modelos con base en diferentes estadísticos y el cálculo del análisis de intensidad, ayudó a crear un panorama completo de discusión frente a cada uno de los resultados y evitó obtener resultados poco delimitados.

El estudio de cada uno de los drivers se profundizó y se debatió mediante resultados, considerando así cuales debían ser incluidos, pensando siempre en las limitantes en términos de temporalidad para la obtención de las imágenes satelitales de acceso libre, o bien, la poca o nula actualización en la dinámica temporal de las variables.

También se analiza el caso de retomar considerando intervalos de tiempo reducidos y realizar de dicha forma más de un tipo de evaluación; se estima poder crear algún ejercicio con un insumo adicional de proyectos de carreteras en planeación o alguna política pública de conservación que recién haya sido creada o aplicada o bien trabajar con fuerzas impulsoras activas.

Conociendo toda la dinámica, una mejor práctica sería tener imágenes con mejor resolución espacial y temporal, para incluir en la discusión un análisis más extenso de las categorías utilizadas, por ejemplo, adicionar algún tipo de selvas o bosques más desagregados en la zona o bien, prescindir de alguna cobertura ya utilizada en la presente investigación.

#### **Lista de Referencias**

- Académica, V. (2010). Instituto de Hidrología. *14*.
- [https://www.utm.mx/edi\\_anteriores/temas41/4VIDA\\_ACADEMICA\\_41.pdf](https://www.utm.mx/edi_anteriores/temas41/4VIDA_ACADEMICA_41.pdf) Aldwaik, S. Z., & Gilmore Pontius, R. *Intensity Analysis*.
- <https://sites.google.com/site/intensityanalysis/home>
- Aldwaik, S. Z., & Pontius Jr, R. G. (2012). Intensity analysis to unify measurements of size and stationarity of land changes by interval, category, and transition. *Landscape and urban planning*, *106*(1), 103-114.
- ArcGISPro. (2023). *Pro-APP*. [https://pro.arcgis.com/en/pro-app/latest/tool](https://pro.arcgis.com/en/pro-app/latest/tool-reference/data-management/create-random-points.htm)[reference/data-management/create-random-points.htm](https://pro.arcgis.com/en/pro-app/latest/tool-reference/data-management/create-random-points.htm)
- Bhattacharya, B., & Solomatine, D. P. (2006). Machine learning in soil classification. *Neural networks*, *19*(2), 186-195.
- Binder, C. R., Hinkel, J., Bots, P. W. G., & Pahl-Wostl, C. (2013). Comparison of Frameworks for Analyzing Social-ecological Systems. *ecologysociety Ecology and Society*, *18*(4).
- CCRCOPALITA. (2009). Plan de manejo integral de la cuenca hidrológica del río Copalita, OAXACA. In. Oaxaca: Comité de Cuenca del Río Copalita.
- Challenger, A., Bocco, G., Equihua, M., Lazos, E., & Maass, M. (2014). La aplicación del concepto del sistema socioecológico: alcances, posibilidades y limitaciones en la gestión ambiental de México. *Investigación Ambiental 6(2)*.
- Chang-Martínez, L. A., Mas, J.-F. o., Torrescano, N., Valle, Torres, P. S. U., & Folan., W. J. (2015). Modeling Historical Land Cover and Land Use: A Review fromContemporary Modeling. *ISPRS International Journal of Geo-Information*, *4*(4), 1791-1812.
- Chang-Martínez, L. A., Mas, J.-F. o., Torrescano Valle, N., Urquijo Torres, P. S., & Folan, W. J. (2015). Modeling Historical Land Cover and Land Use: A Review from Contemporary Modeling. *ISPRS International Journal of Geo-Information*, *4*(4), 1791-1812.
- CONABIO. (2007). *Cuencas hidrográficas de México*. Retrieved 2021 from [http://www.conabio.gob.mx](http://www.conabio.gob.mx/)
- CONABIO. (2019). *¿Qué es un ecosistema?* Comisión Nacional para el Conocimiento y Uso de la Biodiversidad.<https://www.biodiversidad.gob.mx/ecosistemas/quees>
- CONABIO. (2022a). Portal de Geoinformación 2022. In.
- CONABIO. (2022b). *Portal de Geoinformación 2022*. CONABIO. <http://www.conabio.gob.mx/informacion/gis/>
- CONABIO. (2023). *MAD-Mex . Monitoring Activity Data for the Mexican REDD+ program* . <https://monitoreo.conabio.gob.mx/madmex.html>
- Congedo, L. (2012). *Documentación del Semi-Automatic Classification Plugin*. <https://semiautomaticclassificationmanual-v5.readthedocs.io/es/latest/index.html>
- Cruz Huacac, R. D. (2019). Uso de Máquina de Soporte Vectorial para Predicción de Resistencia a la Compresión de Concreto.
- Eastman, J. (2016). IDRISI TERRSET, Manual del usuario. Clark University. In.
- ESRI. (2023). *Clasificación de máxima verosimilitud (Spatial Analyst)*. [https://pro.arcgis.com/es/pro-app/latest/tool-reference/spatial-analyst/maximum](https://pro.arcgis.com/es/pro-app/latest/tool-reference/spatial-analyst/maximum-likelihood-classification.htm)[likelihood-classification.htm](https://pro.arcgis.com/es/pro-app/latest/tool-reference/spatial-analyst/maximum-likelihood-classification.htm)
- FAO. (2020). *Servicios ecosistémicos y biodiversidad*. Organización de las Naciones Unidas para la Alimentación y la Agricultura. [http://www.fao.org/ecosystem](http://www.fao.org/ecosystem-services-biodiversity/es/)[services-biodiversity/es/](http://www.fao.org/ecosystem-services-biodiversity/es/)
- Friedl, M. A., & Brodley, C. E. (1997). Decision tree classification of land cover from remotely sensed data. *Remote sensing of environment*, *61*(3), 399-409.
- GAIA. (2010). Cuencas COZIHUA. In: Grupo Autónomo para la Investigacion Ambiental A.C.
- Galeana Pizaña, J. M., Corona Romero, N., & Ordóñez Díaz, J. A. B. (2009). Análisis dimensional de la cobertura vegetal-uso de suelo en la cuenca del río Magdalena. *Ciencia forestal en México*, *34*(105), 135-156.
- Gallardo, M. (2017). Intensidad en los cambios de usos del suelo registrados en la Comunidad de Madrid durante los años 1982 y 2006. *Boletín de la Asociación de Geógrafos Españoles*.
- Gallopín, G. C. (1994). Impoverishment and sustainable development : a systems approach.
- Gallopín, G. C. (2003). Sostenibilidad y desarrollo sostenible : un enfoque sistémico.
- Geomatics, P. (2005). PCI Geomatica user guide. *PCI Geomatics*.
- Gibson, L., Münch, Z., Palmer, A., & Mantel, S. (2018). Future land cover change scenarios in South African grasslands–implications of altered biophysical drivers on land management. *Heliyon*, *4*(7), e00693.
- GIS&Beers. (2018). *Área mínima cartografiable en un mapa*. <http://www.gisandbeers.com/area-minima-cartografiable-mapa/>
- GLP. (2005). *Science Plan and Imprementation Strategy* (Vol. IGBP Report No. 53/IHDP Report No. 19.). IGBP Secretariat.
- González-Mora, I., Lanza-Espino, G., & Navarro, R. (2009). *Memoria del Taller: propuesta de caudal ecológico en la cuenca Copalita-Zimatán-Huatulco*. <https://doi.org/10.13140/RG.2.1.2173.9041>
- Gunderson, L. H., & Holling, C. S. (2002). Panarchy synopsis : understanding transformations in human and natural systems. 1-22.
- Gutiérrez, M. F., Rodríguez-Tapia, G., & Mas, J.-F. (2016). Análisis jerárquico de la intensidad de cambio de cobertura/uso de suelo y deforestación (2000-2008) en la Reserva de la Biosfera Sierra de Manantlán, México. *Investigaciones Geográficas, Boletín del Instituto de Geografía*, *2016*(90), 89-104.
- Hagen, A. (2002). Multi-method assessment of map similarity. Proceedings of the 5th AGILE Conference on Geographic Information Science,
- Holland, J. H. (1992). Complex Adaptive Systems. *Daedalus*, *121*(1), 17-30.
- Holling, C. S. (1973). *Resilience and stability of ecological systems* (Vol. 4). Annual Review of Ecology and Systematics.
- INEGI. (2017a). Guía para la interpretación de cartografía : uso del suelo y vegetación : escala
- 1:250, 000 : serie VI. In: Instituto Nacional de Estadística y Geografía.-- México.
- INEGI. (2017b). INEGI Presenta Carta del Uso de Suelo y Vegetación Serie VI. In.
- Kuhlman, T., & John, F. (2010). What is Sustainability? *Sustainability*, *2*. <https://doi.org/10.3390/su2113436>
- L3HARRIS. (2023). *Broadband Greenness*. <https://www.l3harrisgeospatial.com/docs/broadbandgreenness.html#Non-Line>
- López-Díaz, F., Nava AssadLópez-Díaz, F., Nava Assad , Y. S., Rojas Barajas, M., González Terrazas , D. I. Y. S., Rojas Barajas , M., & González Terrazas, D. I. (2022). *Guía de Escenarios de Cambio Climático para Tomadores de Decisiones*.
- Mas, J.-F., Kolb, M., Paegelow, M., Olmedo, M. T. C., & Houet, T. (2014). Modelling Land use/cover changes: a comparison of conceptual approaches and softwares. *Environmental Modelling and Software*, *51*, 94-111.
- Maxwell, A. E., Warner, T. A., & Fang, F. (2018). Implementation of machine-learning classification in remote sensing: An applied review. *International Journal of Remote Sensing*, *39*(9), 2784-2817.
- McNeill, J., Alves, D., Arizpe, L., Bykova, O., Galvin, K., Kelmelis, J., . . . Richards, J. (1994). Toward a typology and regionalization of land-cover and land-use change: Report of working group B. *Changes in land use and land cover: A global perspective*, *4*, 55-71.
- Medina Vásquez, J., & Ortegón, E. (2006). *Manual de prospectiva y decisión estratégica : bases teóricas e instrumentos para América Latina y el Caribe* (P. Latin American and Caribbean Institute for Economic and Social & I. Area de Proyectos y Programación de, Eds.). Naciones Unidas, CEPAL, ILPES, Área de Proyectos y Programación de Inversiones.
- Meyer, W. B., & Turner, B. L. (1992). Human population growth and global landuse/cover change. *Annual review of ecology and systematics*, 39-61.
- Morales, G., & Galeana, M. (2023). *Proyecto TRASSE. Cambio de uso del suelo y su proyección a 2039*. El Colegio de México A.C.
- Moreno Diaz, A., & Renner, I. (2006). *Gestión Integral de Cuencas: La experiencia del Proyecto Regional Cuencas Andinas*. International Potato Center.
- Northrop, A., & Team, L. (2015). IDEAS–LANDSAT Products Description Document. *United Kingdom: Telespazio VEGA UK Ltd*.
- Nuñez, J. M., & Galeana, M. (2020). *Trabajo WP2 WP3 y WP4*.
- Núñez, J. M. a. M.-F. S. a. Á. F. G. a. M. J. (2019). *High-Resolution Satellite Imagery Classification for Urban Form Detection*. <https://doi.org/10.5772/intechopen.82729>
- Orozco-Ávila, A. A., Galeana-Pizaña, J. M., & Núñez-Hernández, J. M. (2022). Modelos prospectivos compartidos de uso de suelo y vegetación para la región transfronteriza México-Guatemala. *Revista Geográfica de América Central*(69), 389-414.
- Ostrom, E. (2009). A General Framework for Analyzing Sustainability of Social-Ecological Systems. *Science*, *325*(5939), 419-422. <https://doi.org/doi:10.1126/science.1172133>
- Pérez-Vega, A., Mas, J.-F., & Ligmann-Zielinska, A. (2012). Comparing two approaches to land use/cover change modeling and their implications for the assessment of biodiversity loss in a deciduous tropical forest. *ENSO Environmental Modelling and Software*, *29*(1), 11-23.
- Reyes, M. (2018). *Análisis de los instrumentos de política pública y sus efectos de contención en la expansión de sistemas agropecuarios en el complejo de ANPs de la Sierra Madre de Chiapas* Tesis de licenciatura). Universidad Nacional Autónoma de México].
- Riebsame, W., Parton, W., Galvin, K., Burke, I., Bohren, L., Young, R., & Knop, E. (1994). Integrated modeling of land use and cover change. *Bioscience*, *44*(5), 350- 356.
- Schowengerdt, R. A. (2007). Remote sensing : models and methods for image processing. (Third Edition)

SEMARNAT. (2012). *Mexico's State of the Environment Report* (2012 ed.)

Srivastava, P. K., Han, D., Rico-Ramirez, M. A., Bray, M., & Islam, T. (2012). Selection of classification techniques for land use/land cover change investigation. *Advances in Space Research*, *50*(9), 1250-1265.

TRASSE. (2018). *Trajectories of* 

*Social-Ecological Systems in Latin American Watersheds: Facing Complexity and Vulnerability in the context of Climate Change*. [https://www.pp-](https://www.pp-al.org/es/proyectos2/trasse)

[al.org/es/proyectos2/trasse](https://www.pp-al.org/es/proyectos2/trasse)

- Turner, B. L., Lambin, E. F., & Reenberg, A. (2007). The emergence of land change science for global environmental change and sustainability. *Proceedings of the National Academy of Sciences Proceedings of the National Academy of Sciences*, *104*(52), 20666-20671.
- Turner, B. L., & Robbins, P. (2008). Land-change science and political ecology: Similarities, differences, and implications for sustainability science. *Annual review of environment and resources*, *33*, 295-316.
- USGS. (2022). *Landsat Satellite Missions*. [https://www.usgs.gov/landsat](https://www.usgs.gov/landsat-missions/landsat-satellite-missions)[missions/landsat-satellite-missions](https://www.usgs.gov/landsat-missions/landsat-satellite-missions)
- Valencia, U. d. (2022). V de Cramer. In.
- Verburg, P. H., Erb, K.-H., Mertz, O., & Espindola, G. (2013). Land System Science: between global challenges and local realities. *Current opinion in environmental sustainability*, *5*(5), 433-437.
- Vindell, J. J. (2021). *Kappa de Cohen en R*. [https://rstudio-pubs](https://rstudio-pubs-static.s3.amazonaws.com/780808_72bf307f744448aea37e4496446f14c9.html)[static.s3.amazonaws.com/780808\\_72bf307f744448aea37e4496446f14c9.html](https://rstudio-pubs-static.s3.amazonaws.com/780808_72bf307f744448aea37e4496446f14c9.html)
- Walker, B., Holling, C. S., Carpenter, S. R., & Kinzig, A. (2004). Resilience, Adaptability and Transformability in Social-ecological Systems. *ecologysociety Ecology and Society*, *9*(2).
- WWF. (2004). *Alianza para el manejo del agua en cuencas hidrográficas de México*. [https://www.wwf.org.mx/?14277/Alianza-para-el-manejo-del-agua-en-cuencas](https://www.wwf.org.mx/?14277/Alianza-para-el-manejo-del-agua-en-cuencas-hidrograficas-de-Mexico)[hidrograficas-de-Mexico](https://www.wwf.org.mx/?14277/Alianza-para-el-manejo-del-agua-en-cuencas-hidrograficas-de-Mexico)
- WWF. (2022). *WWF México*. [https://www.wwf.org.mx/quienes\\_somos/wwf\\_mexico\\_2018/](https://www.wwf.org.mx/quienes_somos/wwf_mexico_2018/)
- Ávila Foucat, S., & Perevochtchikova, M. (2018). *Sistemas socio-ecológicos : marcos analíticos y estudios de caso en Oaxaca, México*.

# **Lista de Tablas**

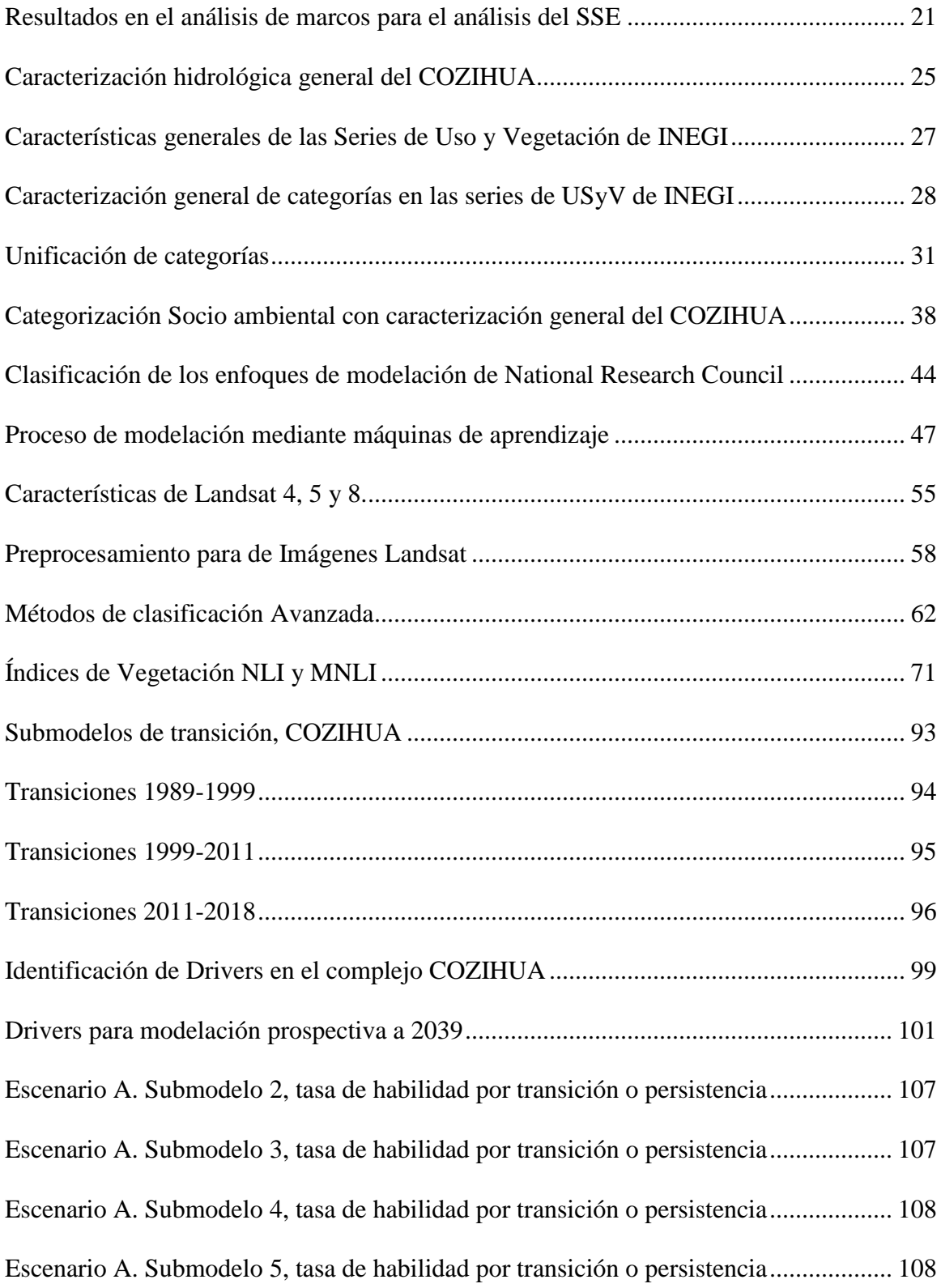

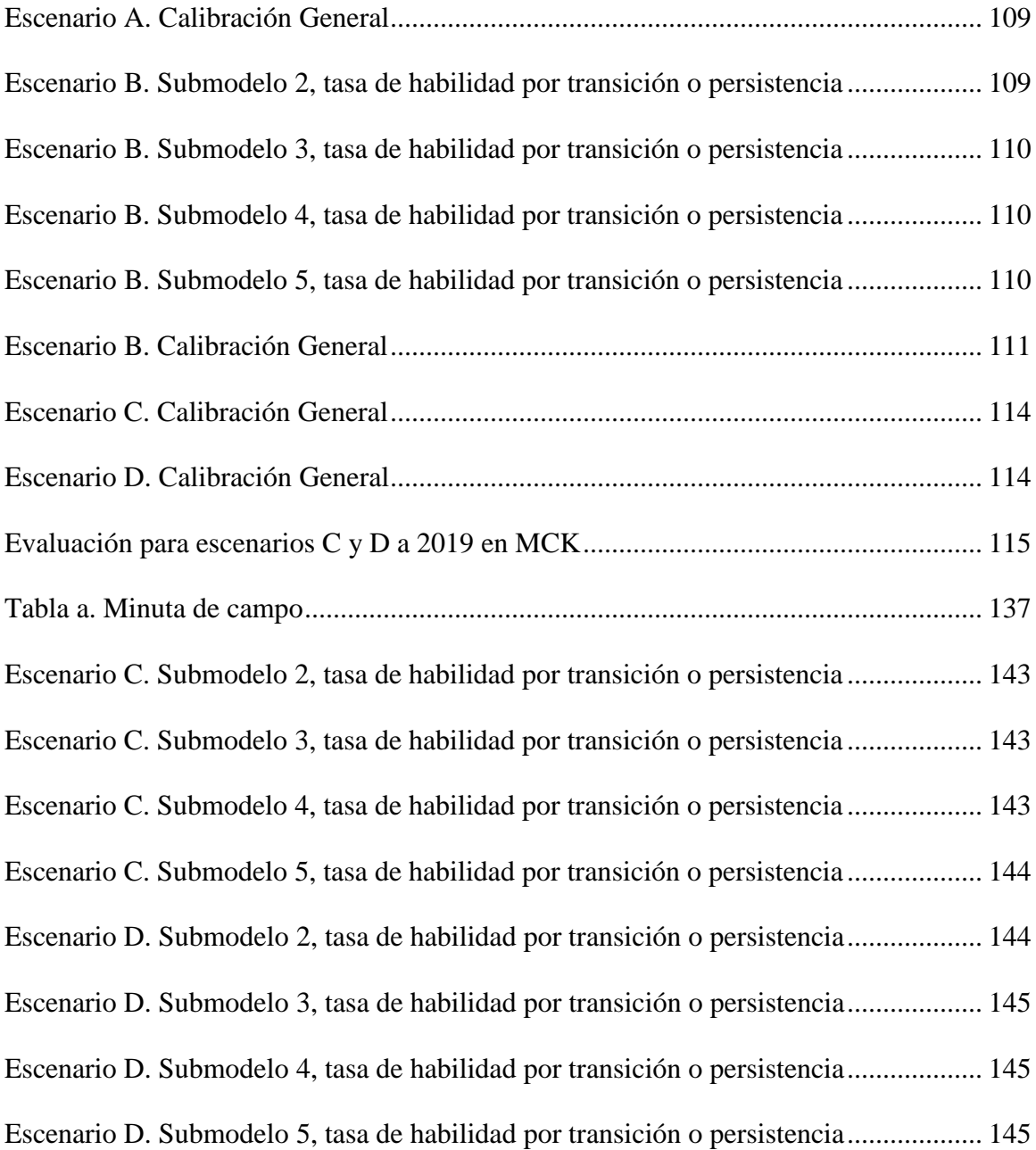

# **Lista de Figuras**

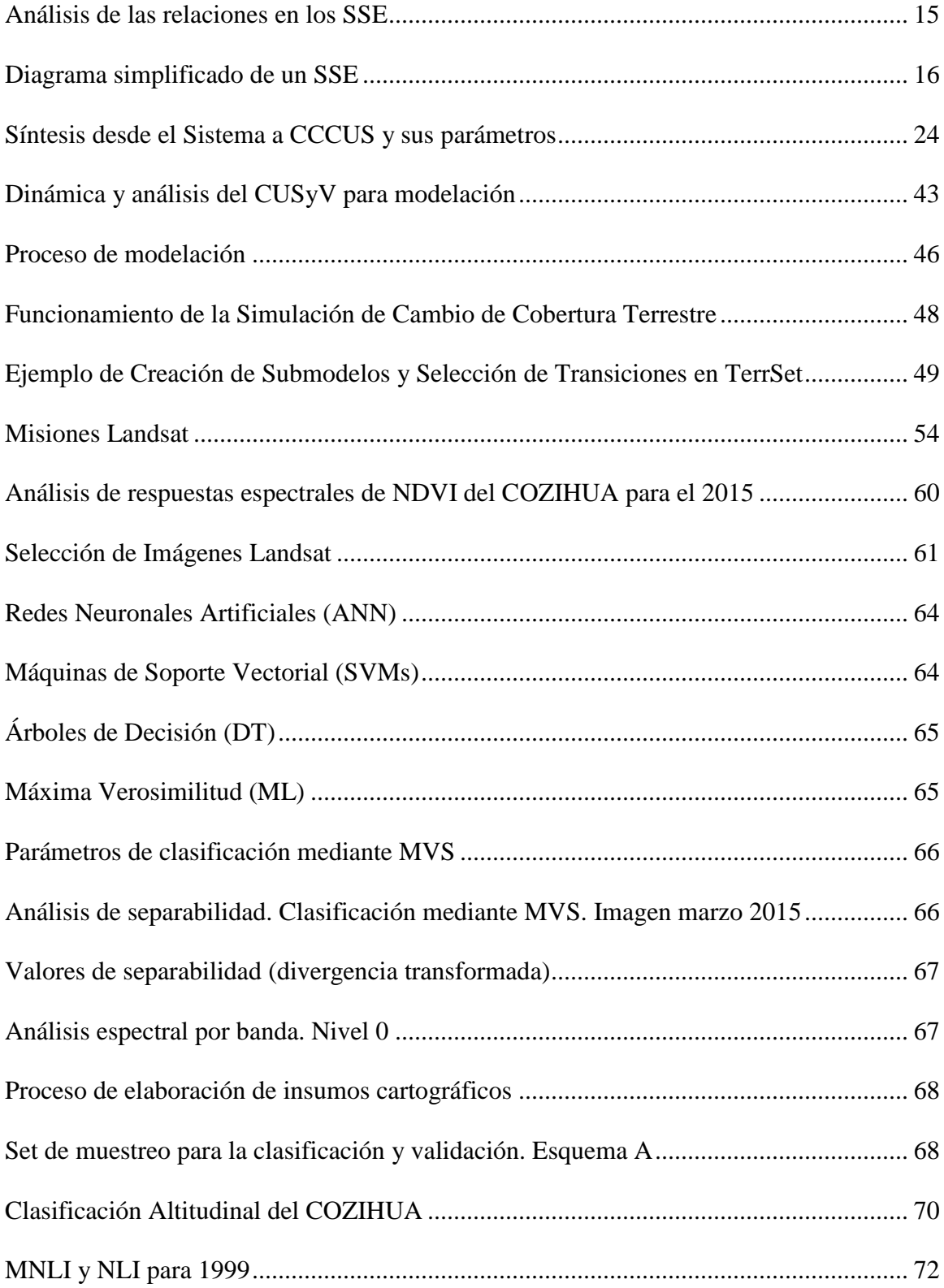

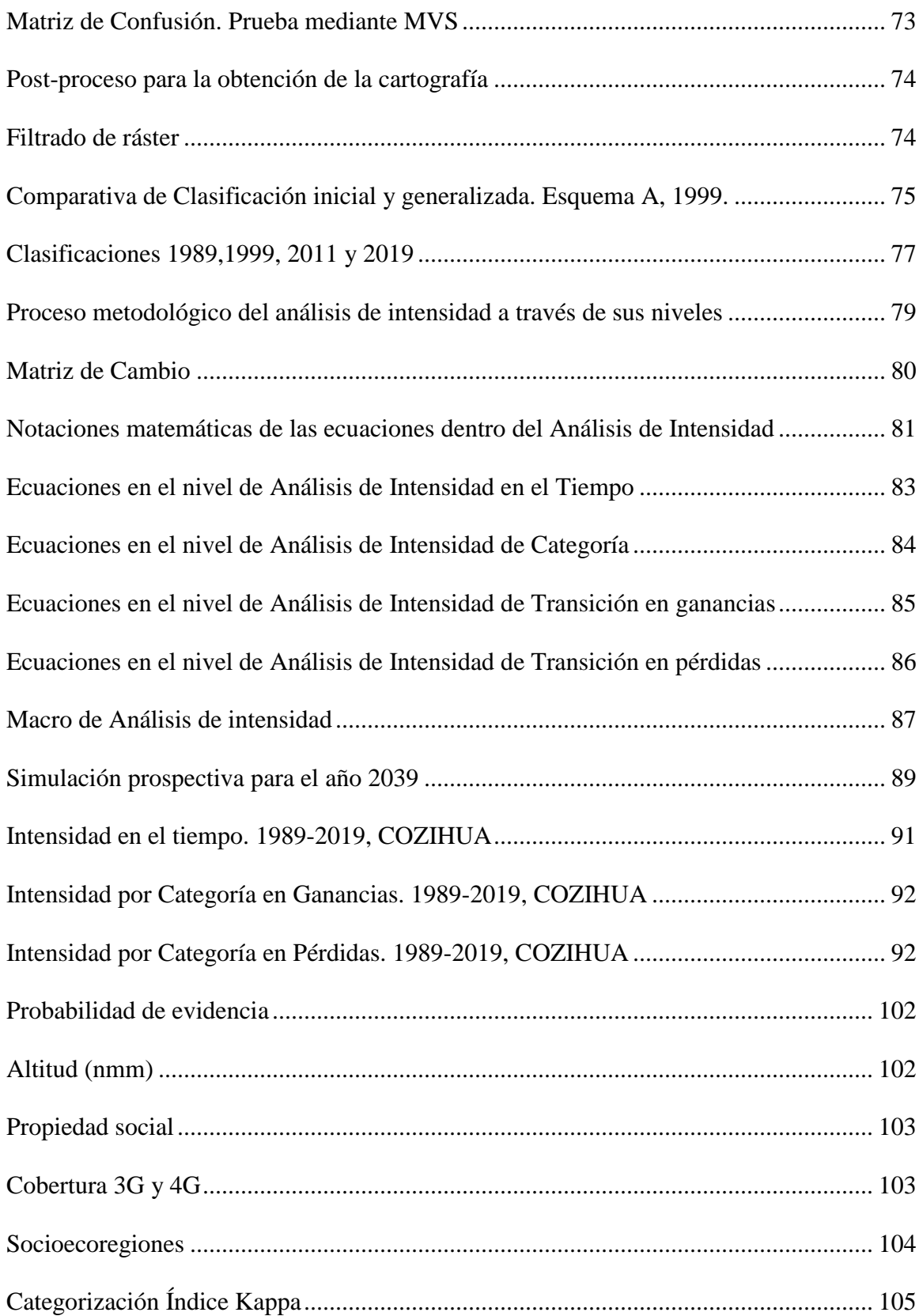

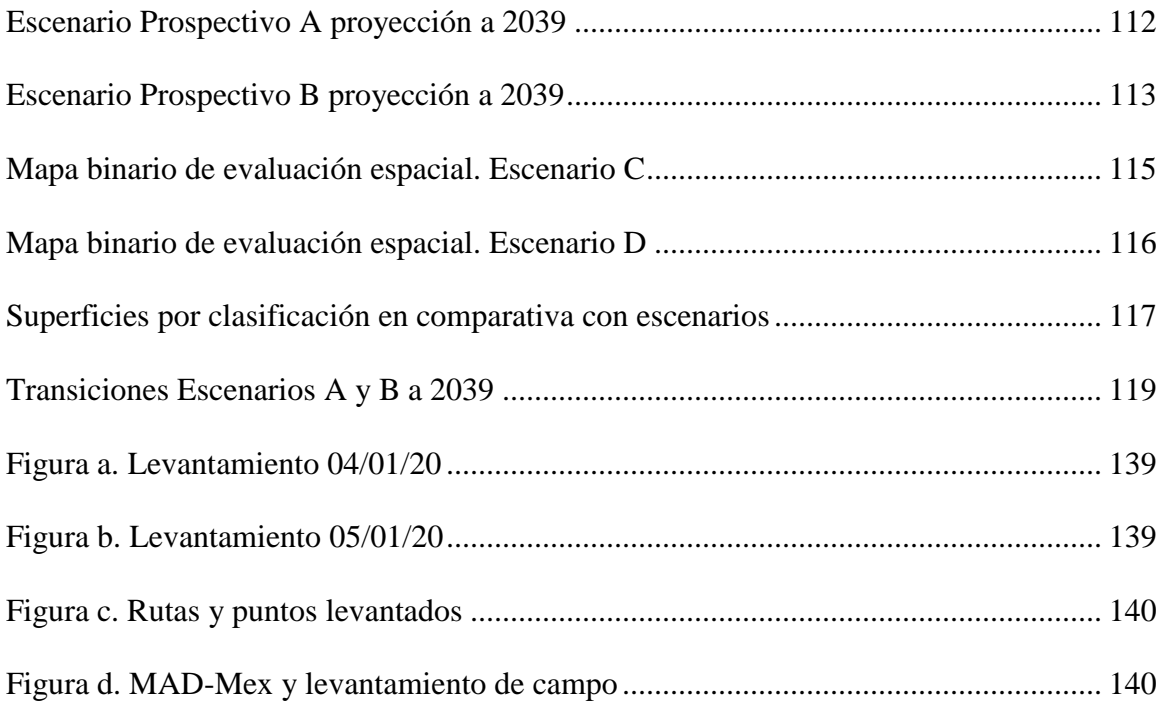

# **Lista de Mapas**

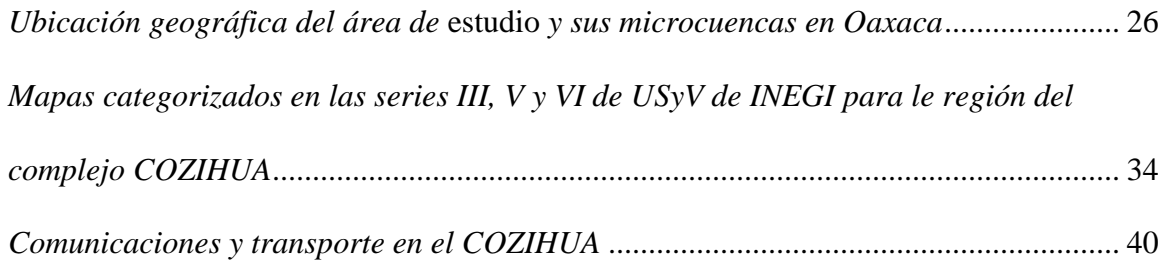

#### **Anexos**

## **Anexo A**

Del 03 al 06 de enero del 2020, se llevó a cabo una salida de campo con sede en Miahuatlán de Porfirio Díaz, Oaxaca, México; como parte de los objetivos planteados en el proyecto: TRASEE ANR-CONACYT 290832.

Durante la salida, se recabó información de campo de las diferentes coberturas de uso de suelo y vegetación de la región dentro de la parte alta y media del completo. Dicho proceso apoyó como elemento para la verificación durante la clasificación de coberturas del COZIHUA. A continuación, se presenta una tabla con la minuta de los trabajos realizados.

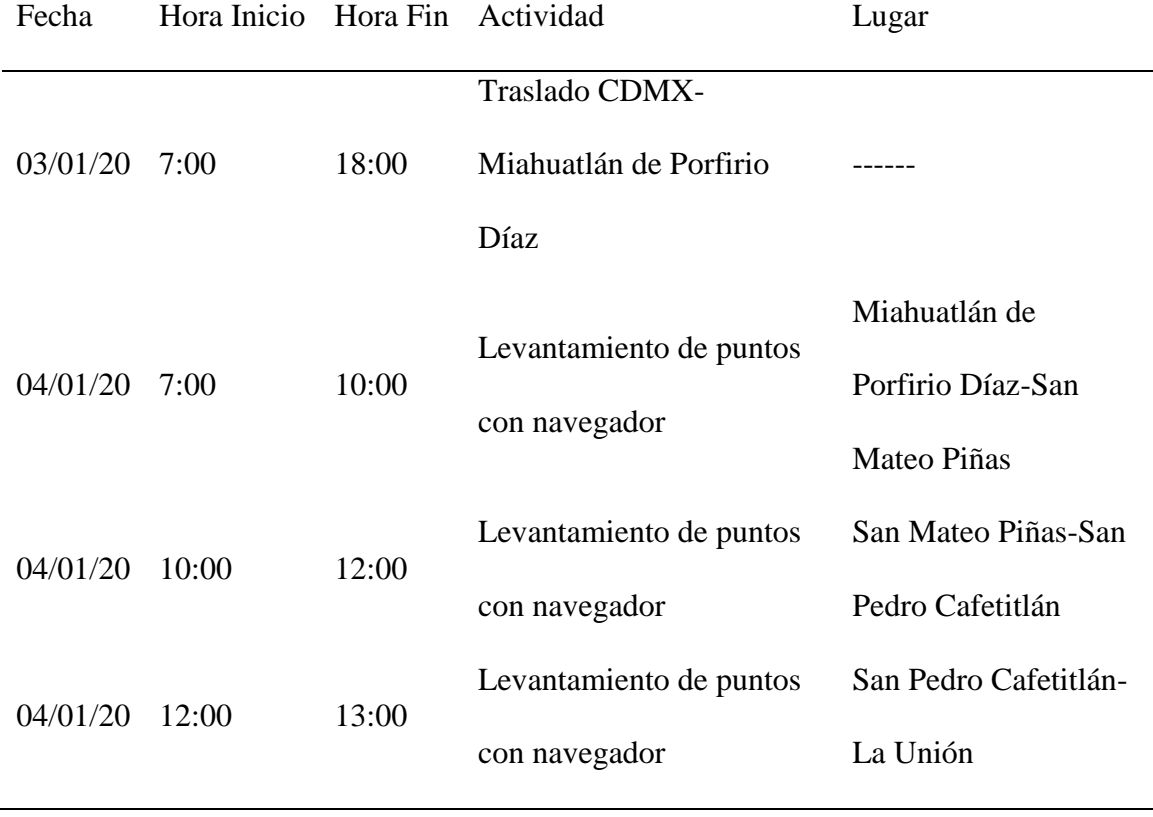

<span id="page-136-0"></span>*Tabla a. Minuta de campo*

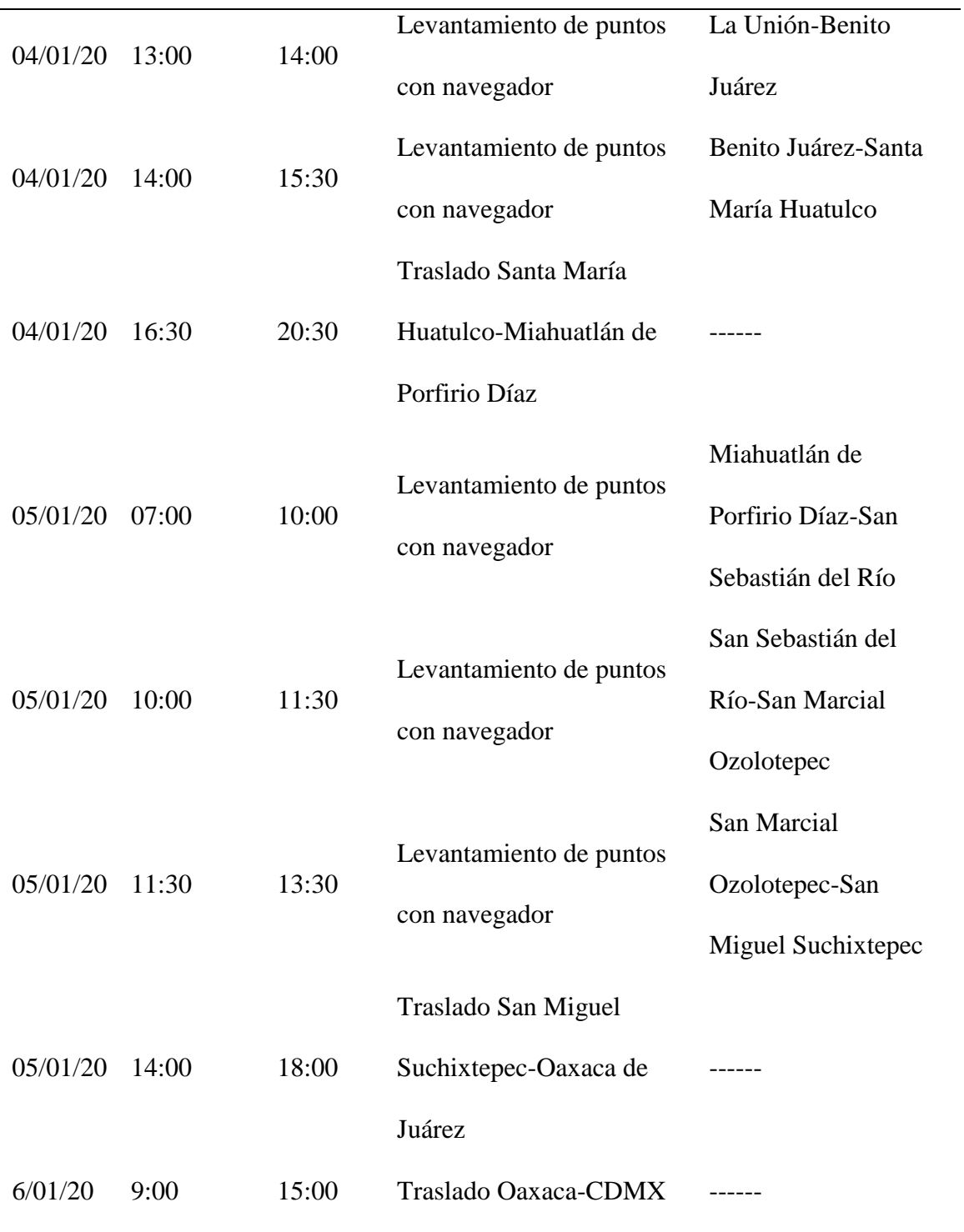

*Fuente.* Elaboración propia.

Durante los 3 días se realizaron levantamientos con GPS, reconociendo las coberturas y características en cada punto, recolectando información para 27 puntos, utilizando las vías de comunicación mejor dispuestas en el área. Para la captura de la información espacial se utilizaron las aplicaciones GeoTrack y Two Nav, dentro de estas fue posible guardar las rutas y coordenadas de los puntos visitados.

| <b>OBJECTID</b> | <b>PUNTO</b> | longitud   | Latitud y                                                | <b>USV</b>                |  |
|-----------------|--------------|------------|----------------------------------------------------------|---------------------------|--|
|                 | 6            | -96.429683 | Selva Subperennifolia<br>15.939883                       |                           |  |
| 2               | 7            | -96.393733 | Café de sombra excesiva<br>15.939067                     |                           |  |
| 3               | 8            | -96.378267 | 15.94165<br>Urbano                                       |                           |  |
| 4               | 9            | -96.359667 | 15.938133<br>Invernadero                                 |                           |  |
| 5               | 10           | -96.358167 | 15.937667<br>Invernadero                                 |                           |  |
| 6               | 11           | $-96.3569$ | Bosque de Coníferas y Selva Subperennifolia<br>15.947433 |                           |  |
| 7               | 12           | -96.359633 | 15.94995<br>Cuerpo de agua                               |                           |  |
| 8               | 13.          | -96.340883 | Selva Subperennifolia<br>15.936433                       |                           |  |
| 9               | 15           | -96.32385  | Selva Subperennifolia<br>15.924483                       |                           |  |
| 10              | 16           | -96.319433 | 15.900867<br>Selva Subperennifolia                       |                           |  |
| 11              | 17           | -96.31275  | 15.8614                                                  | Selva Caducifolia (inicio |  |

<span id="page-138-0"></span>*Figura a. Levantamiento 04/01/20*

*Fuente.* Elaboración propia.

<span id="page-138-1"></span>*Figura b. Levantamiento 05/01/20*

| <b>OBJECTID</b> | <b>PUNTO</b>   | longitud     | Latitud y | <b>USV</b>                    |
|-----------------|----------------|--------------|-----------|-------------------------------|
|                 |                | -96.499667   | 16.209083 | <b>Bosque Mixto</b>           |
| 2               | $\overline{2}$ | $-96.49845$  | 16.21075  | Mixto                         |
| 3               | з              | $-96.497717$ | 16.20815  | <b>Bosque Mixto</b>           |
| 4               | 4              | -96.484433   | 16.197633 | <b>Bosque Mixto</b>           |
| 5               | 5              | -96.479917   | 16.192417 | Urbano                        |
| 6               | 6              | $-96.4186$   | 16.20255  | Pinos/Bosque de Coníferas     |
| 7               | 7              | $-96.37495$  | 16.159733 | Pinos/Bosque de Coníferas     |
| 8               | 8              | $-96.36735$  | 16.131533 | Cuerpo de Aqua                |
| 9               | 9              | -96.374867   | 16.110167 | Encino con un poco de Pino    |
| 10              | 10             | -96.384917   | 16.08505  | Encinar                       |
| 11              | 11             | -96.400883   | 16.087333 | Sistemas Agropecuarios (Maíz) |
| 12              | 12             | $-96.41315$  | 16.091083 | Invernadero                   |
| 13              | 13             | -96.423533   | 16.0942   | Maíz (fondo verde)            |
| 14              | 14             | $-96.426417$ | 16.093933 | Cuerpo de Agua y Puente       |
| 15              | 15             | -96.442483   | 16.095533 | Pinos/Bosque de Coníferas     |
| 16              | 16             | -96.450833   | 16.106467 | Encinar                       |

*Fuente.* Elaboración propia.

En la siguiente figura, se muestran las rutas realizadas en ambos días de recorridos, en conjunto con los puntos levantados y los poblados visitados en el área. Posteriormente, se muestran los puntos sobre la clasificación de MAD-Mex del año 2015, en donde se puede que las rutas y los puntos de muestreo, hacen un recorrido desde la

parte norte-oeste hacia la parte media del complejo, recolectando información de los diferentes Bosques y Selvas, así como también se tomaron puntos del Río Copalita.

<span id="page-139-0"></span>*Figura c. Rutas y puntos levantados*

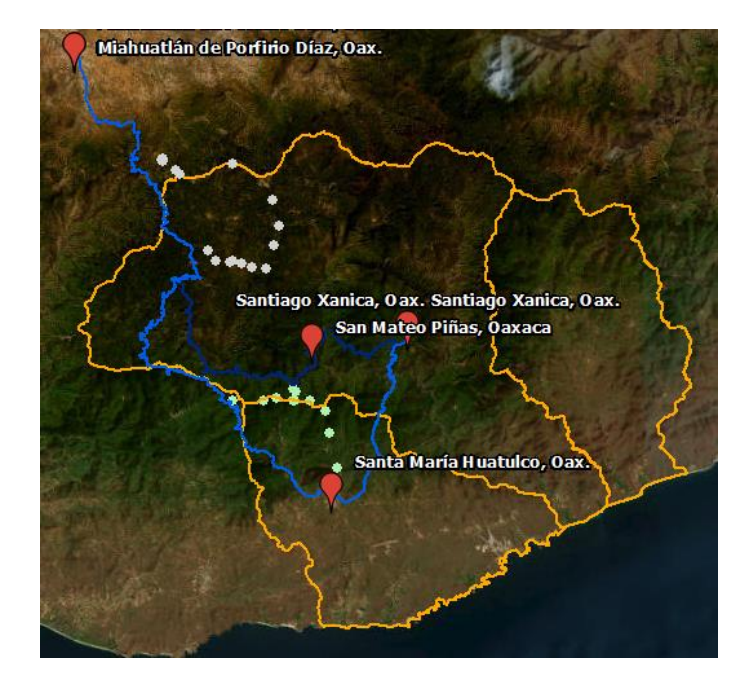

*Fuente.* Elaboración propia.

<span id="page-139-1"></span>*Figura d. MAD-Mex y levantamiento de campo*

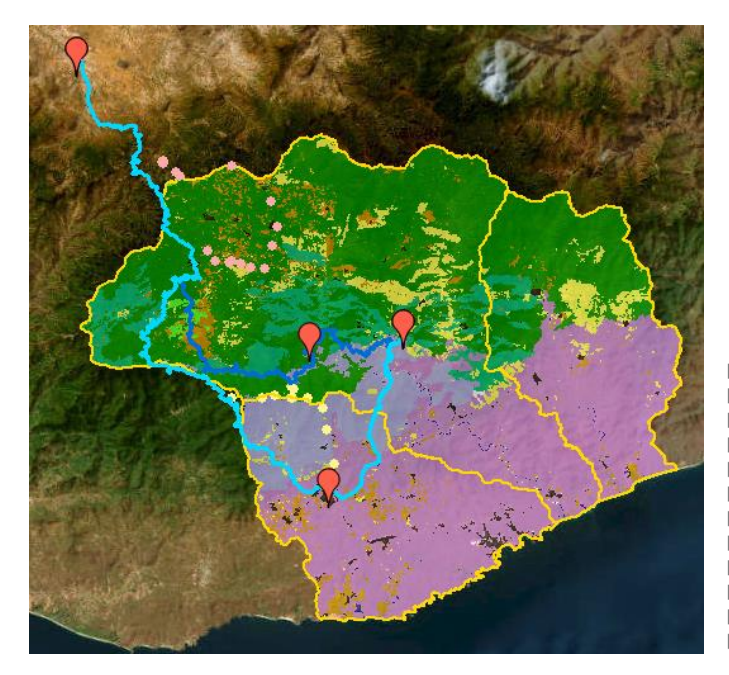

Bosque de Coniferas de Pino y Tascate Bosque de Encino y Bosque de Galeria Selva Baja Perennifolia y Bosque Mesofilo Selva Baja y Mediana Subperennifolia Galeria Manglar y Peten Selva Baja Caducifolia Subcaducifolia y Mato Selva Mediana Caducifolia y Subcaducifolia Pastizales Tierras Agricolas Urbano y Construido Suelo Desnudo **Samuel Strute** 

*Fuente.* Elaboración propia.

 $\bullet$  Miahuatlán de Porfirio Díaz,

Oaxaca.

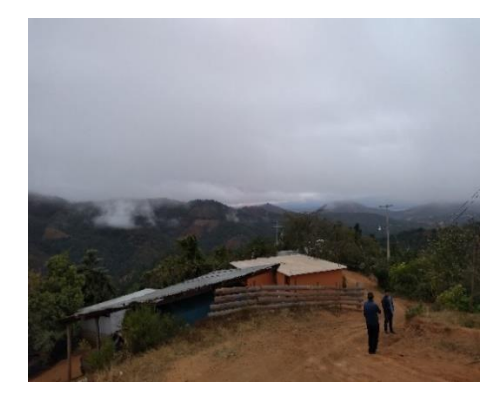

 $\bullet$  Miahuatlán de Porfirio Díaz, Oaxaca.

 $\bullet$  Miahuatlán de Porfirio Díaz,

Oaxaca

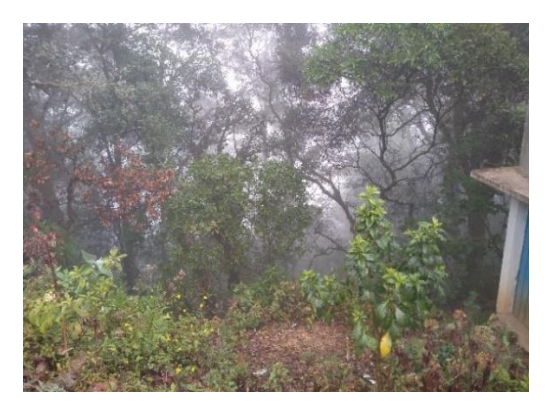

 $\bullet$  Miahuatlán de Porfirio Díaz,

Oaxaca.

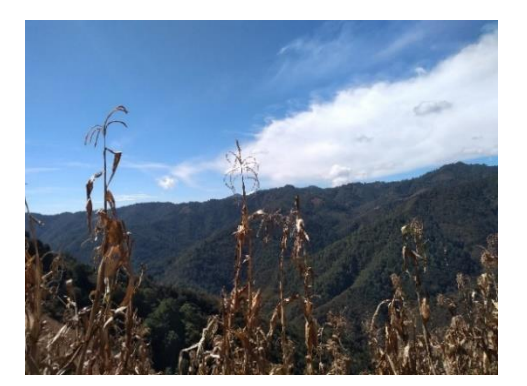

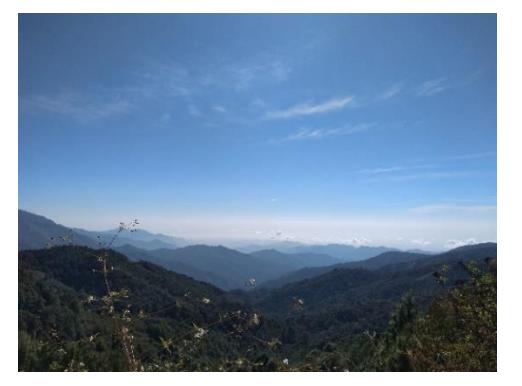

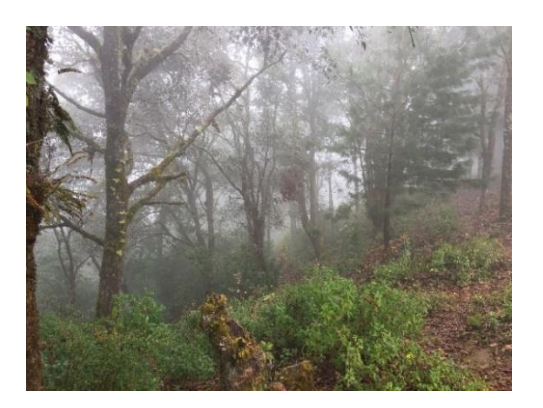

v San Mateo Piñas, Oaxaca. v San Mateo Piñas, Oaxaca.

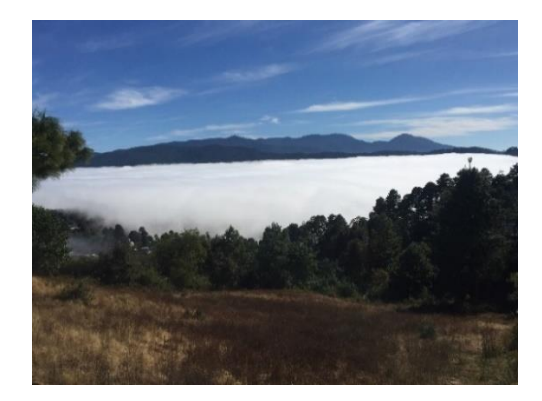

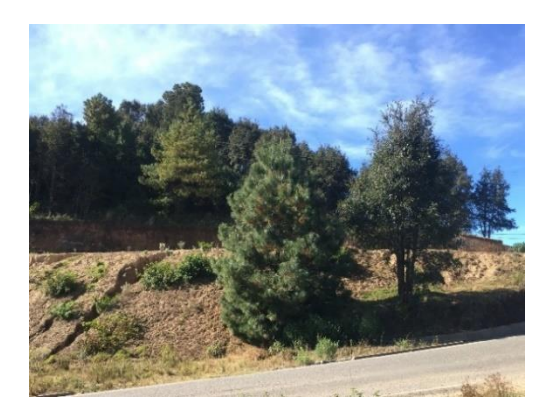

v San Sebastián del Río, Oaxaca. v San Pedro Cafetitlán, Oaxaca

 $\bullet$  La Unión, Oaxaca.  $\bullet$  San Pedro Cafetitlán, Oaxaca.

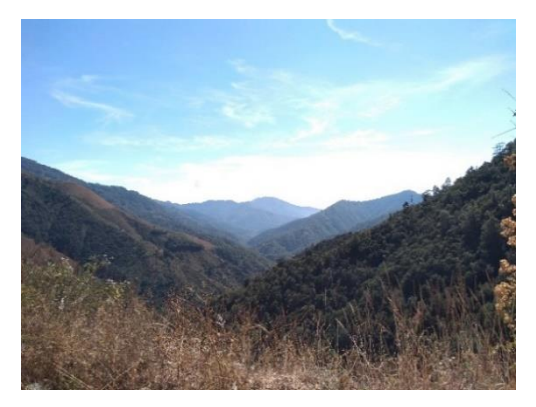

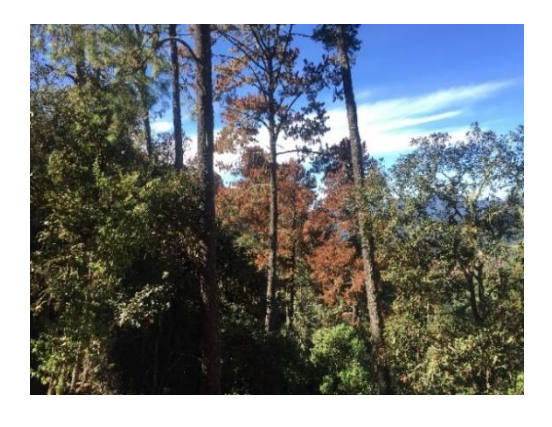

*Fuente.* Elaboración propia.

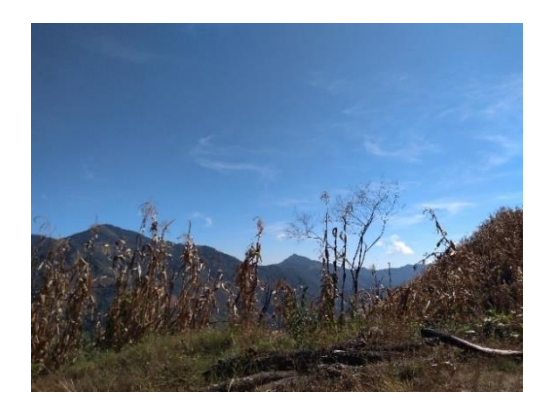

# **Anexo B**

Se enlista la calibración del escenario C.

# **Tabla 32**

<span id="page-142-0"></span>*Escenario C. Submodelo 2, tasa de habilidad por transición o persistencia*

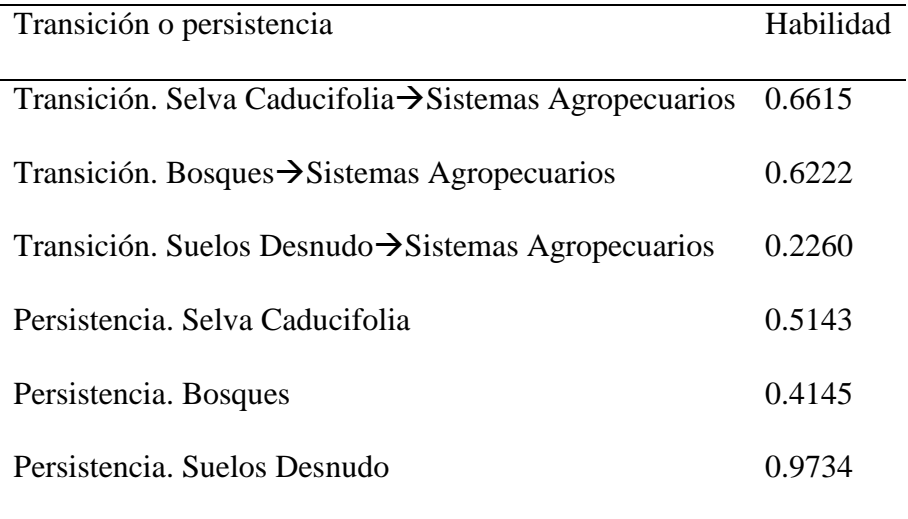

*Fuente.* Elaboración propia.

# **Tabla 33**

<span id="page-142-1"></span>*Escenario C. Submodelo 3, tasa de habilidad por transición o persistencia*

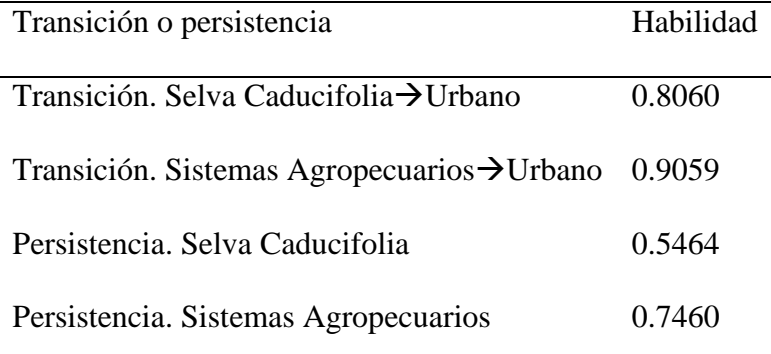

*Fuente.* Elaboración propia.

## **Tabla 34**

<span id="page-142-2"></span>*Escenario C. Submodelo 4, tasa de habilidad por transición o persistencia*

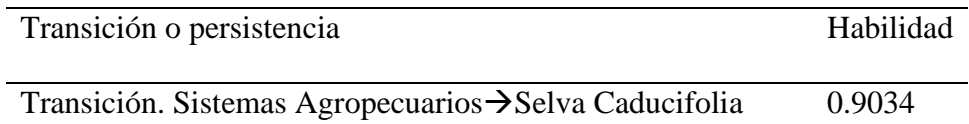

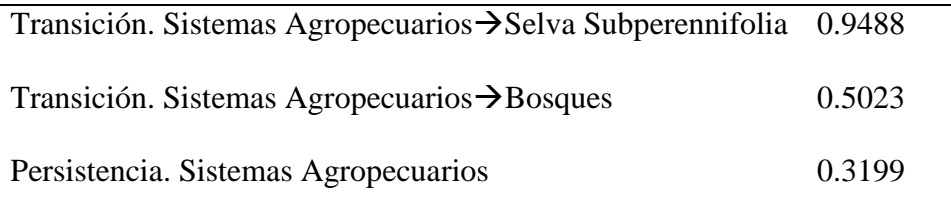

*Fuente.* Elaboración propia.

## **Tabla 35**

<span id="page-143-0"></span>*Escenario C. Submodelo 5, tasa de habilidad por transición o persistencia*

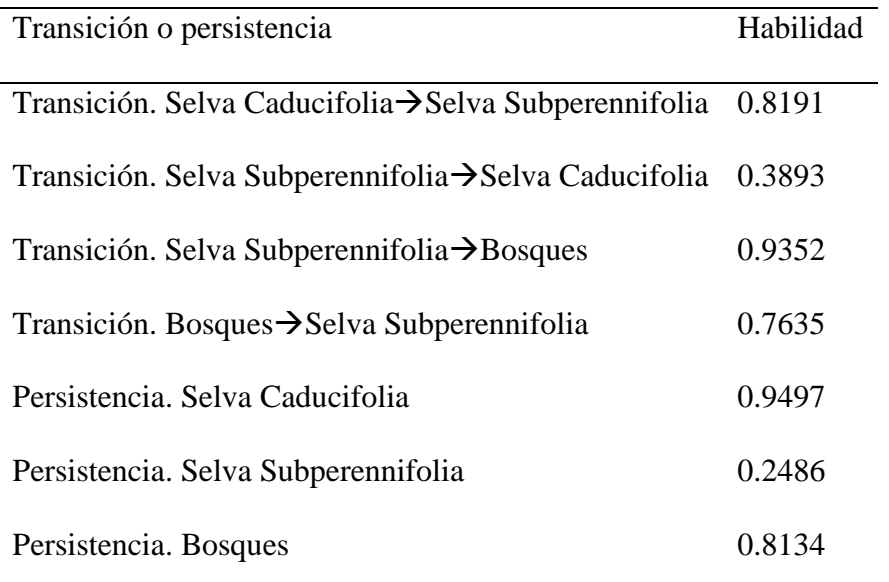

*Fuente.* Elaboración propia.

A continuación, se enlistan los resultados de calibración, correspondientes al

escenario D.

# **Tabla 36**

<span id="page-143-1"></span>*Escenario D. Submodelo 2, tasa de habilidad por transición o persistencia*

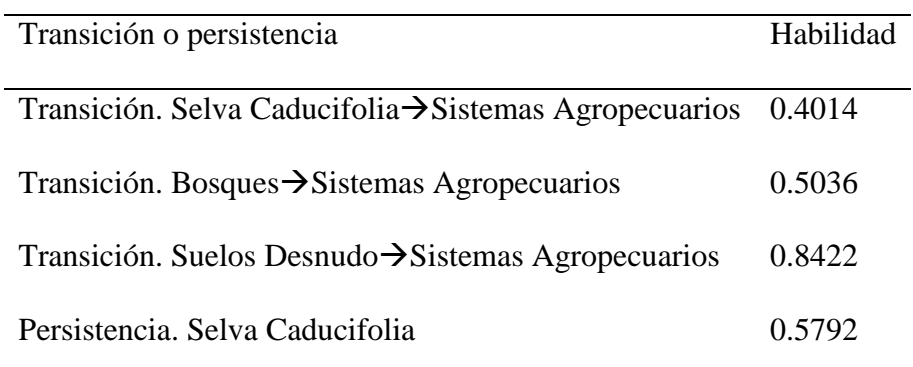
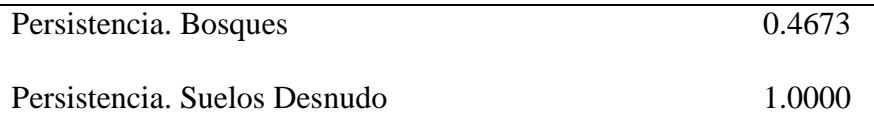

*Fuente.* Elaboración propia.

## **Tabla 37**

*Escenario D. Submodelo 3, tasa de habilidad por transición o persistencia*

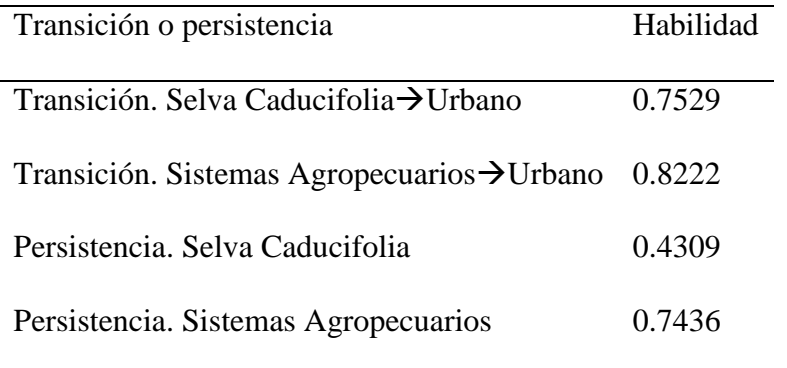

*Fuente.* Elaboración propia.

## **Tabla 38**

*Escenario D. Submodelo 4, tasa de habilidad por transición o persistencia*

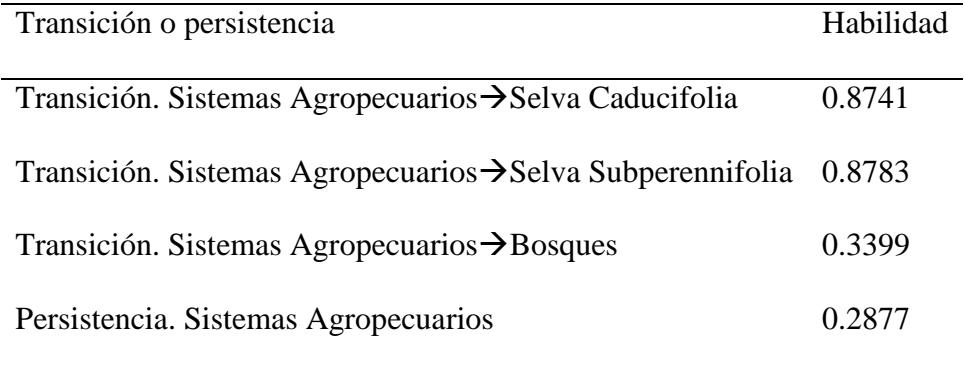

*Fuente.* Elaboración propia.

## **Tabla 39**

*Escenario D. Submodelo 5, tasa de habilidad por transición o persistencia*

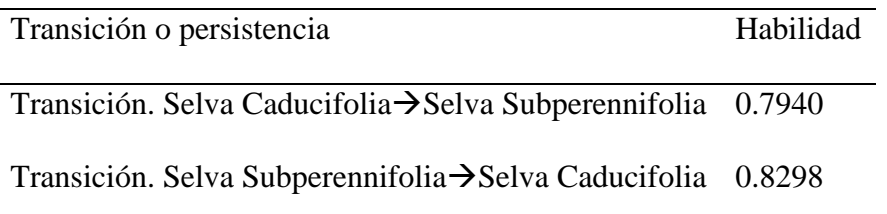

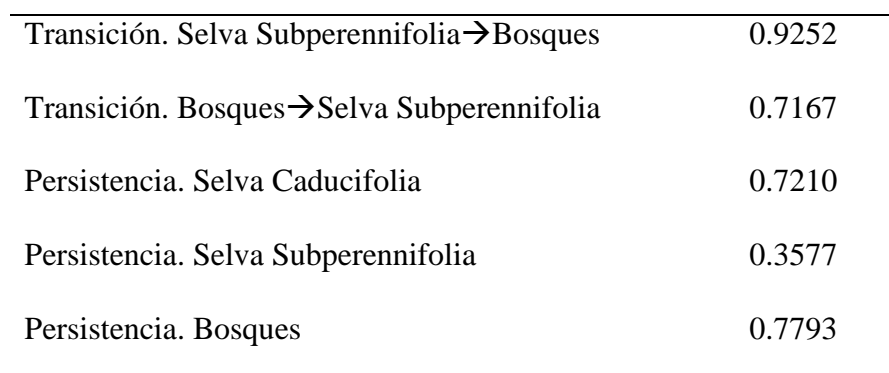

*Fuente.* Elaboración propia.